## JP SECRET 4 **FANÓW GRUDZIEŃ'90** KOMPUTEROWYCH

**GIER** 

Scan by Vangis 2007-09 for RetroReaders

**MAGAZYN** 

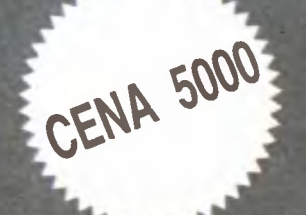

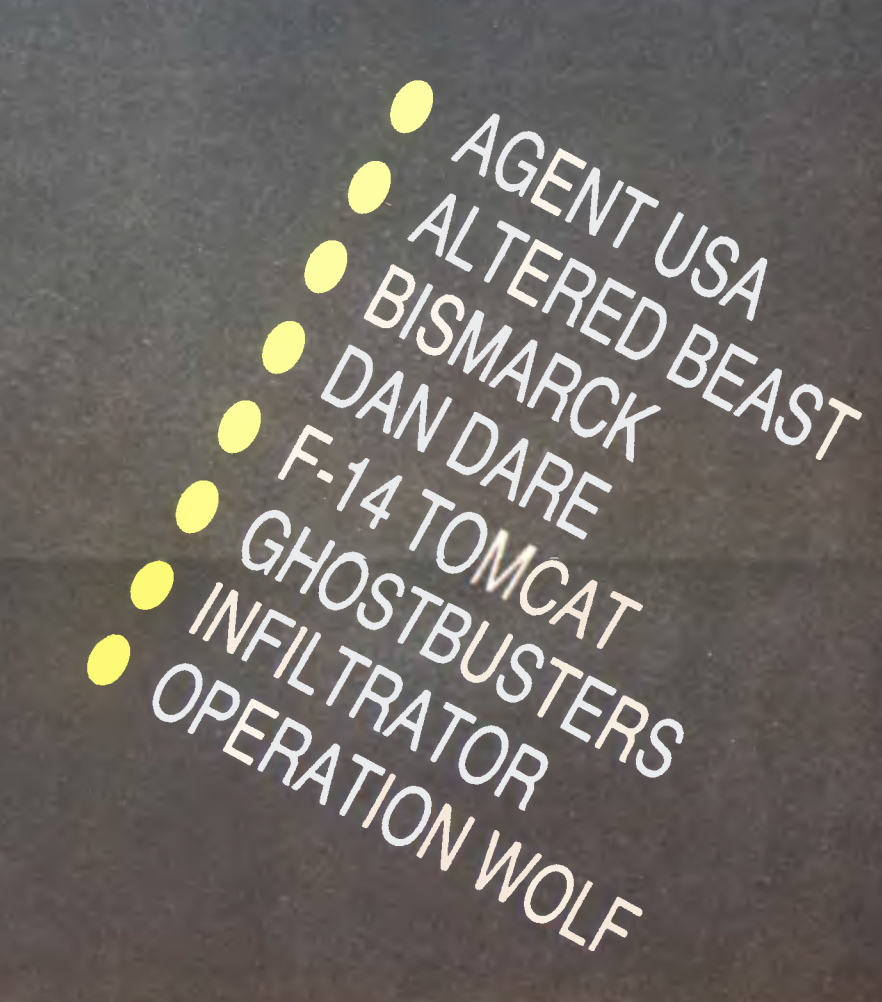

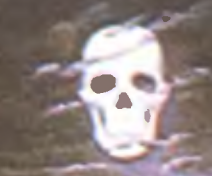

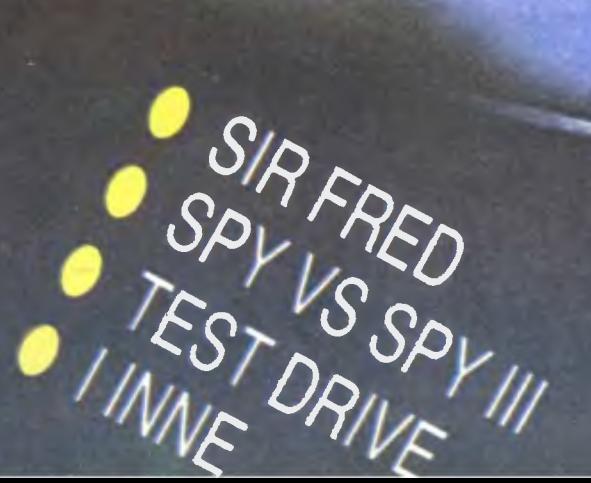

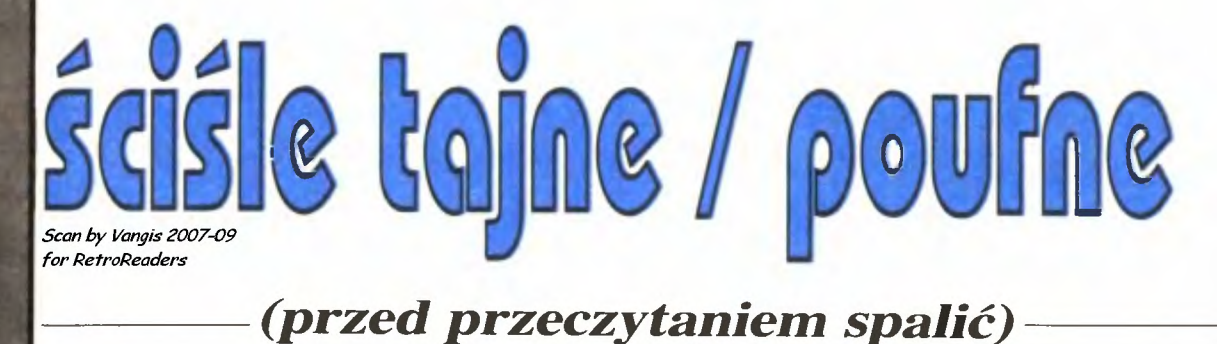

*Czas* płynie nieubłaganie . *Drugi*   $numer$  "Top Secret" oddawany jest właśnie *do drukarni,* zaś kończy się *druk numeru pierwszego. Tak* więc *wszelkie* sądy wydaję *"w ciemno", nie* wiedząc *nic o tym, jak podoba Wam* się *nasze pismo.* 

*Faktem jest,* że *w tym roku nie*  zmieszczą się już *trzy numery* " *Top Secret". Prenumeratorzy nie powinni* się martwić - otrzymają *numer drugi i trzeci* pocztą *zaraz po ich wydrukowaniu.* 

Opóźnienie *spowodowane jest*  nawałem *pracy,* którą daliśmy *sami sobie* powołując *do* życia *dwa nowe* tytuły *komputerowe. "Moje Atari" pod* wodzą *red. Zientary*  ukazało się już *w* połowie paździer *nika i atarowcy* są *ukontentowani. Niewierny Wojciech* opisał już *kilka gier* i będzie *to* robił *dalej, od*gryzając część *naszej* działki .

*A my* - *gramy dalej. Bo kto nie*   $gra$ , nie wygrywa. W tym numerze niezastąpiony *Luke* rozpracował *symulator samolotu Grumman F-14 Tomcat,* zaś *opis ten* został *poprzedzony technicznym opisem rzeczywistej maszyny, w wykonaniu oberleutnanta Kissiella. Polecam*  również rozważania *na temat gry Defender of the Crown,* odrobinę

spóźnione, *lecz na czasie z uwagi na ukazanie* się *wersji tej gry na Spectrum!* 

Ze *zdumieniem powitali spectrumniarze* również *ukazanie* się *niesamowitej gry Hostages,* którą *niestety* - opisywaliśmy już *w "Bajtku". Czy* ktoś *pisze* już *Space Ace?* 

*Od p. Roberta* Głogowskiego otrzymaliśmy ręcznie narysowaną mapę *Pit/alla. Jest to gra raczej*  niemłoda *i raczej* już nieświeża, *lecz nieraz publikowana z* błędami. *U nas jest to jej premiera* i *warto*  podkreślić duży wkład *pracy autora. Mapy hand-made* będziemy *pu*blikować *dalej i tu liczymy na Wa*szą korespondencję.

*Przemytnicy gier* sprowadzający *je z Brudnego Zachodu* skrzętnie omijają *sklepy z grami na Atari. Wredni* Kapitaliści mają *Barbariana, Winter Ga mes,· The Train, Platoon, Last Ninja* i *wiele wiele innych* obiecujących tytułów . Cóż *z tego, gdy nie ma ich w Polsce* i *atarowcom* długo i *nieprzerwaf!ie*  może ciec ślina.

Z "nowości", *które jednak do nas*  docierają, najwyżej pięć *procent*  wgrałbym *drugi raz. Te* pozostałe *szkoda* opisywać, gdyż *zagadek nie*  noszą. *Dlatego skupimy* się *na grach* już *znanych, ale* wciąż *do zniesienia,* oczywiście jeśli *chodzi o Atari.* 

Z *innymi komputerami rzecz ma*  się *skrajnie dobrze. Gry* docierają *na* giełdę (jeśli *jest) zwykle szybciej,* niż *do nas zachodnie pisma z ich zapowiedziami.* Spiętrzenie *jest*  więc *spore. Oprócz tego* główni *przemytnicy* przetrzymują *gry,* co *czasem powoduje takie paradoksy, jak na* przykład *ukazanie* się *Aliens z 1987 roku* - *w czerwcu 1990 roku, a to z powodu kaprysu pewnego* niemiłego *osobnika.* 

*Niektorzy panowie* robią *sobie tzw. wolne* żarty, sprzedając *pod*  ekscytującym tytułem *kawal ROM-u z efektownym screen-em i np. z pytaniem o kod ... Tak* było *w przypadku Barbariana na Atari, którego de facto u nas nie ma.* 

*Te i inne problemy* męczą *tych, dla których granie jest* treścią ży*cia.* Pamiętajmy *jednak i o szkole, rodzinie i nawet o boisku,* gdyż *wycieczki, treningi,* wyścigi *itp. w fotelu* są ekscytujące *i* relaksujące, *ale dla psyche. Soma dopomina* się *o swoje. A Decathlon nie jest* żad*nym* wyjściem!!!

*Redakcja* 

## **KONKURS-BILARD ROZSTRZYGNIETY**

Na ogłoszony w "zerowym" numerze "Top Secret" konkurs otrzymaliśmy prawie trzy tysiące kartek z odpowiedziami.

Rozwiązaniem konkursu było podanie najdłuższej i najkrótszej nazwy gry spośród ukrytych w labiryncie liter. Nazwa najdłuższa nie przedstawiała problemu - Airborne Ranger", jednak przy najkrótszej pojawiały się trudności. Istnieje bowiem wiele gier. których tytuł można podać w skrócie ATF, AFT, ET itp. Tu jednak

chodziło o grę "V", która choć dla ścisłości w zachodniej literaturze nazywana jest " $V -$ The Game", to jednak cały jej tytuł to "V"

Okazało się , że ponad połowa odpowiedzi mijała się z prawdą. Podawano często " Ikari Warriors" lub "Puszkę Pandory" jako nazwę najdłuższą, zaś przy tej drugiej nierzadko zdarzały się wykwity bujnej wyobraźni.

Spośród prawidłowych odpowiedzi wylosowaliśmy dziesięć kartek.

Nagrody - joysticki MATT ufundowane przez redakcję "Bajtka" otrzymują: Filip Kona z Łodzi, Grzegorz Kluzik z Tarnowa, Maciej Jachimek z Tarnobrzega, Tomasz Wilczak z Białej Podlaski, Dariusz Rekosz z Sosnowca, Katarzyna Sokół z Dąbrowy Górniczej, Mariusz Jaworski z Kozienic, Krzysztof Pierzchała z Zabrza, Maciej Soral z Gdańska i Jakub Szmigiel ze Smardzewic.

Nagrody prześlemy pocztą.

**Adres Redakcji: "TOP SECRET" \_ul . Wspólna 61 00-687 Warszawa** 

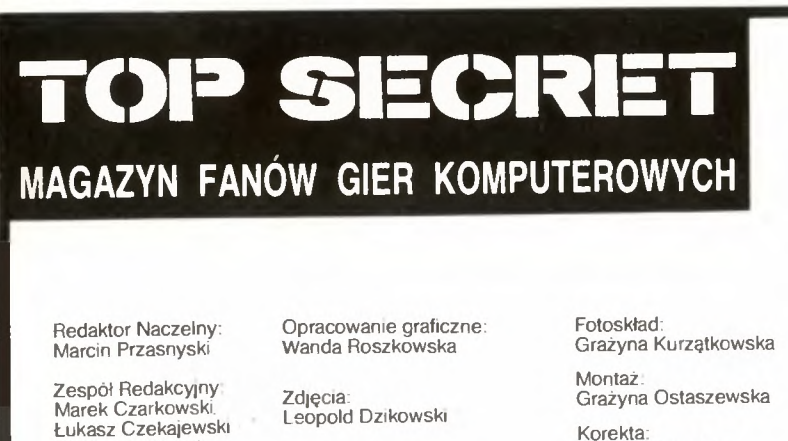

Korekta: Mana Krajewska Teresa Rutkowska Nr zlecenia· 61270 Naklad 105.000 egz .

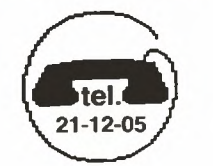

Wydawca<br>Spółdzielnia "Bajtek"<br>00-687 Warszawa,<br>ul. Wspólna 61<br>tel 21-12-05

## **RUBRYKI**

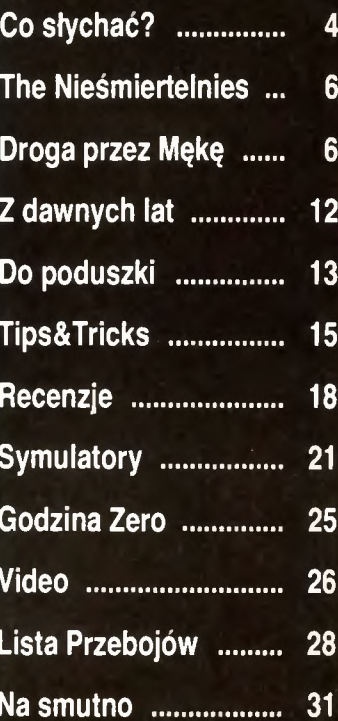

## **INDEX**

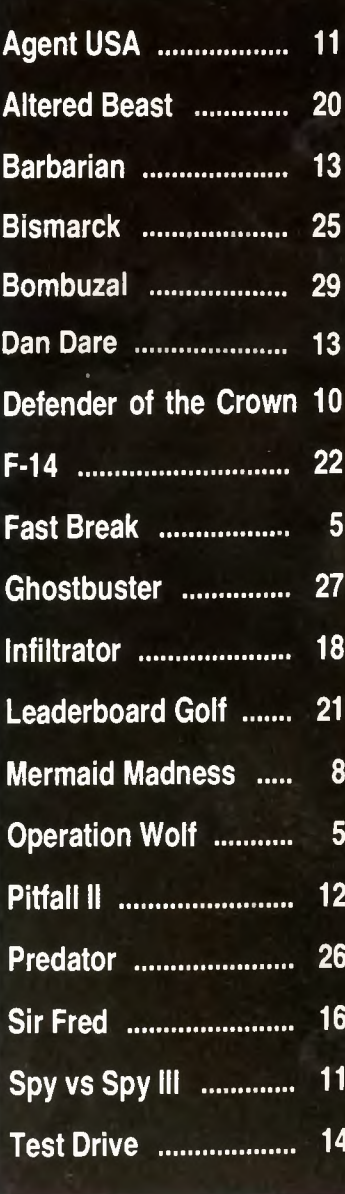

## Grafika Waldemar Nowak Beata Znamirowska

Waldemar Ncwak

Skład i druk. Prasowe Zakłady Graficzne w Ciechanowie Sienkiewicza 51

## *Scan by Vangis 2007-09*<br>*for RetroReaders* GNU?

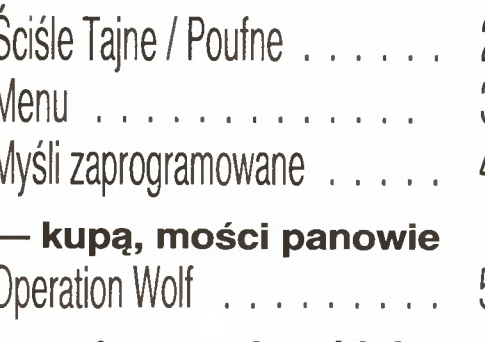

- z głową na karabinie

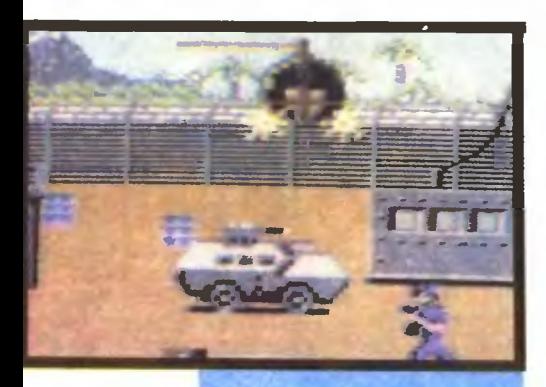

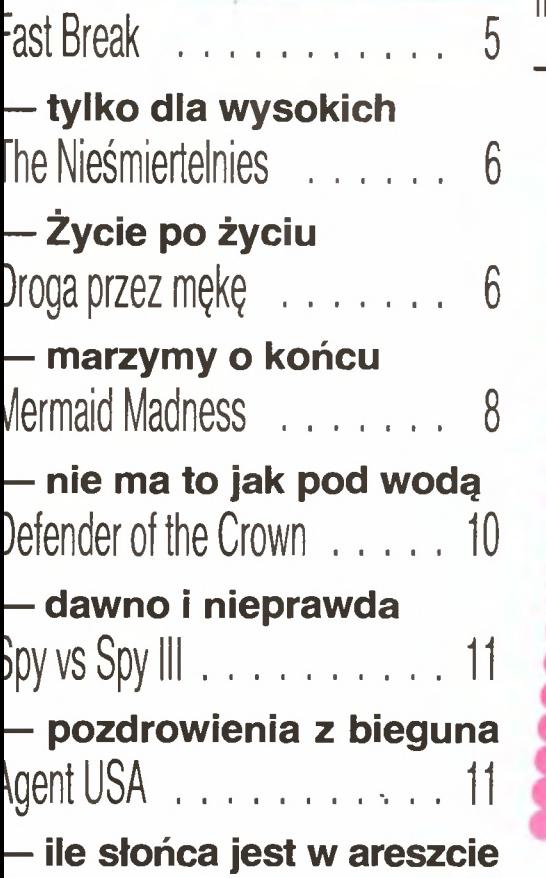

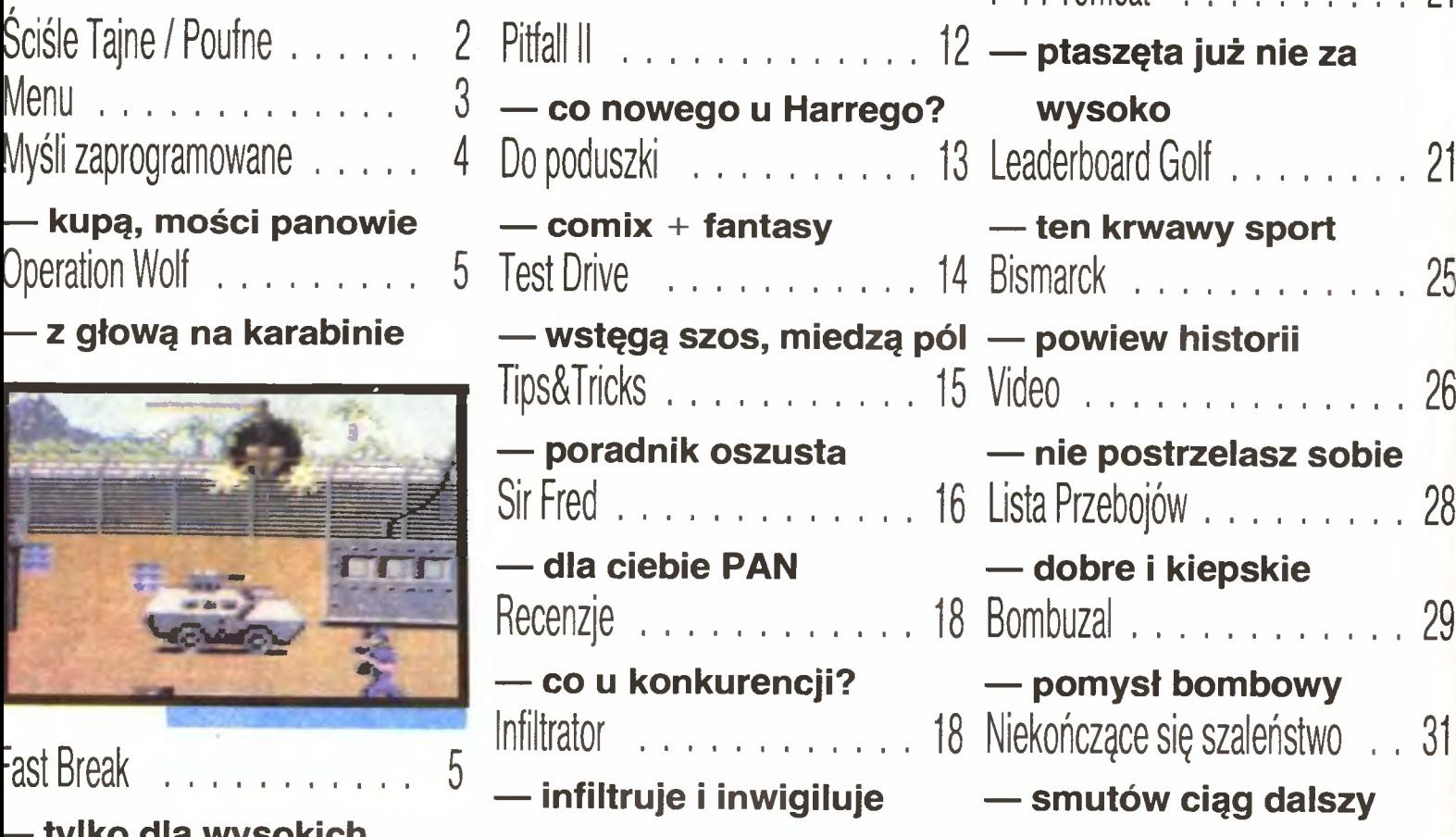

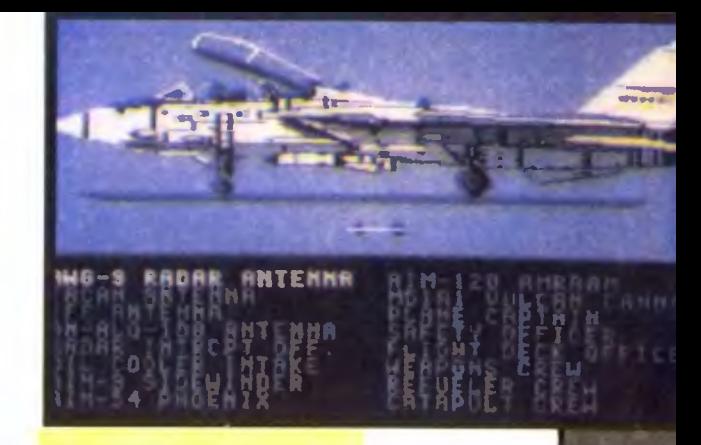

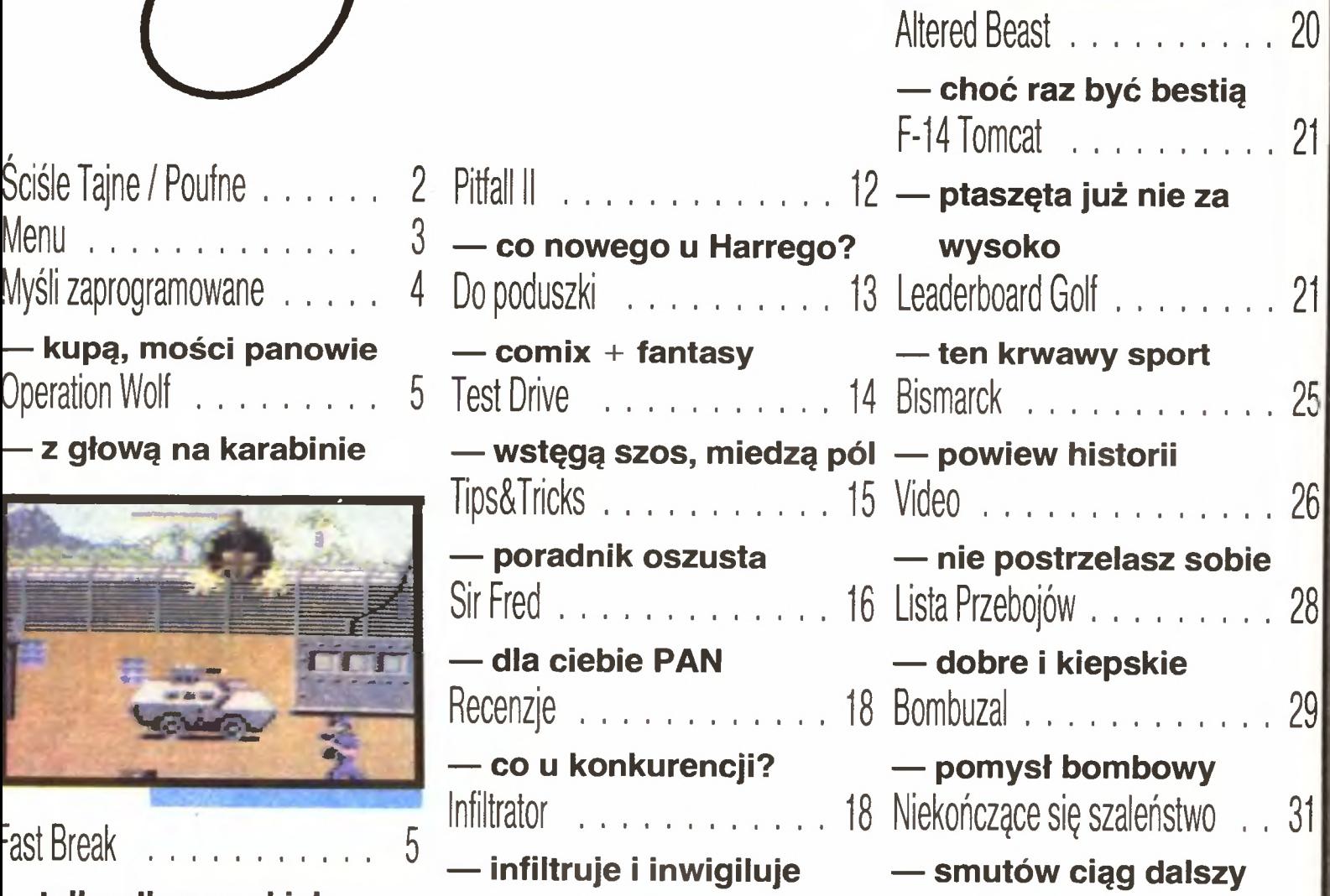

Szczęśliwych tylu lądowań

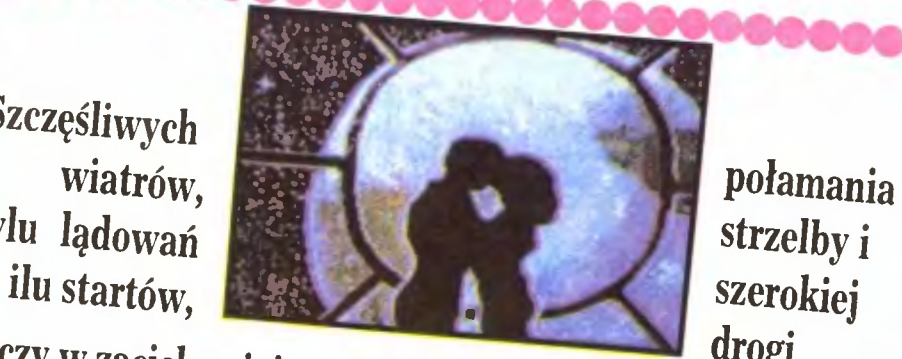

życzy *w* zaciekawiającym roku *1991* d *k* . drogi redakcja "Top Secret".

W następnym numerze rozpracujemy gry: I<sup>con</sup> Lord, Feud, F-15 Stril, F. Ulemping gry: Fighter Bomber, Last Nini, Hyperborce Fighter Bomber, Last Ninja II, Vectron, Colos-

## - **Na poczqtku** był **wodor, a jaki** był **Twój po- czqtek?**

Jak to zazwyczaj bywa. tak i u mnie wszystko zaczęło się wiosną . Był rok 1985, wybrałem się do kina. nie podejrzewając, że to, co zobaczę , zmieni moje życie . Grali • War Games", a ja miałem 17 lat i en film zrobił na mnie ogromne wrażenie. Po wyjściu z kina wiedziałem już na pewno - muszę mieć własny komputer.

Zaczęło się moje szaleństwo. Razem ze mną jeszcze dziesięciu takich samych zapaleńców zasiada/o w szkolnej pracowni i katowaliśmy ZX 81 . Programy pisałem na papierze, a dopiero potem, gdy przyszła moja kolej, "wklepywałem" je do kompuera. Otaczała nas wspaniała atmosfera tajemniczości. Czuliśmy, że dzieje się coś niesamowitego. Powoli wkraczaliśmy w nieznany świat informatyki. Nigdy potem nie miałem już takiego uczucia

## - **Kiedy** stałeś się **posiadaczem** własnego sprzętu?

Własny komputer dostałem od rodziców na Gwiazdkę tego samego roku. Efektem było porzu cenie dotychczasowej życiowej pasji - szachów oraz mnóstwo nieprzespanych nocy W tym okresie zestrzeliłem tysiące wrogich statków kosmicznych, odnajdywałem skarby, ratowałem księżniczki i latałem F-15. Na szczęście czytałem przy okazji wszystko, co wpadło mi w ręce na temat informatyki, dosłownie od dechy do dechy.

## - **Potem** była **Twoja pierwsza gra. Od czego**  się zaczęło?

Od Smoka Wawelskiego.

 $-$  ???

Pewnego dnia wpadłem do Krzyśka Piwowarczyka i na poczekaniu wymyśliliśmy, że fajnie byłoby napisać tekstówke. Scenariusz powstał w ciągu godziny, a cała gra była gotowa po sześciu tygodniach. Pisałem ołównie po nocach i zaczynając nie wiedziałem, czy dobrnę do końca.

- **A co** zrobiłeś **z gotowq grq?** 

**rozmowa z Piotrem Kucharskim,**  współwłaści**cielem firmy Computer Adventure Studio z Bochni** 

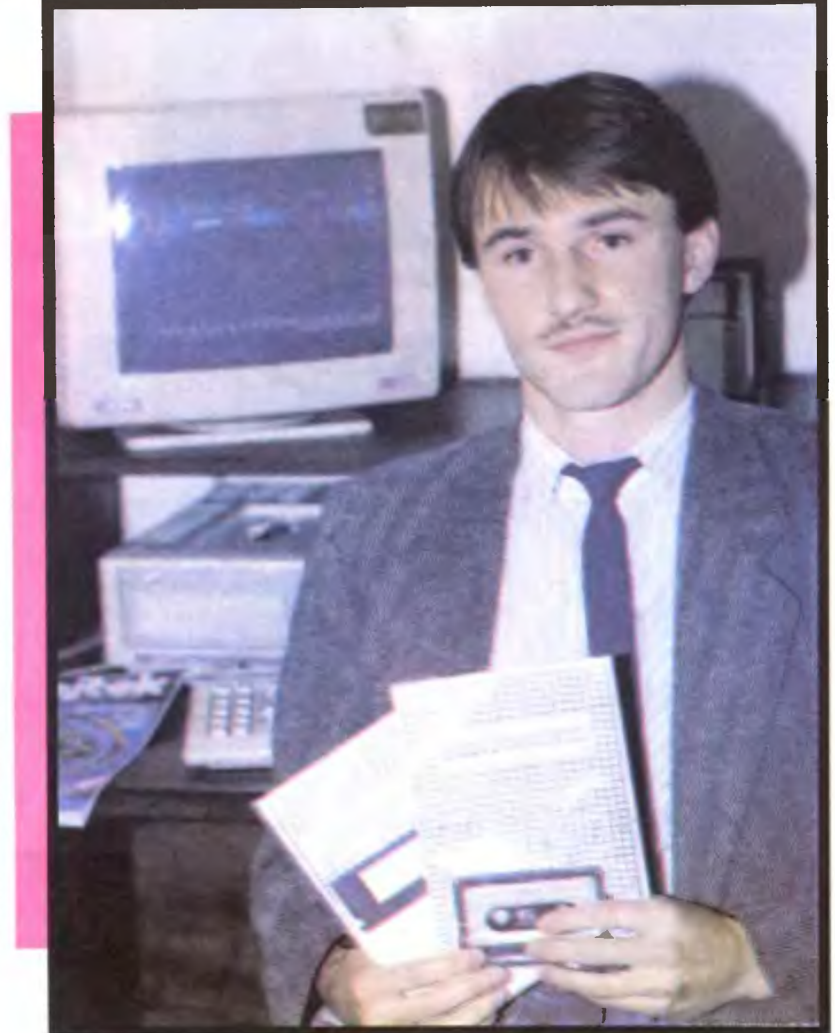

## YŚLI **ZAPROGRAMOWANE**

Udałem się do Redakcji Programów Komputerowych pana Pusiaka, który reklamował swoją firmę owami : Młode gorące umysły , jeśli macie coś do zaoferowania, zapraszam do nas! "

## Dałeś się zaprosić?

Oczywiście i firma szybko sprzedała dwa i pół ty-<br>siąca egzemplarzy. My dostaliśmy 3% od zysku, a<br>5ama firma niedługo potem przestała istnięć.

## - **Wtedy** zaczęliście myśleć **o** założeniu własnej **firmy?**

Okazało się to trudniejsze niż przypuszczaliśmy. Rozpoczął się rajd po urzędach Bochni, Warszawy i Krakowa. Wszędzie wymagano papierka potwierdzającego naszę kwalifikację do zajmowania się informatyką . Ja jestem po technikum budowlanym, mój wspólnik zaś, Wiesław Florek, jest z zawodu technikiem samochodowym.

Ta udręka trwała do stycznia 1989 roku, kiedy to wprowadzono liberalną ustawę dotyczącą rejestracij spółek. Od tamtej pory istniejemy jako COMPU-TER ADVENTURE STUDIO.

## $-$  *I zaczeliście od prawdziwego hitu* – polskiej przygodowej gry "Mózgprocesor".

. Mózgprocesora" zaczeliśmy pisac jeszcze w szkole. Tyle że w miedzyczasie trzeba było jeszcze zdać maturę, więc nad grą pracowaliśmy niewiele, przy różnych kłopotach natury technicznej, bo w pewnym momencie mieliśmy tylko jedno Spectrum, na dodatek bez klawiatury. Krążyliśmy z nim pomiędzy trzema domami.

## - **Kiedy** szczęśliwie ujrzała światło **dzienne,**  okazało się, że niewiele osób potrafi ją ukończyć.

Ta gra 1est klasyczną przygodówką, tyle że z polskim tekstem. Ma te zaletę, że stosunkowo łatwo w niej zasmakować, sporą część obejrzeć i rozwiązać jej dwa-trzy mocne punkty. Poświęciliśmy na grafikę aż 14KB, co dało wspaniały efekt. Plusem Mózgprocesora" jest na pewno jedno: nie można

4 do niego zasiadać z pustą głową – trzeba myśleć.<br>
- **Może trzeba było zacząc od gry mniej** 

## **skomplikowanej, na** przykład pełnej **wystrza**łow **z** dział **laserowych?**

Tylko pozornie napisanie takiej strzelaniny jest nieskomplikowanym zajęciem . Przy tej konkurencji, jaka była na rynku, bez odpowiedniego sprzętu i<br>programów narzędziowych bylibysmy bez szans.<br>Musieliśmy wejść na rynek z czymś specyficznym<br>— grą tekstową po polsku. Poza tym chcieliśmy wykorzystać doświadczenie zdobyte w czasie pracy nad Smokiem Wawelskim oraz wypróbować kilka nowych pomysłów.

## - **Czym jeszcze** będzie zajmować się **Com puter Adventure Studio?**

Jestesmy w trakcie realizacji nowego języka ADV-Compiler. Będzie to strukturalny język sterujący z narzędziami ukierunkowanymi na programowanie gier. Pewne elementy tego języka zostały już<br>wykorzystane w "Mózgprocesorze". Poza tym mywykorzystane w "Mózgprocesorze". Poza tym my-<br>ślimy o wejściu na rynek zachodni. Przygotowujemy grę w wersji angielskiej.

## - Próbowaliście nawiqzać **kontakt z firmami zachodnimi?**

Niestety, w warunkach braku ochrony oprogramowania zachodnie firmy nie kwapią się do współ pracy. Mimo to nawiązaliśmy kilka kontaktów. dz ki którym mamy nadzieję sprzedać nasz pierwszy program w języku angielskim.

Chciałbym dodać, że obecny stan prawny powoduje, iż Polska traktowana jest jak swego rodzaju rezerwat, do którego nie sprzedaje się nowych programów ani technologii. Jeżeli taka sytuacja potrwa dłużej , to pewnego dnia może okazać się , że  $wsp\'ofpraca$  - nawet gdy będzie możliwa - nie będzie miała sensu, gdyż dystans technologiczny. czy wręcz kulturowy, będzie zbyt duży.

## Domyślam się, że "Mozgprocesor" sko**piowany** krqży **po** giełdach.

Tak, na kilku giełdach nielegalne kopie idą jak ciepłe bułki. Zawsze twierdziłem, iż korzystanie z programów z giełdy przynosi więcej szkody niż korzyści. Wyobrażmy sobie młodzieńca, który kupuje komputer, potem udaje się na giełdę, zakupuje kilka programów i zasiada przed monitorem. Po chwili okazuje się, że kopia jest do niczego, język niezro-<br>zumiały, a brak instrukcji uniemożliwia pracę. Cóż

czuje nasz szczęśliwiec? Frustrację i zniechęcenie.<br>W przypadku "Mózgprocesora" wszyscy posia-<br>dacze legalnych kopii są zarejestrowani w naszej<br>bazie danych i mogą liczyć na pomoc.

## - **Zawsze** można **samemu sprobowac stac**  się **wielkim programistq. jakich rad** udzieliłbyś **innym** młodym **go,..,cym** umysłom?

Przede wszystkim wytrwa/osci w lekturze. Nie ma oczywiscie elementarza. jak stac się programistą . Rzetelnego rzemiosła uczy legendarna już ks ążka N. Wirtha "Algorytmy + struktury danych = programy". Jeżeli chodzi o gry przygodowe, to wartosciową pozycją dla początkujących jest angielska książka " Adventure Games for the Commodore 64 ". Autor prowadzi w niej czytelnika od pomysłu do gotowego programu.

## - **Nie zdradzisz, jak powstajq wasze?**

Dlaczego ... to proste. Na1p1erw 1est pomysł, potem burza mózgów. Nad scenariuszem i programem sterującym czuwam ja. Wiesław ma pieczę nad grafiką i koncepcją wizualną. Zawsze wspó pracuje z nami muzyk i kilku programistów. I to wszystko.

## - **Wiem,** że **zamierzacie rozwinqc** działal**nosc wydawniczq. Czy to oznacza,** że młodzi **twórcy mogq** liczyć **na** wasą **pomoc w ulokowaniu swych programów na rynku?**

Tak, mysię że w kraju mamy wielu młodych zdolnych programistów, lecz ich praca po prostu się marnuje. Po przeprowadzce do nowego lokalu, która czeka nas niebawem, planujemy wydawać na dobrym poziomie polskie programy, dbając przy tym o interesy ich autorów. Już dzis zapraszamy do współpracy twórców oryginalnych programów i scenariuszy.

> rozmawiała: *Maja Agata Wójcik*

Sean by Vangis 2007 for Retroreadrs

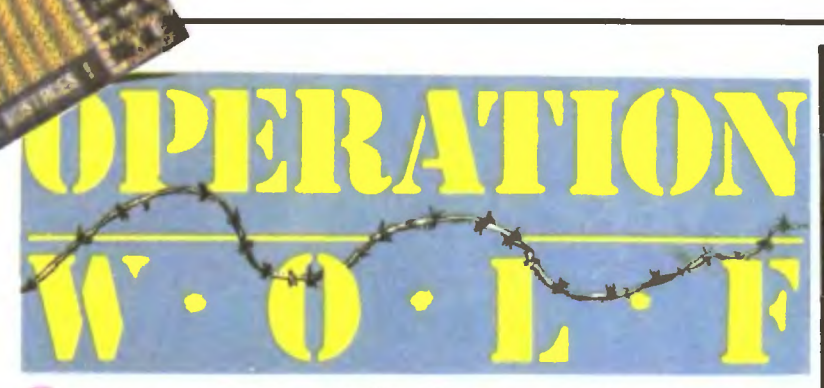

"Uwaga, uwaga!. Żołnierze pod dowództwem majora Belly na miejsca. Samolot transporto*wy* LOCKHEED C-130H HERCULES startuje za trzy minuty. OPERACJA WILK rozpoczęta".

Major Belly doskonale pamiętał te słowa, które wyryły mu się na stałe w pamięci. Był to dźwięk cywilizacji, nowoczesności, minionych lat spędzonych w nieświadomości tègo, czym jest wojna.

Do celu lecieli długo, lecz przez te kilka godzin nie odezwali się do siebie am słowem. Dziewięćdziesięciu ludzi milczących wcale nie z powodu hałasu silników. Prawdziwą przyczyną był bowiem strach, lęk przed śmiercią.

Ginęli powoli i nieustannie. Przeciwnicy atakowali w nocy, cicho i skutecznie. Nie śpieszyli się , nie chcieli ponieść zbyt wielkich strat. Mieli przecież czas. bardzo dużo czasu. Wiedzieli doskonale, że nawet tak doskonale wyszkoleni i przygotowani komandosi wreszcie nie wytrzymają . I me pomylili się . Uratował się tylko jeden, najlepszy ze wszystkich — Frank Belly.

Major zdołał wyślizgnąć się z żelaznych kleszczy ostatniej nocnej zasadzki i ukrył się w niewielkiej, leśnej grocie Tam usły szał, jak konczy się krótka obrona, potem domyślił się, że napastnicy schwytali żywcem kilku jeńców i prowadzą ich w stronę swojego obozu. Nie wiedział, co mają zamiar z nimi zrobić, zrozumiał jednak, że jako szef grupy powinien walczyć o ich ży cie.

Najpierw powrócił na miejsce ostatniej bi-<br>twv. Pieczołowicie pozbierał pogubione Pieczołowicie pozbierał pogubione magazynki z amunicją, których wartości nie można było przecenić. Równie dokładnie odszukał wszystkie granaty i schował je do torby. Na koniec ułożył ciała bohaterskich żołnierzy na stosie i przykrył je warstwą kamieni. Jego dług wobec umarłych został wyrównany, pozostał dług wobec żywych

Gdy szedł przez obóz. strzelając zawzię cie do wszystkiego co się ruszało , nie widać było, jak bardzo się bał. Mimo że ręce trzęsły mu się Jak galareta, to Jego serie były dokładne niczym cięcia chirurga. Znosił snajperów z dachów, dziurawił beczki razem z ludzką zawartością , pruł koszulki na każdym, kogo zdołał wypatrzyć.

Po początkowym chaosie, wywołanym niespodziewanym atakiem, przeciwnicy zaczęli bronic się skuteczniej. Kilka razy pociski przemknęły o włos od głowy Belly'ego. Granaty rozpryskiwały się oślepiając go i zwiększając niebezpieczeństwo śmierci.

Żołnierzy przeciwnika było coraz więcej, a co gorsze. przyleciały opancerzone helikoptery i pojawiły się strzelające amfibie. Smierć była coraz bliżej, wyciągała już rękę, by pochwycić ciało majora.

Belly zacisnął zęby. Kończyła mu się amunicja, nie mówiąc o granatach, których nie miał od pół godziny. Zdawal sobie jednak sprawę, że przeciwników jest coraz mniej. Poza tym strzelał dużo oszczędniej . Z każdym rozwalonym helikopterem, rozniesioną amfibią, z zabitym żołnierzem zbliżał się do celu, do więżniów.

Zanim dotarł do upragnionego celu, musiał poradzić sobie z pływającymi łódkami, koncząc przy okazji życie kilku lekkoatletów sióstr Czerwonego Krzyza. No ale cóż, wojna nie zna ani dobroci, ani miłości. Gdy odnalazł jenców, czekała go jeszcze walka ze strażnikami, ścigającymi więźniów . Wiedział że każdy jego niecelny strzał to śmierć bezbronnego towarzysza brom. Nie pudło wał więc, zamieniając ciała wrogow w krwawe, bezkształtne odwłoki.

Gdy wszyscy byli już wolni. ruszyli szturmem na budynek dowodcy wrogich oddziałow Belly czuł się dużo lepiej, mając za sobą strzelającą dziewiątkę komandosów, której ogień nie pozwalał się wychylić nikomu, nawet jeśli jego zamiary byłyby zupeł nie przy1azne. W takich chwilach me wierzy się jednak w pokój, lecz w siłę kuli karabinowej. I taką też zasadę wyznawali żołnie rze ma<sub>ł</sub>ora Belly'ego zabijając wszystkich. kórych zdołali dojrzeć. Na deser pozostał 1m jeszcze dowodca 1 kilku jego kompanów ukrytych w barakach.

Zapewniam cię, że dadzą sobie radę . Major Belly rozprawi się z bezwględnym handlarzem narkotykow, który spowodował tyle zła i śmierci. Tobie pozostaje odszukac w spisie gre Operation Wolf i zrobic wszvst-<br>ko co potrafisz. aby uratować żołnierzy majora Belly'ego, me martwiąc się , że to tylko komputerowe odzwierciedlenie czegoś, co zaszło naprawdę - OPERACJI WILK.

*Luke* 

Firma: Ocean Rok produkcji 1988 Komputer: Spectrum, Commodore, Amstrad, Amiga, IBM PC

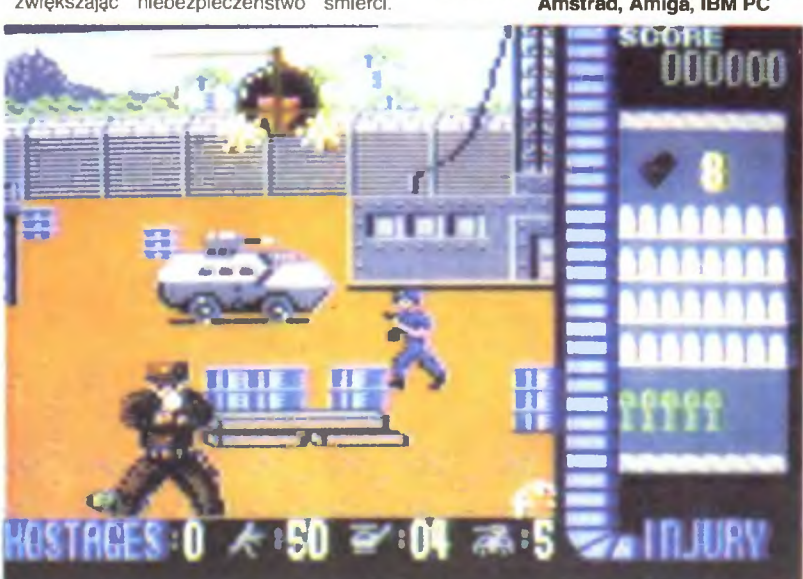

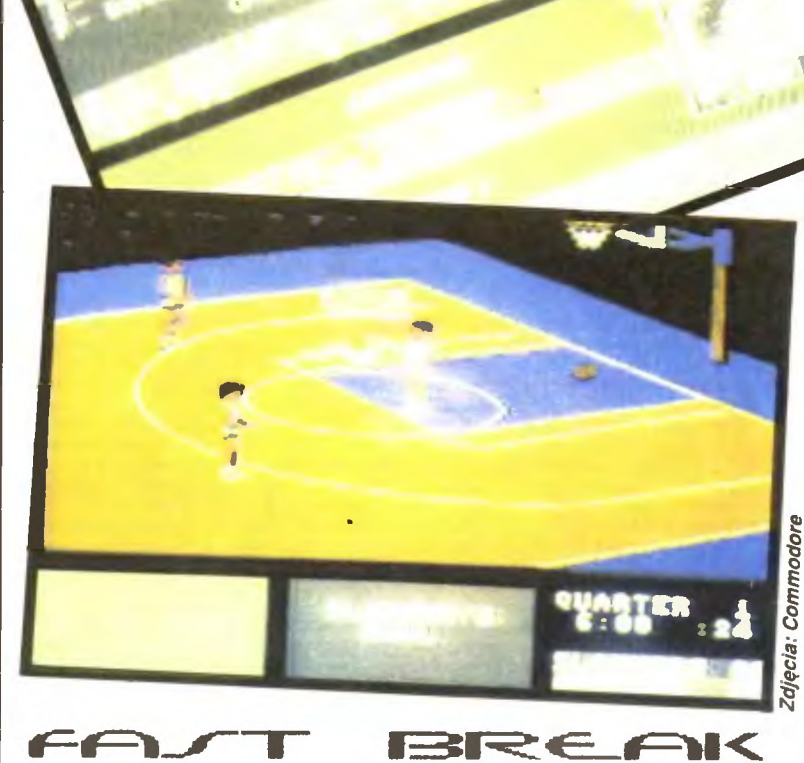

W szatni panowała atmosfera niepewności i zdenerwowania. Czarnoskórzy zawodnicy nucili jakieś stare przeboje Reggae i starali się maksymalnie odprężyć. Rozluźniali nadgarstki, wycierali wciąż spocone dłonie i rozgrzewali mięśnie. Mimo że każdy z nich prezentował mistrzowski poziom, to nie byli ani trochę pewni zwy cięstwa. Dzisiejszy mecz ze Slammersami się na bardzo wyrównany.

W szatni Siammersow takze nie było wesoło . Skoncentrowana twarz trenera i zawodników uzmysławiała powagę sytuacji. Po przegranej milionowe honoraria stałyby się tylko odległym wspomnieniem. Przypominano sobie najwspanialsze mecze, niezapomniane akcje pod koszem, rzuty "za trzy". Każdy z nich miał na koncie tysiące punktow, miesiące zostawione w halach sportowych i lata wytężonych treningów przed dzisiejszym decydującym meczem.

Stadion zapełniał się coraz bardziej. Zewsząd ściągali kibice, dla których dzisiejszy dzien był ważniejszy niż wszystko na świe cie. Wielu z nich zostawiło płaczące i narzekające żony, umierające z głodu psy i koty, duszące się z braku tlenu rybki w akwariach. Ola rnch me liczyły się Jednak takie drobnostki, oni chcieli obejrzeć wspaniały pokaz dobrej koszykówki.

A jesli nie chcesz sprawie im zawodu, musisz się bardzo postarać . Mecz składa się z czterech części, o długości 3-12 minut, w zależności od twojego wyboru. Masz także możliwość ustalenia pozycji wyjścio wych zawodników. czyli miejsc, w których będą czekali na podanie piłki.

Gra toczy się na dwóch ekranach, po Jednym na każdy kosz. Autorzy wprowadzili dość interesującą możliwosć - atak pozycyjny. Jeśli po przejęciu piłki nie zagrasz kontry i pobiegasz kilka sekund przed linią trzech punktów przeciwnika, będziesz mogł wybrac rodzaj rozegrania. W tym czasie twoj partner robi to samo, decydując się na skuteczną – jego zdaniem – obronę

A oto składv poszczeqolnych drużyn

## Slammars Team:

"SKYSCRAPER" BRAXTON — 216 cm; 135 kg; ostro walczy w polu; łatwo traci pił kę; niezły rzut "za dwa"

 $H$ AKEEM - MUHAMMED - 208 cm; 125 kg; dobrze zbiera z tablicy; mistrzowsko rzuca "za dwa"; wolno biega

"FLASH" JACKSON - 183 cm; 96 kg; świetny rozgrywający; najszybszy w drużynie<br>**"SLICK" WEBB** — 180 cm; 95 kg; perfek-

cyjnie "za trzy"; rzadko traci piłkę i nigdy nie popełnia błędów

DAVE "MUSCLE" MCGOWAN - 200 cm; 120 kg; srednia szybkośc; idealny rzut za dwa": nieżle zbiera

SAM "THE POSTMAN" MALONE - 203 cm; t15 kg; "za trzy" trafia zawsze, "za<br>dwa" prawie nigdy; bardzo łatwo traci piłkę; kiepsko rozgrywa<br>**Jammers Team:** 

STRETCH" THURMOND - 208 cm; 135 kg; najwolniejszy ze wszystkich graczy; genialnie rzuca "za dwa" DWAYNE HIGHTOWER  $-$  213 cm; 140

kg, nieżle . za dwa": łatwo traci piłkę

CLYDE "THE COLONEL" SANDERS 183 cm; 94 kg; dobrze rozgrywa piłkę, której nigdy nie traci; rzuty "za trzy" to jego specjalność

MERCURY" MONROE -- 192 cm; 98 kg;

superszybkość; świetny rozgrywający<br>**FLOYD "THE BARBER" JOHNSON** – 204 cm; 115 kg; "za trzy" rzuca beznadziejnie; łatwo traci piłkę

JAMES "SKY" TYLER -- 207 cm; 120 kg; dość szybko biega; nieźle zbiera; dobrze rzuca "za dwa"

Przed meczem wtłocz sobie jeszcze do głowy kilka specyficznych zasad. Gdy rzucasz z dystansu, piłkę puszczaj w najwyższym punkcie wyskoku. Nie zapominaj także o tym, by twoje podania nie przechodziły przez ręce przeciwnikow. Warto pamiętac o zmienianiu zawodników, którzy przy zbytnim zmęczeniu łatwiej tracą piłkę i gorzej rzucają. No i najważniejsze: najpewniej po prostu piłkę włożyc do kosza. Zapewniam , że publiczność oszaleje z radości, a przeciwnicy częściej będą popełniać błędy .

*Luke* 

Firma: Accoiade Rok produkcji: 1988<br>Komputer: Commodore, Atari, Amiga, D<br>IBM PC

## *Sean* by *Vangis 2007 for Retroreaders*

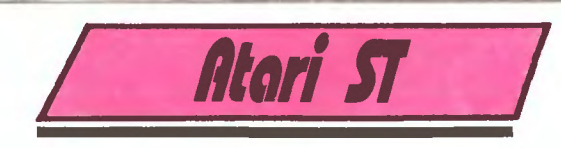

Wprowadzenie nieśmiertelności będzie polegało na stworzeniu wlasnego loade· ra. PRG, który wczyta grę, wpisze poprawki i wystartuje.

Głównym elementem jest uniwersalna procedura, uzupełniana o kilka linii dla konkretnej gry. Wygodnie będzie więc trzymać na dysku samą procedurę pod Basicem i z niej dopiero tworzyć konkretne loadery - pliki kodu.

```
5 REM wersja dla HISOFT & ST BASIC!<br>10 OPTION BASE 1: DIM A%(256): INIT=VARPTR(A%(1))<br>20 DEF SEG=0: REM Tylko dla starej wersji Basica<br>30 X=iNIT: READ A
49 WHILE A<>99999 
 50 POKE X,A: X=X+2<br>60 READ A
79 WENO 
 90 REM<br>130 DATA &h601a,&h0000,&h0160,&h0000,&h0000,&h0000,&h0000,&h0000<br>130 DATA &h0000,&h0000,&h0000,&h0000,&h0000,&h1111,&h467a,&h00e6<br>140 DATA &h313c,&h0009,&h4e41,&h313c,&h0007,&h4e41,&h4267,&h487a<br>150 DATA &h00017,&h3
 190 DATA &hfff0,&h4dfa,&h01a8,&h41ee,&h0036,&h43fa,&hffa0,&h7013<br>200 DATA &h32d8,&h51c6,&hfffc,&h32fc,&h4e75,&h243c,&h0000,&h0200<br>210 DATA &h262e,&h0002,&h0483,&h0000,&h0044,&h41ee,&h001c,&h43ee<br>220 DATA &h0060,&h6100,&hff
240 DATA &h00e0,&h4eae,&h01d2,&h41fa,&hff54,&h200e,&h9066,&h916e<br>250 DATA &h0260,&h916e,&h0232,&h916e,&h02b6,&h41fa,&hfe40,&h2f48<br>260 DATA &h0004,&h4eae,&h01fe,&h4eae,&h025a,&h43e6,&h61c6,&h41fa<br>270 DATA &h003c,&h3016,&h53
999 REM Tu dopiez cdpcwledni blok programu
```
A oto kolejne fragmenty do dopisania i uruchomienia przez RUN

### VIXEN:

499 DATA 6,9,1799,&h4a6e,9,6456,&h42b9,9,8584,&h42b9,9,1 2729 410 DATA &h42b9,0,8579,&h6010,0,8462,&h6006,&h4155,&h544f,&h5c41<br>420 DATA &h2e50,&h5247,&h0000,99999 439 BSAVE •vlX",INIT,512

Powyższe poprawki pochodzą z pisma ST Action, które również w tym numerze przedstawiamy. Nieśmiertelności mogą " nie chodzić" na niektórych wersjach gier, szczególnie na tych w perfidny sposób łamanych

### THUNDERCATS:

400 DATA 5,018620,&h4a79,0,17282,&h4a79,0,3636,&hae71,0,3840<br>410 DATA &h4a79,4,29080,&h4a79,&h4155,&h544f,&h5c54,&h4855<br>420 DATA &h4e44,&h4552,&h2e50,&h5247,&h0000,99999<br>430 BSAVE \*TH\_CATS.PRG\*,INIT,512

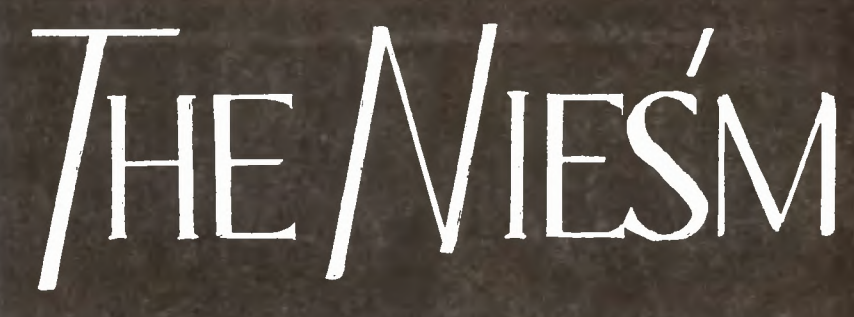

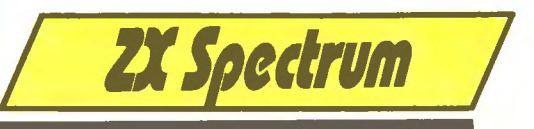

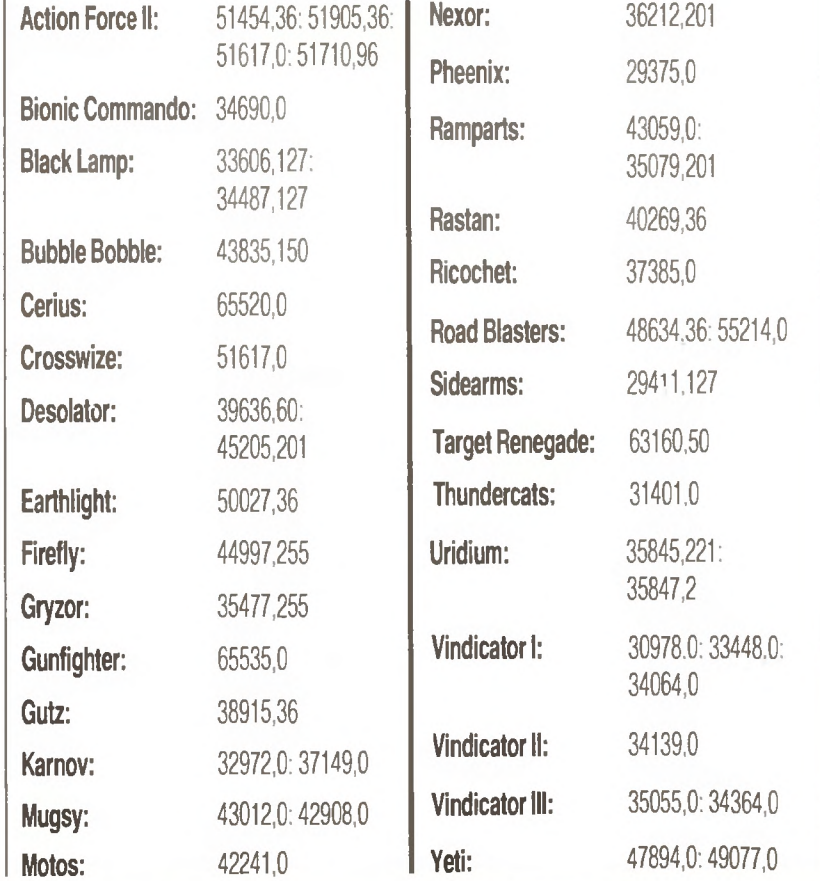

Eclipse

Jest to wprawdzie gra malo adventure. ale za to męka przy niej potworna. Dlatego. jako uzupełrnemc mapy (. Bajtek ") przyda się ta mała ściągawka. My ściągnęliśmy ją z . Crasha" nr 64.

- 1. Okrąż piramidę i wejdź przez sekretne drzwi.
- 2 Strzel w drzwi w Ramesses B i wejdź w nie.
- 3. Zabierz przedmiot z Ramesses D 1 wyjdż z piramidy. Okrąż ją znów i wejdź głównym wejsciem.
- 4. Napełnij i zabierz naczynie z Horakhty A, wyjdź z Horakhty B
- 5. Zabierz skarb, strzel w przełącznik 1 1dz do Horakhty G.
- 6. Strzel w głowę mumii i w skrzynię, i zabierz przedmiot. Przejdź do Horakhty o.
- 7. Strzel w znak i w ścianę . Przejdź przez barierę , otwórz drzwi i przejdź do lllusion D.
- 8. Pojdź prosto do Illusion E.
- 9. Odwróć się i wejdź do lllus1on A. 10. Pójdź w prawo do lllusion B.
- <sup>11</sup> . Jeszcze *raz* w prawo do lllusion C.
- 
- 12. Pójdź prosto do Illusion I.<br>13. Odwróć się i pójdź do Illu 13. Odwróć się 1 pójdź do lllusion F
- 14. Wyjdż prosto do Sahara A.
- 6 15. Strzel w kość i przejdź do Illusion F.<br>6 16. Pójdź prosto do Illusion D. Pójdż prosto do Illusion D.

**TOP SECRET** 

## **Adventures - Droga Prz**

- 17. Jeszcze raz prosto do Horakhty O.
- 18. Przejdź do Horakhty J.<br>19. Zabierz naczynie i przej Zabierz naczynie i przejdż do Horakhty I. 20. Zestrzel i zabierz przedmiot. Przejdź
- do Horakhty F. Strzel w oko i pójdź do Horakhty B.
- 22. Strzel w leżący na schodach blok i przejdź do Horakhty E. 23. Zabierz naczynie i zabierz skarb ze
- skrzyni. Pójdź do Pharaohs F.
- 24. Strzel w lmę z naczyniem i zabierz je. ldż do Nephthys E przez D. B. A i C. 25 Strzel w belkę, by się obróciła i przejdź
- na jej środek. Strzel jeszcze raz i pójdź do Nephthys F. 26. Strzel w przełącznik i udaj się do Ra-
- messes C przez D. B i A. 27 Strzel w drzwi i przejdź do Ramesses
- A. 28. Przedostari się na najniższy poziom 1
- przesuri blok 29. Przejdź do Ramesses E i strzel w drzwi.
- 30. Wróć do Ramesses C, wychodząc z tyłu piramidy i wracając przez główne wejście, jak na mapie.
- 31. Pójdź do Ramesses A przez czwarte drzwi od lewej.
- 32. Przejdź przez drzwi obok i stań przed środkowymi. Wejdź po schodach i strzel w głowę mumii. Przejdź do Ramesses C.
- 33. Wyjdź z piramidy z tyłu 1 przejdz do Khepresh E.
- 34. Strzel w lewą ścianę i zabierz przedmiot.
- 35. Pójdź do Nephthys B.
- 36. Strzel w sztabę przy poludniowych drzwiach 1 wejdź po schodach, które się ukazą. Przejdź do Pharaohs D. 37. Pójdź do Pharaohs H i zabierz skarb.
- Wpadnij w dziurę i przejdź do Khepresh C.
- 38. Zabierz naczynie i wróć do Pharaohs
- H. 39. dź do Pharaohs E, a potem do Shabaka B.
- 40. Kucnij 1 wejdź na schody, wstan, by otworzyć drzwi. Potrzebujesz pięciu naczyri. Idź do Shabaka A.
- 41. Podejdź jak najbliżej statuy i strzelaj w mą. Dostaniesz bonus 2 miliony
- 42. Statua zniknie i pojawi się napis "Czar zdjęty". Księżyc bezpiecznie zasłoni słońce

The Legend Hpache

- Aby zabrać mrowisko i nie dać się pokąsać, wydaj polecenia EXAMINE HILL, TAKE MANURE USING SACK. SPREAD MANURE 2. Co zrobić z butelką?
- FILL BOTTLE, CUT CACTUS, FILL BOTTLE, REPAIR DISTILLER, MAKE MOONSHINE
- Aby wysłać znaki dymne, zrób po kolei THROW OIRT INTO FjRE, INVERT STICK, WAVE STICK

'uest *S,Jace* 

Aby bezpiecznie wydostać się ze statku, odnajdź przy jednym z pilotów kartę kodoScan by Vangis 2007 for RetroReaders

ERTENIES

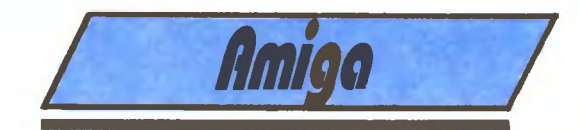

Crackdown:

10 T=0: DIH CHEAT%<1024> 20 FOR X=0 TO 114 30 READ B\$:  $B=VAL$ ("&H"+B\$):CHEAT%(X)=B:T=T+B 40 NEXT X<br>50 C=VARP C=VARPTR(CHEAT%(0)): CALL C 60 REH 110 DATA 2C78,0004,7A40,E98D,7C30,7202,7006,E188 120 DATA 4EAE, FF3A, 2A40, 6602, 4E75, 70FF, 4EAE, FEB6 130 DATA 4680,67F4,4680,49ED,0048,38C5,429C,38C0 140 DATA 93C9,4EAE,FEDA,28C0,288C,294C,0008,589C 150 DATA 4294,49ED,000E,1B7C,0005,0008,486D,0040 160 DATA 28DF,3886,41FA,0050,7000,2200,224D,4EAE 170 DATA FE44,4A80,66B2,224D,4BED,0100,41ED,FF24 180 DATA 337C, 0002,001C,20C5,20CD,4290,3346,0012 190 DATA 4EAE,FE38,3B7C,03FF,0044,2B7C,6000,0290 200 DATA 00B0,41ED,0342,45FA,0020,701F,30DA,51C8 210 DATA FFFC,4EED,000C,7472,6163,6B64,6973,6B2E 220 DATA 6465,7669,6365,0000,41FA,001E,45F8,7F00 230 DATA 3018,6710,6A08,35BC,4A6D,0000,60F2,4272 240 DATA 0000,60EC,4EF8,0500,BC80,BC9E,D52A,050C 250 DATA BBB4,BBD2,C512,0000,0000,0000,0000,0000 260 DATA 0000,0000,0000

Castle Master:

10 T=0: DIH CHEAT%<1024> 20 FOR X=0 TO 137<br>30 READ B\$' B=VAL  $B=VAL$ ("&H"+B\$): CHEAT%(X)=B: T=T+B 40 NEXT X 50 IF T<>1709382 THE PRINT "ERROR":STOP 60 C=VARPTR(CHEAT%(0)):CALL C(SADD("CM"+CHR\$(0))) 70 REH

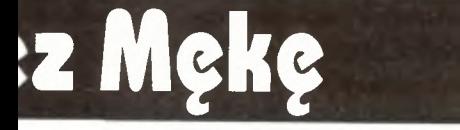

wą i po przejsciu przez główną halę użyj jej do otwarcia drzwi. Przedtem otwórz śluzę .

Jeśli chcesz szczęśliwie wystartować kupionym właśnie na pustynnej planecie statkiem, wejdź doń, poczekaj na robota, a gdy on spyta, dokąd chcesz się skierować, odpowiedz "HH

 $Q_{\text{test}}$ pace

Nie martw się, jeśli złapie cię myśliwy Zawołaj go, wtedy rzuc w 1ego stronę znaleziony grzybek (spore). Gdy mysliwy upadnie, przeszukaj go i otworz drzwi kluczem.

Znajomy stworek wskaże ci drogę do ciemnego tunelu. Aby go nieco oświetlic, włoż w usta opalizujący kamień (gem). Jesli go nie masz, wroć do jeziorka i zanurkuj, biorąc głęboki wdech

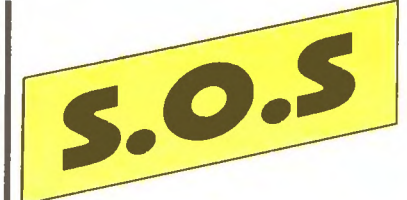

Poszukuję następujących gier na Atari 65XE z magnetofonem THE TRAIN, SUPER HUEY i ACE OF ACES. Nie wiem też Jak grać w MR DO's CASTLE. W zamian za te gry 1 opis oddam wiele innych opisów i gier lub zapłacę Marcin Bohaczek, ul. Ludowa 3 m. 1, 11-300 Biskupiec, woj. olsztyńskie.

W jaki sposób unieśmiertelnić gry RO-BOCOP, FLYING SHARK, THE LAST NIN-JA 11, GRYZOR i GAME OVER? Jak w grze TERRAMEX wziąć tabletki antyradiacyjne? W zamian duzo innych niesmiertelnosci. Mam TIMEX'a 2048. **Jacek Wojda, ul.** Szekspira 2 m. 26, 01-913 Warszawa.

Pilnie szukam gier na Atari 65XE: BAR-BARIAN, NEW YORK CITY. THE TRAIN, SPY vs SPY I, II, III. Za wyżej wymienione oddam 10 z 125 gier. **J. Kasak, ul. Żel**eńskiego 20 m. 3, 85-858 Bydgoszcz.

Prosze o przysłanie m1 opisu gry FEUD na Atari 65XE. W zamian opis do UNIVER-SAL HERO. Rafal Guzikowski, ul. Senatorska 3 m. 3, 30-106 Kraków.

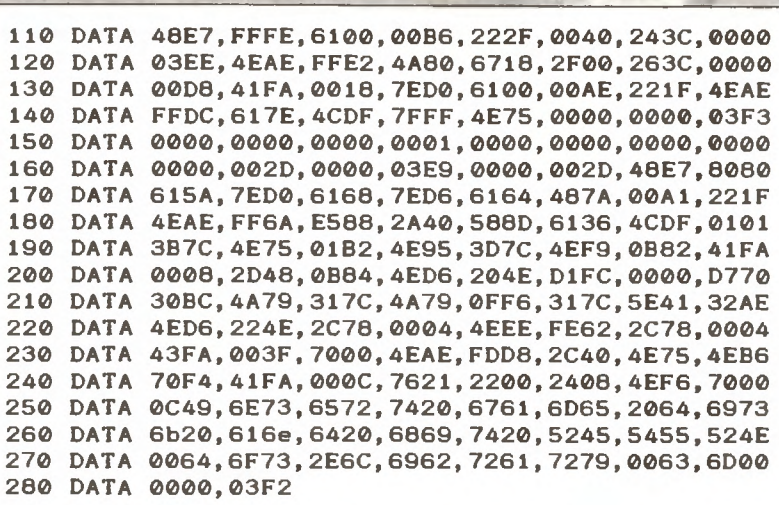

Ten program należy wpisać, ewentualnie nagrać i uruchomić. Stworzy on na dysku plik CM, ładujący oryginalnego Castle Mastera.

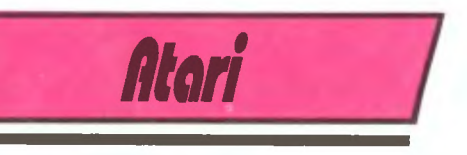

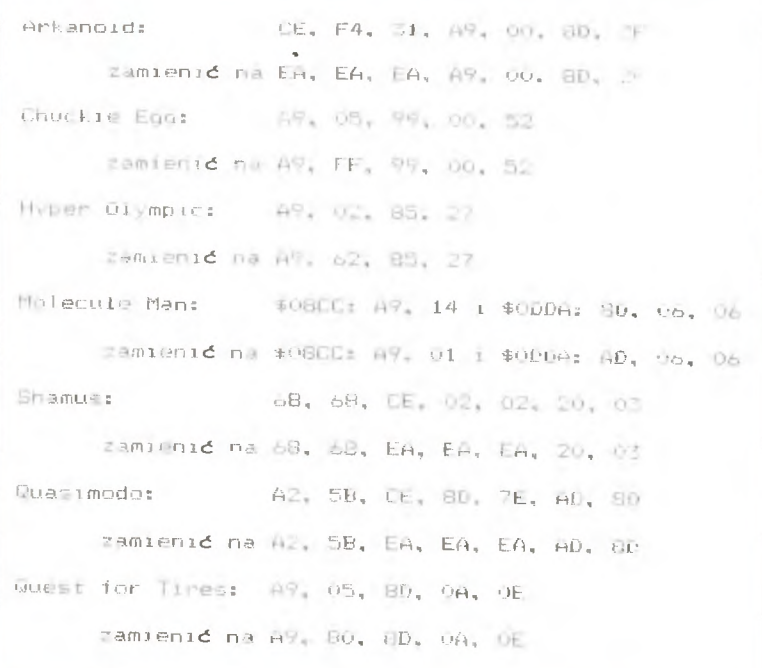

Jestem posiadaczem Atan 800XL. Mam około 280 gier. Bardzo poszukuję: ACE OF ACES, NEW YORK CITY, KING OF THE RING. JET SET WILLY, RAID OVER MOS-COW. BATTLE FOR NORMANDY. CAVE LORD, RAMBO. PLATOON, HACKER, COMMANDO, MOUSE TRAP, BIENE MAJA, KUNG-FU MASTER, POP EYE. AIR SUPPORT, SKATE CRAZY I MIKIE. Robert Nytra, ul. Nureckova 11, 74601 Opava, CSSR.

Posiadam Commodore 64 z magnetofonem. Proszę o niesm1ertelnośc do gry CY-BERNOID. a także opis do LED STORM GO. Rafał Rychter, ul. Sokola 8 m. 30, 59-300 Lublin.

Poszukuję gier THE TRAIN i ROAD RACE na Atari 65XE Kamil Smoliński, ul. Zielinskiej 14 m. 51, 96-300 Żyrardów.

Proszę o opisy do gier HACKER i SPACE SHUTTLE Bogusław Surdyka. ul. Pionierów 11, 32-005 Niepolomnice.

Szukam następujących gier na C-16: BOULDER DASH Ili. SUPER COBRA, AU-TOZONE. ZORRO i JET SET WILLY li Tomasz Pracayk, ul. 22 Stycznia 1 m. 20, 88-300 Mogilno.

W zamian za dokładny opis gry DRACO-NUS ołeru1ę gry SIR FRED. ROBBO. CRY-STAL RAIDER. Ewa Gruza, ul. Parkowa 2 m. 7, 71-600 Szczecin.

Poszukuję gier i programow użytkowych

na Atari 1040ST. Za udzielenie mi pomocy mogę zapłacić. Tobiasz Lebkoski, ul. Świerczewskiego 5 m. 1, 09-402 Płock.

Posiadam komputer Commodore 64. Nie wiem jak poruszać się w grze RUN THE GAUNTLET li. Proszę także o wyjaśnienie mi zasad gry SKOOL DAZE. Hubert Dzwonkowski, ul. Sowińskiego 7a m. 36, 00-120 Legionowo.

Pomocy! Kto przyśle mi opisy do gier F-15 STRIKE EAGLE, SUPER ZAXXON, SPACE SHUTTLE. JOE BLADE. QUASIMODO na Atari 65XE? W zamian opisy do 44 innych gier. Rafał Rumleż, ul. Buszczyńskich 36 m. 61, 87-100 Toruń.

Proszę o informację, gdzie mogę kupić układ scalony ULA do ZX Spectrum + Mirosław Szynal, ul. Jaworzyńska 100a m. 5, 59-220 Legnica.

Od dawna szukam gier STRIKE FORCE COBRA, SKOOL DAZE, AUEN, WINNIE THE POOH, ROBOCOP, GAME OVER 11, GREEN BERET i PAPER BOY na komputer Amstrad CPC 464. W zamian za te gry oddam wiele innych. Adam Sobolewski, ul. Witosa 14 m. 5, 15-660 Białystok.

Proszę o przysłanie mi niesmiertelnosci do gier na Atari 65XE. Jak uruchomic grę<br>SUPER HUEY? Andrzej Sapikowski, ul. Grunwaldzka Sc m. 11, 72-1 OO Goleniów.

*Sean* by *Vangis 2007 for RetroReaders* 

> Tego dnia syrena Adrianna była w bardzo<br>Złym humorze. Zauważyła, że codziennie<br>ktoś zabiera z jej magazynu akwalung i od-<br>nosi go wieczorem, no kryjomu, Gdy no tygod. złym humorze. Zauważyła, że codziennie ktoś zabiera z jej magazynu akwalung i odnosi go wieczorem, po kryjomu. Gdy po tygodniu stan ten trwał nadal zdecydowała, że złapie złodzieja na gorącym uczynku. Kładąc się spać nie zamknęła nawet drzwi od magazynu.

Nazajutrz rano Adrianna wstała bardzo wcześnie i schowała się w gęstych zaroślach w pobliżu magazynu. Czas dłużył jej się niemiłosiernie. Wreszcie jakaś postać, ubrana w szorty i koszulkę, przemknęła obok niej i weszła do magazynu. Po chwili wyszła stamtąd, ubrana w czarny kombinezon i akwalung.

Syrena nie zastanawiała się dłużej. Z głośnym krzykiem wyskoczyła z zarośli i pobiegła za nieznajomym. Nie doceniła go jednak. Mimo że miał na sobie ciężką butlę ze sprężonym powietrzem, uciekł Adriannie, pobiegł na pomost i spadł do wody.

MERMAID MADNES

Syrena natychmiast skoczyła za nim, chcąc złapać go w wodzie. Nie mogła jednak dostrzec go z powierzchni. więc zanurkowała. Przepływając obok wraku statku pasażerskiego, który zatonął tu pięć lat temu, dokonała strasznego odkrycia. Nurek chcąc schować się we wraku, został przygnieciony przez żelazne sztaby. Syrena miała miękkie serce i nie oglądając się na nic postanowiła pomóc nurkowi.

Na szczęście przypomniała sobie, że gomicy zostawili w pobliżu trochę dynamitu, wiertarkę, latarkę, a także inne przydatne narzędzia . Syrena musi bardzo się spieszyć, gdyż nurkowi stale ubywa powietrza.

Co powinna robić?

1. Popłynąć do A4, zabrać ANKH2 i zanieść

go do 8S. Z 84 zabrać LANTERN (latarnię) i zostawić w CS.

2. Z 01 zabrać O/MITE2 (dynamit), położyć • go przy zaporze w CS i szybko uciec do 8S.

3. Po detonacji wziąć ANKH2 i zanieść go do C7. Z 08 zabrać D/MITE3 i wysadzić zaporę w C1, chowając się w. 01 . Z 81 zabrać SALT (sol) i wrzucić ją do małży w 07.

4. Z C7 zabrać ANKH2 i wrzucić do małży. Teraz może bezkarnie zabrać perłę i wrzucić ją do małży w 8S. Po chwili będzie mogła zabrać D/MITE1

S. Wysadzić nim zaporę w OS i podnieść wiertarkę . którą zostawić powinna w 03. 6. Zabrać koło z C3 i położyć w 03 na rybie elektrycznej.

7. Podnieść wiertarkę i popłynąć w lewo do końca. Upuszczona wiertarka otworzy nurkowi przejscie.<br>,

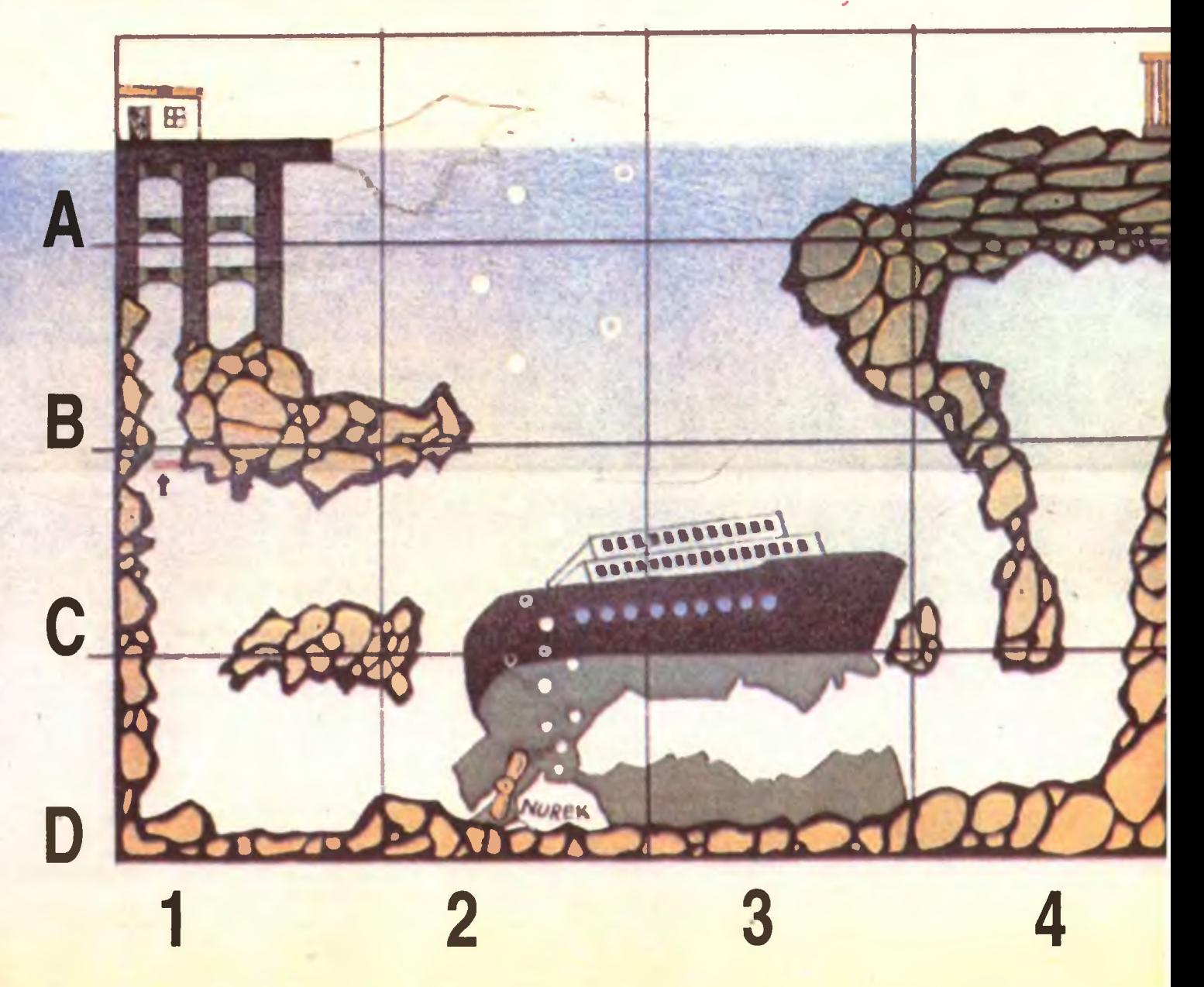

*Sean* by *Vangis 2007 for RetroReaders* 

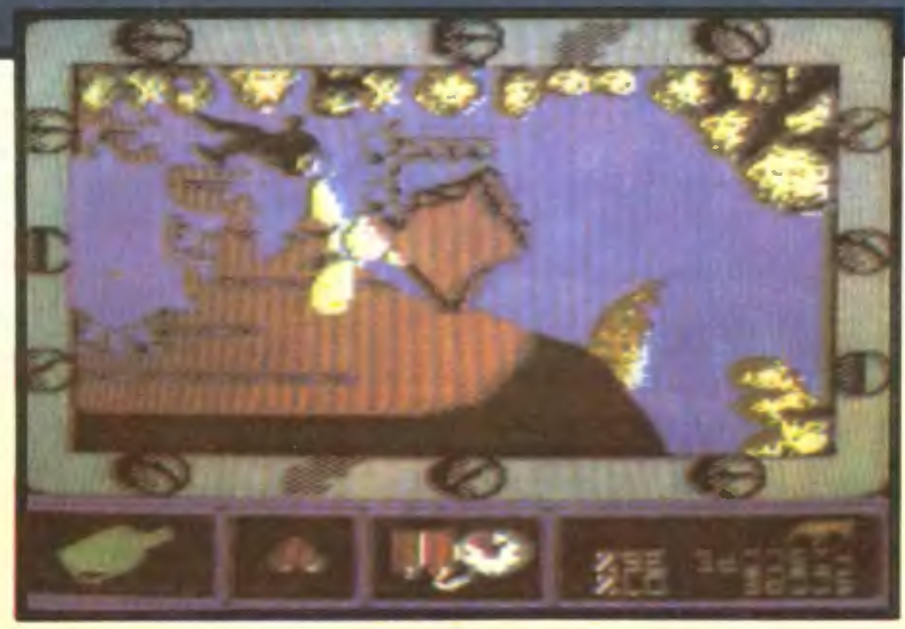

Adrianna nie ma wiec łatwego zadania, wszy- ;tko przez własną głupole (stad nazwa gry *i*lermaid Madnessi. Co jeszcze powinna wie-<br>Izieć?

- może niesć tylko jeden przedmiot. - wypuszczony dynamit wybucha i nie można go znów podniesc,
- ryba elektryczna zabija od razu,
- butelki z mlekiem regenerują siły, - nadzieja jest matką glupich.

'utor: Richard Kay 'irma: SOFT DESIGN łok produkcji: 1987 Computer: Spectrum. Commodore. Amstrad

Zdjęcie: Commodore

*Luke* 

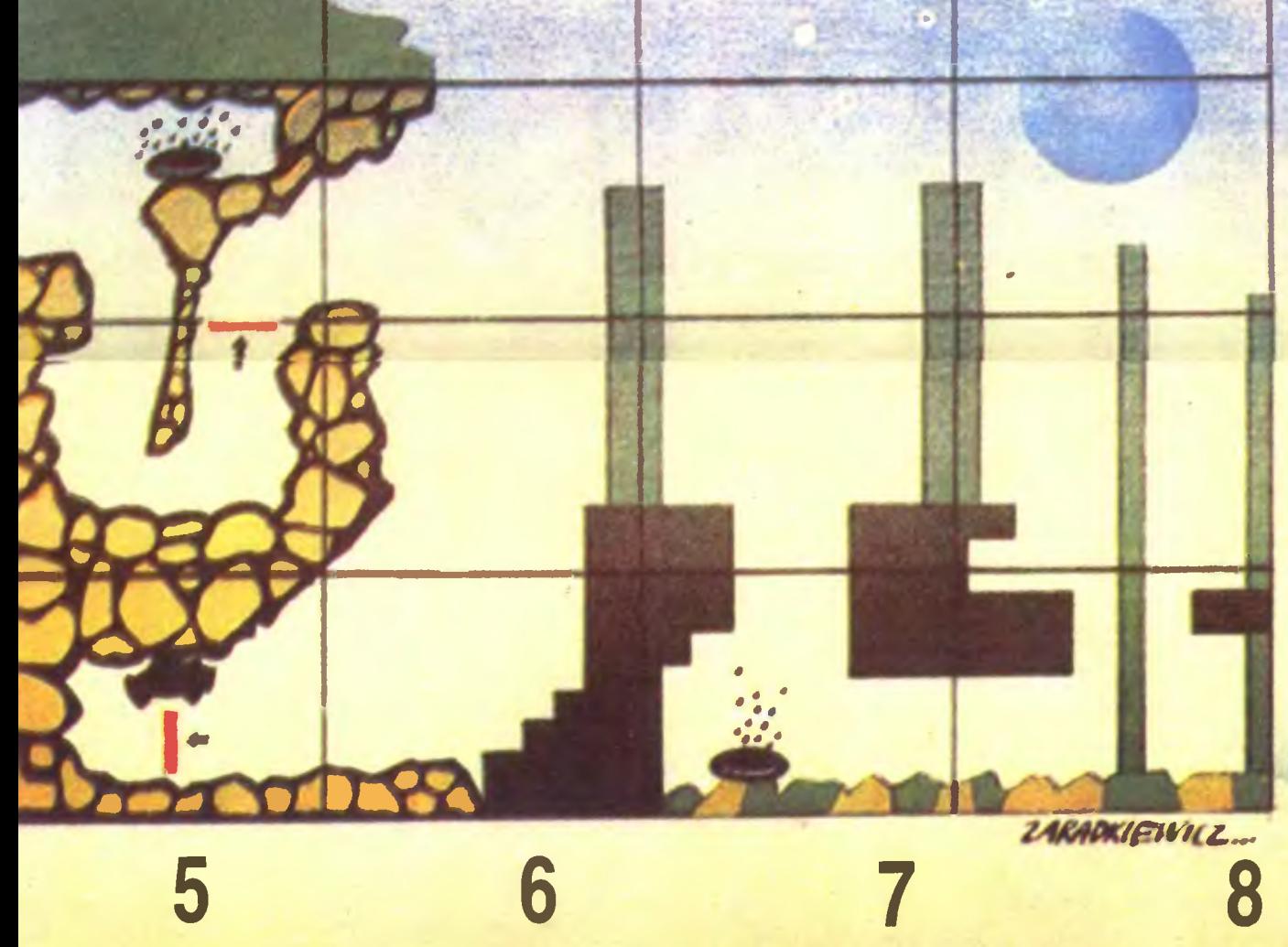

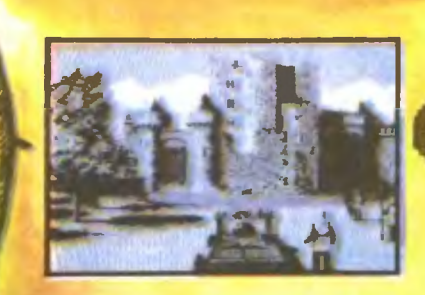

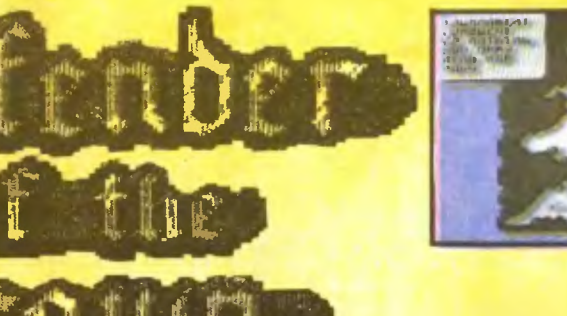

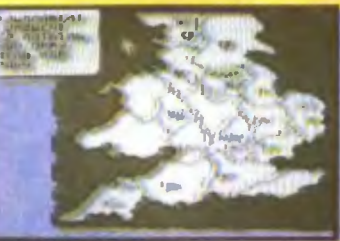

Wrzesień roku 1199. Albion.

Wróciłeś wlaśnie do kraju i przypadkowo spotkałeś swojego najlepszego przyjaciela, władcę Sherwoodu — Robina. Wieści, jakie ci przekazal, były straszne: król zamordowany, a kraj w przededniu wojny domowej.

Saksoni sprzymierzeni z Robinem szykują się do walki z bezwględnymi Normanami, pragnącymi objąć cały kraj w swoje posiadanie. Twoje zadanie będzie polegalo na wcieleniu się w postać jednego z trzech lordów i zniszczeniu wrogów Anglii. Do dyspozycji są następujący dowódcy

Wilfred of Ivanhoe, dobry taktycznie, nieźle walczy na turniejach, nie jest mu także obcy fechtunek;

- Geoffrey Longsword, w całej Anglii nie ma lepszego szermierza, niestety nie ma też gorszego taktyka wojskowego, dość dobry na turniejach;

Wolfric the Wild, celująco dowodzi, w walce na miecze nie ustępuje nikomu, lecz turnieje to dla niego czarna ma-

gia. wgraniu gry na ekranie widać mapę Anglii, podzieloną na terytoria. Na kilku z nich są już zbudowane zamki, te z flagami to normańskie, z tarczami zaś — saksońskie. Twoją twierdzę rozpoznasz po sylwetce konia, który będzie symbolizował położenie twoich wojsk.

Pieniądze, potrzebne na zakup armii, można zdobyć kilkoma sposo-

bami. Najpewniejszym jest zajmowanie kolejnych terytoriów i ściąganie z nich podatku. Op-cja READ MAP pozwala na sprawdzenie, ile pieniędzy można zebrać z danego terytorium,<br>co z kolei ułatwia najbardziej korzystny wybór.<br>Gdy wszystkie obszary są już zajęte, zaczyna<br>się prawdziwa walka. Co sekundę zmieniają się

panowie zamków, wojsk i pieniędzy. Nie zapominaj jednak nigdy, że najważniejsza jest ta twierdza, którą miałeś na początku i strata jej zakończy grę. Wykorzystując tę zależność, nie musisz zdobywać po kolei każdego terytorium przeciwnika. Wystarczy jeden skuteczny atak na jego rodową twierdzę i wszystkie dobra rzejdą w twoje posiadanie.

Opcja CONQUEST sluży do dowodzenia armią. Przy użyciu opcji MOVE ARMY i wskazaniem terytorium przemieszczasz swoje wojska. Natomiast TRANSFER umożliwia albo wcielanie ludzi do armii, albo odwrotnie - do garnizonu. BUY ARMY - to kupowanie. Zwykły żołnierz kosztuje 1 złotą sztukę złota, rycerz na koniu 8, katapulta 15, a jeśli masz za dużo pieniędzy, możesz zbudować w dowolnym miejscu zamek, który kosztuje wprawdzie 20 sztuk zlota, ale w cenę wliczona jest jego obstawa li-cząca dziesięciu żołnierzy.

Zdjęcia: Commodore

Zdobywanie wrogiego zamku odbywa się w dwóch etapach. Najpierw trzeba kupić katapultę, ebrać odpowiednią liczbę żołnierzy i udać się do celu (trzy razy możesz poprosić Robina o wsparcie). Teraz za pomocą katapulty niszczysz mur, by twe wojska mogły dostać się do twierdzy. Tam następuje krwawa walka z obrońcami i przy odpowiedniej przewadze konczy się ona zwykle sukcesem atakującego.

Często znajdziesz się w sytuacji, gdy jeden z lordów jest w posiadaniu większosci terytoriów i walka z nim nie ma najmniejszego sensu. Pomocna może wtedy być opcja GO RAIDING, dzięki której przeprowadzasz atak na zamek nieprzyjaciela, nie angażując swoich głównych ił . Napad odbywa się nocą i jeśli jesteś dobrym szermierzem, bez trudu pokonasz strażników. A potem biegiem do sypialni lorda, gdzie znajdziesz tyle zlota, że pozwoli ci ono na kontynuowanie bitwy o praworządną Anglię.

TOURNAMENT, czyli turniej, może być wywolany przez ciebie, a także każdego innego

rycerza. Walka toczy się o ziemię lub o slawę, a zachodzi zawsze na koniach przy użyciu kopii i tarcz. Aby zrzucić nieprzyjaciela z konia, ustaw kopię tak, by celowala w jego glowę lub tarczę i w odpowiednim momencie wciśnij FIRE. Usłyszysz trzask kopii i brawa widowni. Wygraleś!

Tylko od twojej zręcznosci i pomyslowości zależy to, czy wykonasz zamiary Robina. Dobremu

graczowi nie przeszkodzą nawet takie niespodziewane wydarzenia, jak kradzieże złota, kata-pult czy tajemne knowania wśród wojsk. A dla bohaterskich rycerzy pozostają jeszcze piękne<br>księżniczki, które po uratowaniu z rąk bez-<br>względnych najeżdźców, potrafią nawet<br>na ękranie komputera udowodnić swoją miłość. ekranie Romania miecza!<br>Życzę połamania miecza!

*Sardines* 

Firma: Cinemaware Rok produkcji: 1987 Komputer: Spectrum, Com-Atarii ST, Amiga, modore,<br>IBM PC

•

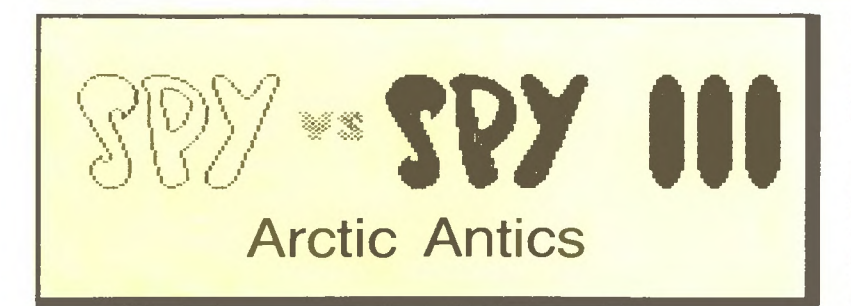

"Samolot X-0 przelatujący nad Antarktydą zrzucił trzy zasobniki zawierające niezwykle trujące substancje. Dlaczego doszło do tego wypadku - nie wiadomo. Nie ulega jednak wątpliwości, że jeśli szpiedzy nie uwiną się dostatecznie szybko, to cała Antarktyda zostanie skażona na wieki. Pojemniki, w których znajdują się owe substancje, nie wytrzymają długo na pięćdziesięciostoponiowym mrozie. Jedynym ratunkiem jest wystanie pojemników w kosmos, przygotowaną już do tego celu rakietą. Szpiegom życzymy powodzenia w tej niezwykle trudnej misji..."

Kiedy pierwszy raz zasiadłeś przy komputerze i nieopatrznie wgrałeś Spy vs Spy, nie wiedziałeś czym się to skończy. Nie jest to jednak twoja wina. Niewielu ludzi mogło przewidzieć, że autorzy wykażą tyle cierpliwości i uraczą nas trzema częściami tej gry (na razie!).

Ty me masz już jednak wyjścia. Za· raz łeś się grożną chorobą i jedynym lekarstwem jest granie i tylko granie. A więc dzisiaj — "arktyczne igraszki"; w roli głównej: czarny szpieg z Afryki i biały z Antarktydy.

Jak się zapewne domyślasz. tym razem więcej szans będzie miał ten drugi. Przyzwyczajony do najgorszych warunków, jest w stanie wytrzymac nawet godzinną walkę na śnieżki. A czarny? No cóż. Marznie. biedak

Tym, którzy nie są na fali — przypomnę . Po pojedynku w ambasadzie szpiedzy przylecieli samolotem na wyspę. Tam stoczyli kolejną

Zdjęcie: Atari XL

bezwzględną walkę, znaną pod nazwą "The Island Caper". Dystans dzielący ich od trzeciej części pokonali łodzią podwodną . I oto są. a przed nimi kolejne ważne zadanie.

Producent zadbał o to, żeby gra nie znudziła ci się za szybko. Musi mieć przecież czas na napisanie czwarte) części. Dal ci więc możliwość wyboru wielkości wyspy, co wpływa z kolei na długość czasu gry. Rozrzucił też wszędzie wiele przedmiotów, dzięki którym me będziesz bezbronny. Piłą zrobisz przerębel, do którego wpadnie przeciwnik. Woda wylana na lód będzie śmiertelną ślizgawką dla każ dego, kto odważy się na nią wejść (chyba że założy łyżwy) . Nie zapominaj jednak nigdy o starym przysłowiu: "Kto pod kim dołki kopie, ten sam w nie wpada

A czas mija i spada temperatura ciała . Ogrzać się można tylko w igloo, o ile nieprzyjaciel nie zacznie cię wcześ

niej obrzucać śnieżkami. Kilka celnych trafień i już po tobie.

W sumie - dużo niespodzianek Mróz, śnieg i wszędzie biało . Do przeszukania kilometry ścieżek , a nigdy me wiadomo. gdzie znajdują się poszczególne pojemniki. Poza tym przyjaciel i jego wymyślne pułapki tworzą dosyć trudną do strawienia mieszankę . która może się nawet okazać wybuchowa. Nie zapominaj jednak, że czwarta część Spy vs Spy, o której krążą pogłoski, że "już jest", będzie na pewno trudniejsza i bardziej skomplikowana.

*Master* + *Luke* 

**Firma: Activision** Rok produkcji: 1988 Komputer: Spectrum, Commodore, Atari. Amstrad

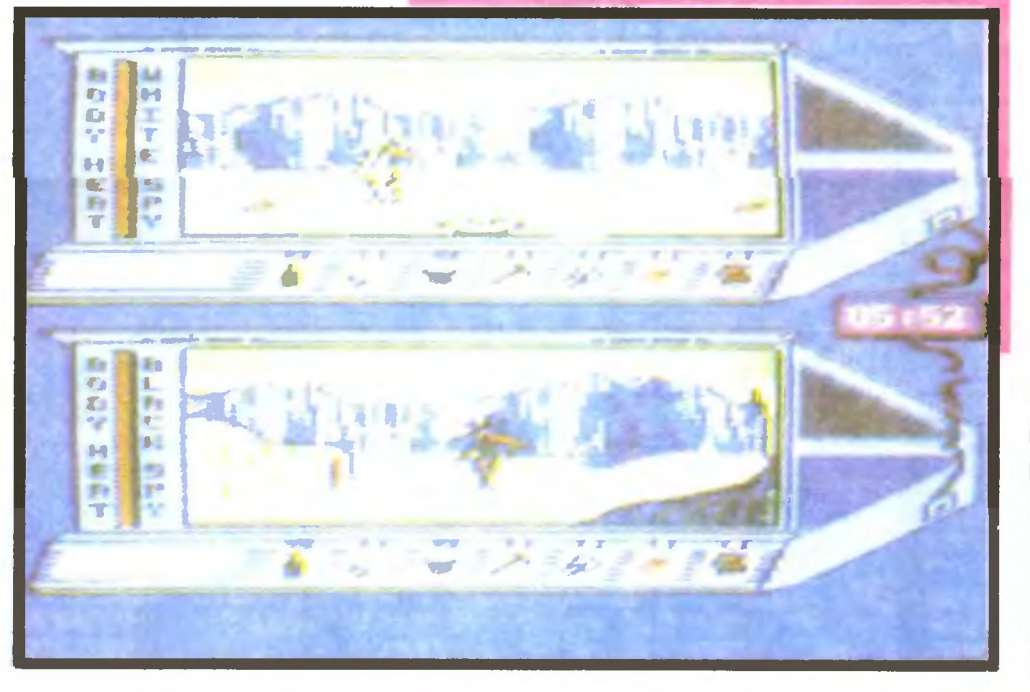

**Czarny** i Biały. **Dobry** i Zły. Już trzeci raz walczą, jak pies z kotem.

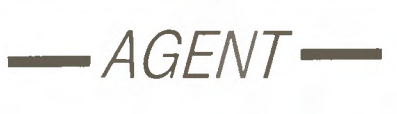

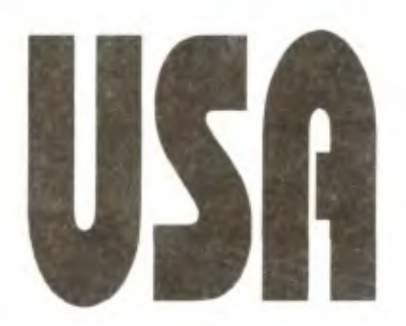

**Dzwonek telefonu**  w brutalny sposób wyrwał go ze snu. Spojrzał na zegarek: dochodziła trzecia w nocy. *"Słucham!"* – warknął podnosząc słuchawkę i momentalnie zamarł z wrażenia, kiedy do jego świadomości dotarł sens usłyszanych słów. Zimna strużka potu spłynęła mu po czole. "Tak jest, panie prezydencie, natychmiast!" powiedział, i w trzy minuty później już siedział w samochodzie.

Gabinet w Departamencie Stanu był wypełniony dymem papierosowym. Ze swojego fotela agent patrzył poprzez niebieskie opary na zmęczoną twarz siedzącego vis à vis prezydenta, jednocześnie kątem oka obserwując szefa ktory krążył po pokoju. Jego głos był cichy i miał nieprzyjemne brzmienie. lecz agentowi nigdy jeszcze nie zdarzyło się słuchać go rownie uważnie

. Nie wiemy, kto to zrobił, i prawdopodobnie nie będziemy w stanie tego ustalić. Jest to nie znane nam dotąd zagrożenie, całkowicie nowy rodzai broni — FUZZBOMB: bomba bakteriologiczna, którą umieszczono w 1ednym z wielkich miast USA Ludzie, którzy mieli z nia kontakt, zostaja zarażeni i przeobrażają się w potworki, które tracą kontrolę nad swoimi poczynaniami. Krążą po całych Stanach Zjednoczonych / zarażają innych. Tempo roprzestrzeniania się zarazy

Urwał, spojrzał na prezydenta, który kiwnął potakująco głową.

Tempo rozprzestrzeniania się zarazy jest zastraszające. Twoim zadaniem jest odnalezienie bomby i unieszkodliwienie jej, zanim nasz kraj spotka totalna zagłada.

- Wszystkie drogi zostały zablokowane przez kordony sanitarne. musisz więc korzystac z pociągów. Z uwagi na twoją misję podróżujesz za darmo, lecz niezbędny jest ci bilet. Na każdej stacji znajduje się automatyczna kasa biletowa. oznaczona TIC-KETS. Po zapoznaniu się z rozkładem 1azdy wybierasz miasto docelowe wypisujesz je wraz ze skrótem nazwy stanu na klawiaturze. Po naciśnięciu RETURN otrzymujesz bilet

Na stacji możesz rownież napotkac budynek informacji - INFO. Znajduje się tam terminal podłączony do głównego komputera Pentagonu. Za jego pośrednictwem uzyskasz informacje o rozwoju sytuacji, miejscu zlokalizowania bomby bakteriologicznej i kierunkach rozprzestrzeniania się zarazy

Agent sięgnął po papierosa.

Kiedy dotrę już do bomby, w jaki sposob mogę ją unieszkodliwic? Szef otworzył szufladę biurka i wyjął

z niej niewielkie, płaskie pudełko.

Oto najnowsze osiągnięcie naszych naukowców, jedyna skuteczna bron. jaką mamy -- kryształki bakteriobójcze. Zarażony człowiek wraca do normalnej postaci i odzyskuje kontrolę nad sobą po zetknięciu się z takim kryształkiem - wystarczy, by znalazł się on na jego drodze

Normalni ludzie rownież mogą miec z nimi kontakt - każdy jest w stanie zebrac dziesięc kryształków, których użyje potem do walki z zarazą. Dlatego ważne jest. abyś na każdej staqi rozrzucił przed odjazdem trochę kryształkow. Jeżeli zostaniesz zarażony, możesz liczyć na pomoc tych. którzy je znalezli

I wreszcie sprawa najważniejsza. W tym pudełku otrzymujesz dziesięc kryształków. Aby zmszczyc bombę. potrzebujesz stu. Musisz więc wiedzieć, że kryształki rozmnażają się w pewien specyficzny sposób. Kiedy rozrzucisz kilka. po chwili zaczynają się dzielić i wtedy możesz je zbierać. Tą drogą osiągniesz żądaną ilość. Pamiętaj jednak, że każde zetknięcie się z potworkiem kosztuje cię połowę posiadanych kryształków. Uważaj więc.

Cóz, to już wszystko, co może byc ci przydatne w akcji.

Agent wstał, zważył w ręku pudełko z kryształkami, schował je do kieszeni i wyszedł. Wiedział już, co ma robić

Myślę, czytelniku, że po przeczytaniu tego opisu ty również wiesz, co robić. Pamiętaj, liczymy na ciebie. W twoich rękach spoczywaią losy nie tylko Stanów Zjednoczonych, ale i całego świata!

## *Master*

•

Powodzenia, AGENCIE USA! Komputer: Atari XUXE

**TOP SECRET** 

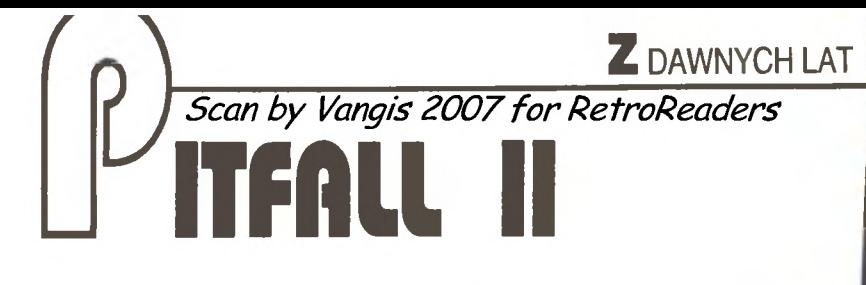

Już od dawna krążyły wieści o ogromnej jaskini ukrytej w tajemniczym lesie. Wybudowana została przez pewnego poszukiwacza złota o prostym imieniu Joachim, który miał w życiu, jak na głupca przystało, mnóstwo szczęścia i stał się dzięki niemu milionerem.

•

Mowiono też, że Joachim tuż przed śmier-<br>bią ukrył cały swój majątek. Zrobił to właśnie<br>w owej tajemnej jaskini, gdzie obok sztab<br>złota złożył też kilka przedmiotów magicz-<br>tych. Mimo, że wejście do labiryntu było<br>uż dawno kwapił się do wyprawy w głąb z1em1. Wszy-scy doskonale zdawah sobie sprawę z nie- bezpieczeństw czyhających w podz1e-m1ach, z ktorymi woleli ę nie zetk ąć .

Jak to 1ednak zwykle bywa, znalazło się kilku smiałków , którzy postanowili spene-trowac labirynt. Łączył ich wspólny cel - przemożna chęć wzbogaceni.a się . Jako, że byli to bardzo dosw1adczeni 1 nieustraszeni

**Time** 

## Zdjęcie: Atari XL

poszukiwacze przygód, to długo przygoto-wywali się do tej eskapady. Wiedząc , że ży· cie człowieka jest dość kruche, nie chcieh zlekceważyć żadnego szczegółu .

Gdy dotar11 do wejścia do jaskini, nastąpi-<br>o tragiczne w skutkach wydarzenie. Otóż<br>dwóch poszukiwaczy, chcąc mieć dla sie-<br>pie całe złoto. postanowiło pozbyć się

**FALL II ETAP 1** a wang tangkalan sa pangang kabupatèn Kabupatèn Kabupatèn Kabupatèn Kabupatèn Kabupatèn Kabupatèn Kabupatèn Ka e an <u>I Har</u> ------ ---- ----- -- ~------- ----- ---e+------- -- - ---- == RY R -- ...,.\_~.\_\_\_\_,-\_-=:: -- -~ ------ -- ~ ---- **R** + 2

wspólnika. Ponieważ byli dotąd najlepszymi kolegami, postanowili go nie zaoijac, lecz tytko uśpić. Tak też zrobili i gdy towarzysz legną! na trawie i zasnął snem sprawiedliwym, wyruszyli w głąb labiryntu.

•

Spiącego Harrego Pitfalia nie bali się ani<br>trochę. Domyslali się, że rozbudzony nie<br>odważy się samodzielnie wyruszyć w po-<br>goń. Nie przewidzieli jednak jednego.

Jak się pewnie, graczu, domysiasz, to ty<br>estes sławetnym Harrym Pittallem. Wiet-<br>rząc zdradę swych towarzyszy nie zdradzi-<br>rząc zdradę swych towarzyszy nie zdradzi-<br>es im, że posiadasz mapę labiryntu, bez<br>której niemożliwe uratować życie kilku biednych ludzi.

v jaskiniach czeka Cię niezwykie trudne<br>zadanie. Wyzwolić przyjaciół możesz jedy-<br>nie za pomocą magicznych przedmiotów,<br>spoczywających w labiryncie. Poniższa<br>mapa ułatwi Ci poruszanie się, lecz nie zlik-<br>widuje bardzo groż

Już w pierwszym etapie znajdziesz " ko-legów"; jeden wygląda jak harcerzyk, drugi jest czerwony i trochę trzęsie portkami. Ale to dopiero początek . Weż lampę i dż dalej.

Feraz, oprocz zab, nietoperzy, sępow i<br>skorpionów, będziesz miał do czynienia ze<br>zwariowanymi nietoperzami i gigantyczny-<br>mi mrówami. Kąpiele w wodzie mogą się<br>wprawdzie wydawać przyjemne i odświeża-<br>jące, ale tylko do cza

W tym etapie będziesz miał więcej roboty<br>niż w poprzednim. Należę czaro-<br>dziejską trabkę, skrzynkę, złoto, linę oraz<br>zaklinacza węży, który potrafi wyzwolić od-<br>powiednie czary. Kiedy już to wszystko zro-<br>bisz, skienuj się brym sercem oraz wypchanym workiem

## *Robert* Głogowski

Komputer: Commodore, Atari

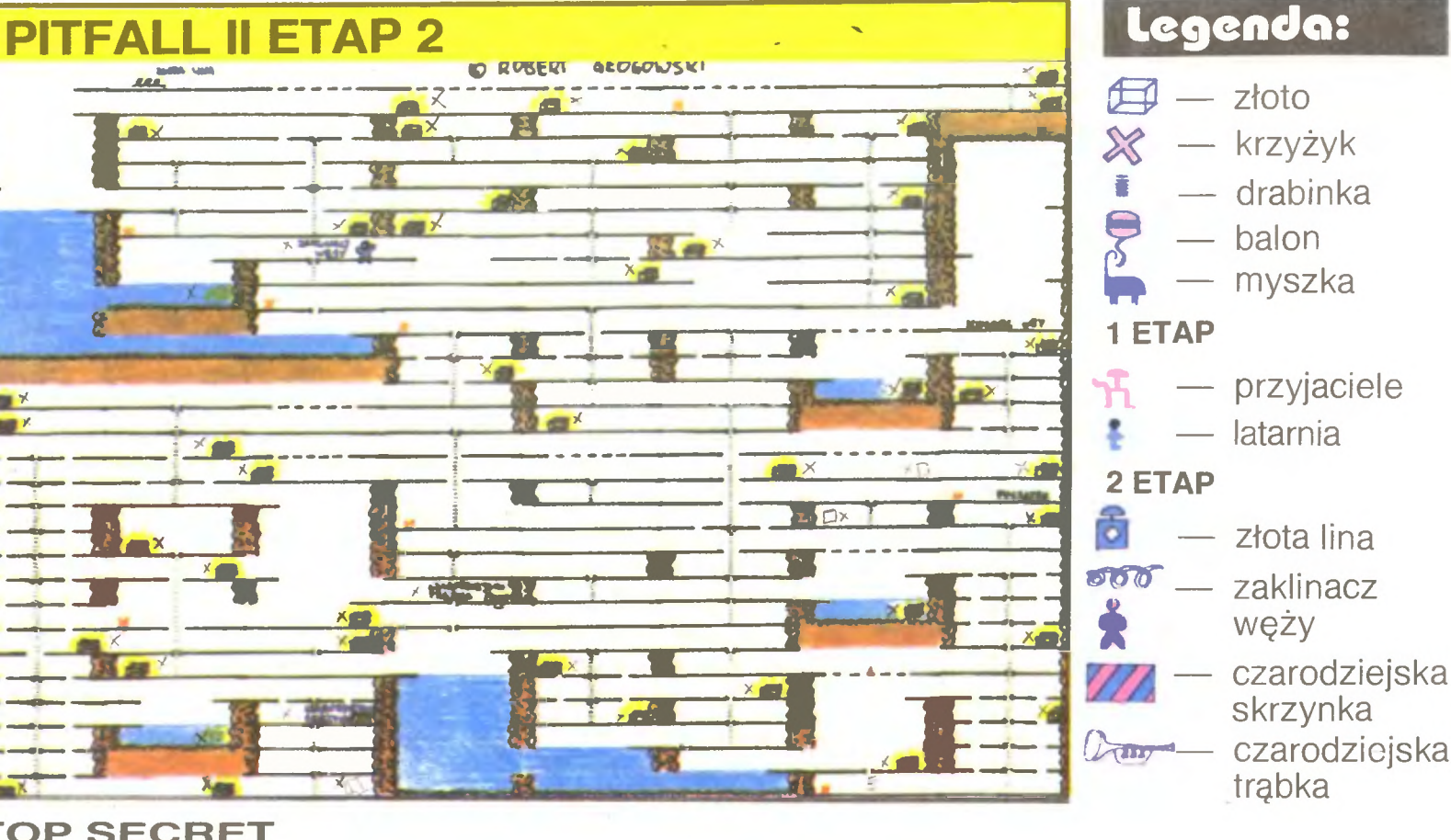

,,.

 $\blacksquare$ 

•

**TOP SECRET** 

Scan by Vangis 2007 for RetroReaders

Do PODUSZKI

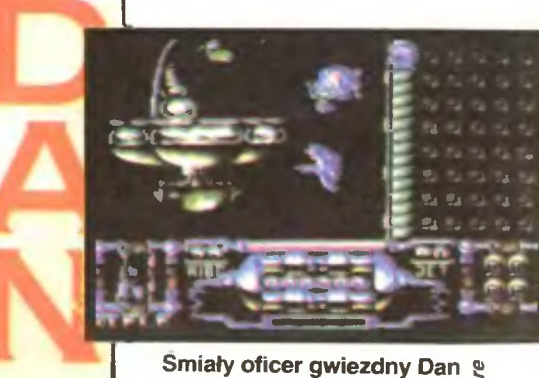

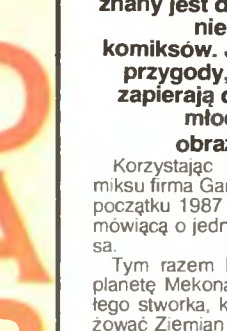

znany jest dzieciom (jeszcze 8<br>nie naszym) z wielu 8 komiksów. Jego niezliczone <sup>F</sup>rzygody, potyczki i misje *8 zapierają dech w piersiach młodym miłośnikom .* 

**obrazkowego świata.**  $\frac{36}{100}$  Korzystając z popularnosci ko-  $\overline{N}$  miksu firma Gang of Five wydała na początku 1987 roku grę Dan Dare, mówiącą o jednej z misji komando-

sa.<br>
Tym razem Dan miał zniszczyc<br>
planetę Mekona — złośliwego ma-<br>
łego stworka, który umyślił szanta-<br>
żować Ziemian zagładą. Dan i jego<br>
przyjaciel Digby zostałi wyskani nie-<br>
wielką rakietką na wrogą planetę.<br>
Digby po

tow — oraz umieszczone na podłodze i ścianach działka<br>chronią planetę.<br>chronią planetę.<br>Ma szczęście Dan uzbrojony jest w pistolet, którym<br>powstrzymuje ataki. Amunicja jest problemem, czasem<br>można znaleźć zasobnik.<br>A wszys

lory bardziej zręcznościowe. Jak tylko zagramy, opiszemy<br>swe osiągnięcia. Gra prezentuje się obiecująco.<br>Wszystkie trzy części charakteryzują się doskonałą grafiką. Z każdego typu komputera, na jaki istnieje implementacja,

Czy przyjdzie część czwarta? Mało jest, prawdę mo-<br>Wąc, gier z cyferką IV. Ale dziesiątki pomysłów utrwalo-<br>nyich przez rysowników na kartkach komiksów być może<br>zaowocują jeszcze jedną grą. Firmie Gang of Five udało<br>się, n

## *Gen*

**13** 

•

Firma: Gang of Five Rok produkcji: 1987/88/90 Komputer: Spectrum. Commodore, Amstrad

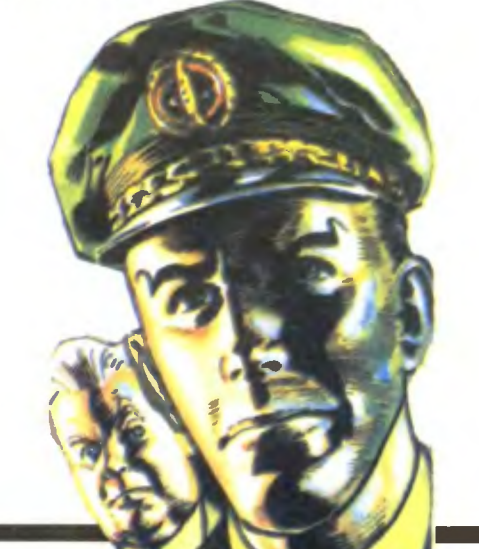

zadanie wyselekcjonowac wszystkie opowiadania niewąt pliwego autorstwa Howarda. Jak na razie, odkryto ich około dwudziestu. Jak to często bywa, autorzy gier komputerowych nie lu-

bią się nadmiernie wysilac. Dlatego też zaczerpnęli z ksią żek Howarda pomysł na wojownika — i to własciwie wszy-<br>stko. Reszta jest ich wymysłem, który do pięt nawet nie sięga pierwowzorom.

Gier o Barbarzyncy z Cymmerii jest wiele. Najbardzie<sub>t</sub><br>popularna — Barbarian — to walka dwóch niby — Cona-<br>nōw, przy użyciu mieczy, nóg i rak. Inna, znacznie nowsza, zaliczana jest już nawet do gier przygodowych. Dotyczy Conana-msciciela, podążającego przez ponury labirynt. unikającego pułapek i walczącego o przetrwanie. Nawiasem mowiąc, mapa do tej gry była umieszczona w ostatnim "Bajtku" - "Tylko o grach"

Trzecia sposrod najbardziej rozpowszechnionych i jednoczesrne najnowszych znana 1est pod tytułem Barbarian li. Są to dalsze przygody Conana, tym razem w lochach zamku złego czarnoksiężnika Draxa. Jak zwykle wiele niespodzianek, przeciwników i lejącej się krwi.

Na zakonczerne kilka slow o filmie. O jego wartosci krą żą bardzo różne zdania, według mnie jest on niezły. Schwarzenegger, który me wyróżnia się specjalnym kunsztem aktorskim, wykonał tym razem kawał dobrej roboty. A to, że jest ona tak naprawdę nikomu niepotrzebna, to już inna sprawa.

Ostateczne nie można zaprzeczyć . że podstawą poznania Conana są książki . Film można traktować tylko jako coś uzupełniającego, nie wspominając nawet o grach, ktore mogą jedynie zniechęcić i zanudzić na śmierć.

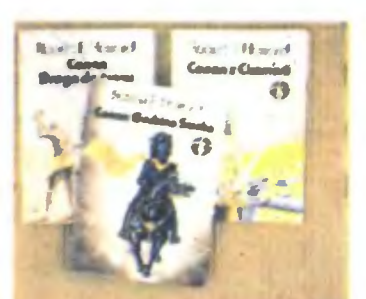

## **ABAAIAN**

 $\overline{\mathcal{A}}$ 

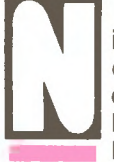

•

ieliczne drzewa porastają okolicę. Poza nimi nie ma nic, oprócz totalnej pustki. W oddali rysuje się postać człowieka...

Osiłka widać coraz lepiej. Potężnie rozbudowane mięśnie poruszają się po każdym stąpnięciu. Krucze włosy i niebieskie oczy nadają jego twarzy dziki wyraz. Jakby tego było mało, u boku ma przypasany olbrzymi, dwuręczny miecz, który z pewnością przeżył już wiele i niejednego pozbawił tchu.

Nie ma już wątpliwości - to Conan, zwany także Barbazyńcą . Wymyslił go i przelał na papier jego przygody znany amerykański pisarz Robert Howard. Conan od począt ków swojego istnienia wzbudzał ogromne zainteresowanie. przejawiające się do dzisiaj w formie książek, gier i fil-<br>mów. mów.

Kolebką Conana jest jednak powieść. Robert Howard nie przypuszczał zapewne jak popularna stanie się postać walecznego rycerza, brutalnego i sprawiedliwego zarazem Conan doskonale włada mieczem, ale za to panicznie boi się czarnej magii. Często powtarza, że miecz jest bezwartościowy w konfrontacji z magią . Dziwny ten czło wiek nie ustępuje pola najdzielniejszym wojom, nieznanym potworom. dzikim gadom. Walczy o złoto, sławę , wła dzę i kobiety. Barbarzyńca nie ufa nikomu i nigdy nie zabija bez powodu.

To, co wynosi Conana ponad wszystkich innych, to jego filozofia. Całe życie spędza on w podróży , bitwach i ramionach kobiet. Każda minuta przeżyta z Conanem to nieustanna przygoda, osadzona w innym świecie, w bardzo zamierzchłych czasach. Pomysłowość Howarda stworzyła przed Barbarzyńcą najróżniejsze przeszkody, które mają 1ednak zawsze wspólną cechę : najpierw wydają się nie do przebycia, a w końcu ich pokonanie okazuje się dziecinną

igraszką.<br>Popularność książek Howarda skłoniła wielu innych pisarzy do naśladowania, a nawet podrabiania jego twórczości. Dlatego wiele jest najróżniejszych Conanów Conanow. Badania prowadzone przez naukowców mają za *Sardines* 

Howard, Schwarzehegger, Maria Whittaker. Powiew minionej epoki.

Zdjęcie: Commodore

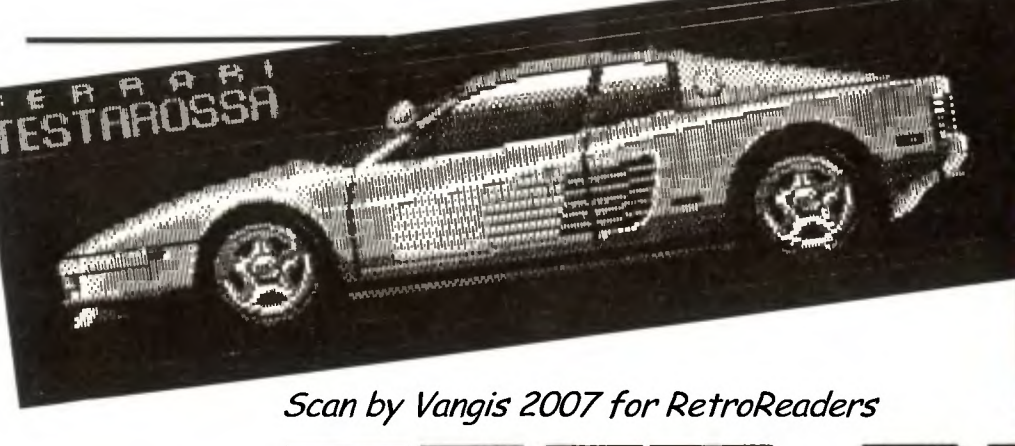

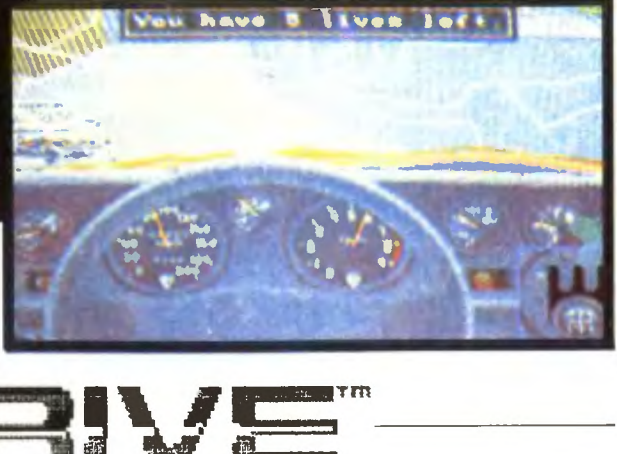

**Waldek** wyszedł **z domu,**  zamykając **za** sobą **drzwi. Klucze** schował **do przepastnych kieszeni kurtki, podobnie** uczynił **z** bułkami **na** drogę. **Przed**  sobą miał **kilka godzin jazdy.** 

Wszedł do garażu . Stało tam jego odwieczne marzenie, symbol uczciwej pracy i giętkich pleców wobec zwierzchników najnowszy model Syrenki (i zresztą jedyny). To była ta rzecz. którą kochał najbardziej. W porównaniu z ciągle narzekającą żoną i pomarszczoną tesciową syrenka była dla niego amolem i bogiem w jednej osobie

Wspaniała połyskująca blacharka zdawała się wabić i wręcz zmuszać do dotknięcia. Nieskazitelnie czyste szyby, owoc zmagań z brudem, raziły oczy swą przejrzystością. Stalowy kadłub, wielki i ciężki niczym odwłok muchy. miał byc gwarancją bezpiezeństwa . Na szosach obowiązywała bowiem naturalna selekcja - albo ty przebijesz jego, albo on kupi ci trumnę

Waldek delikatnie włożył kluczyki do zamka. Nie zdziwił się wcale oporem, jaki przy tym poczuł. wiedział bowiem, że nie obejdzie się bez mocnego kopnięcia . Przyłożył się mocno. syrenka aż podskoczyła . Zaraz potem z całej siły poderwał klamkę do gory sezam został otwarty. Kierowca wskoczył lekko jak motylek do środka, zanurzając się w bezmiernej miękkosci fotela. Z wdziękiem musnął koniuszkami palcow obitą skorą kierownicę Nogi ułożył dehkatrne na pedałach. Przed oczami miał dwa liczniki: prędkościomierz i obrotomierz. Jednak nawet i one stanowiły dla niego nie lada problem, ponieważ nigdy nie mógł odróżnic. Który co określa W marzeniach swoich często bowiem widywał syrenkę mknącą z prędkością 5000 km/h Dopiero rankiem. gdy udawał się do garażu, spostrzegał, że pomylił liczniki. Musiał więc za każdym razem od nowa przyjmować do wiadomości informacie, widniejącą na pierwszej stronie instru kcji - "prędkość maksymalna 70 km/h"

Z wyczuciem włożył kluczyk do stacyjki Nie przejął się wcale zgrzytem, jaki usłyszał to była bowiem codzienność. Przekręcił. Silnik powoli, acz rownomiernie, zaczął się rozgrzewac. Po chwili zaskoczył. Waldek poczuł pod sobą te kilkanaście koni mecha r cznych, nieskończoną moc syrenki, jaką nadali jej inżynierowie. Teraz wiedział, że

> AMBORGHIM DUNTAEN

nie ma przed nim przeszkód, jakich by nie zdołał pokonać, nie ma samochodów, których by nie mógł prześcignąć. Z uczuciem ekstazy wcisnął pedał gazu i syrenka wy1ąc doskonale wyregulowanym silnikiem pomknęła krętą . górską szosą

Waldek mocno trzymał kierownicę i bardzo uwazrne obserwował drogę Zakręty nie były łatwe do pokonania i musiał używac całego swojego doświadczenia, żeby wyjść z nich bez szwanku. Nie przejmował się zresztą tak bardzo sobą, dbał bowiem głównie o to, by rne odrapać swego cudownego pojazdu.

Nagle wjechał w niezwykle gęstą mgłę . Zwolnił i zatrzymał się. Delikatnie otworzył drzwi. które z hukiem upadły na asfalt. Powietrze zdawało się wirować i wydawać dziwny przenikliy dżwięk Gory mieniły się barwami, sprawiając wrażenie pomalowanych przez Jakiegoś szalonego malarza. Waldek podszedł do maski samochodu 1 zobaczył napis "Warszawa" Zemdlał i osunął się na ziemię, przekręcając się na lewą stronę .

Waldek nie wiedział, bo i skąd, że trafił na obszar żywego asfaltu Miejsce to charakteryzowało się niezwykłymi właściwościami fizycznymi. Kazdy samochód przemieniał się w inny, nawet o niebo od niego lepszy, a naigorszy nawet kierowca stawał się doskonałym rajdowcem

Niewielu jednak osobom dało się to przeżyć. Warunki potrzebne do osiągniecia tego są bowiem bardzo ostre. Trzeba miec odpowiedni komputer, dyskietkę, a na niej grę " Test Drive". Naturalna selekcja finansowa wyłoniła już szczesliwców. skompute-

ryzowanych i oprogramowanych, co pozwala 1m na pobawienie się w kierowców Innym pozostają marzenia lub też stara zde- \_elowana syrenka

" Test Drive" to cztery najnowsze i najlepsze samochody oraz wspaniała górska trasa. Każdy z doskonałych samochodów pozwala na rozwijanie prędkości do 200 mll/h. Przy takich szybkosciach czas twojej reakcji musi być bardzo krótki. bo bez odpowiedniego refleksu nie masz żadnych szans Nie licz także na spotykanych po drodze kierowców - to najgorsi ze złych, a ich karty wypadków nie mają końca.

Podczas jazdy uważać musisz na samochody policyjne. Gdy jedziesz wolno, nie zagrażają ci. Jednak od chwili. kiedy przekroczysz przepisy - strzeż się. Tylko noga na pedale gazu może cię uratować. Czasem jednak i policia się przydaje - po zatrzymaniu i wypisaniu mandatu odholowuje cię do końca etapu. Przy odrobinie szczęs cia można tak przebyć nawet wszystkie siedem, nie przynosi to jednak zadowolenia, o które w takich grach głównie przecież chodzi

Grafika jest na najwyższym poziomie. szczególnie na takich komputerach, jak IBM czy Commodore. Góry przesuwają się bardzo płynnie, stwarzając wrażenie komputerowej animacji. Deska rozdzielcza została oddana dość wiernie i specyficznie dla każdego samochodu, a obraz zbliżającego się wozu odbity w lusterku jest wyjątkowo rzeczywisty Nawet mandat, przyklejany przez władze porządkowe na szybie, nosi znamiona autentycznego dokumentu.

Nie denerwuj się, że z początku będziesz widział co chwilę rozbitą przednią szybę w swoim wozie. Wraz z treningiem, przyjdą i umiejętności, tak że niebezpieczne sytuacje, kiedy dwoma kolami wisisz nad przepaś cią czy kiedy ocierasz się o drugi samochód. to dla Ciebie drobiazg. I tylko czasem zdziwisz się, czemu kierowca w samochodzie, na który własnie wpadłes, jest taki zdegustowany ·Mama zawsze przecież powtarzała , że gra na komputerze to tylko zabawa!

*Luke* 

**Komputer: Spectrum Commodore AMIGA, Atari ST, IBMPC** 

## Scan by Vangis 2007 for RetroRebel

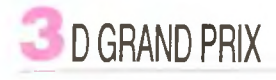

•

Na końcowym menu najpierw SYM-**BOL SHIFT + P i Z,** a następnie **CAPSHIFT + 5.** Nagroda to pięć extra leveli.

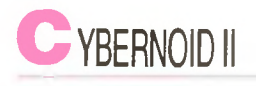

Zdefiniowanie klawiszy jako **ORGY**  daje nieskończoną liczbę żyć.

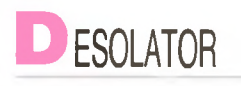

Sposób dla graczy, posiadających magnetofon i grę nagraną w częs ciach . Załaduj loader i pierwszą częsć etapu. Następnie przewiń szybko tasmę na drugi blok dowolnego etapu. Włącz tasmę i wgraj go

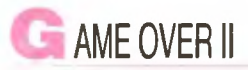

•

Kod na drugi level: **18757** 

## **I NDIANA JONES AND THE LAST CRUSADE**

Na screenie tytułowym przytrzymaj klawisze O. T i D - przeniesiesz się do poziomu pierwszego. Jesli naciś niesz **SHIFT +2** lub **SHIFT** + 3. znajdziesz się odpowiednio w drugim lub trzecim etapie.

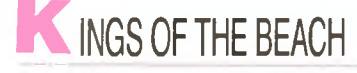

Dwa pierwsze kody to: **SIDEOUT I GEKKO** 

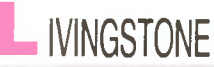

Wpisanie na klawiaturze **CHEAT**  daje nieskończoną liczbę żyć.

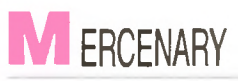

Znajdź jak najszybciej ser. Wyjdź z nim na zewnątrz i rzuć go. Teraz zwykły ser sprawi, że Twój statek stanie się wystarczająco szybki, by złapać statek kolonistów.

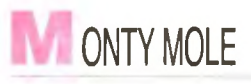

Jesli chcesz dowolnie przemieszczać się do jednych z dwudziestu po- **INJA MASSACRE** 

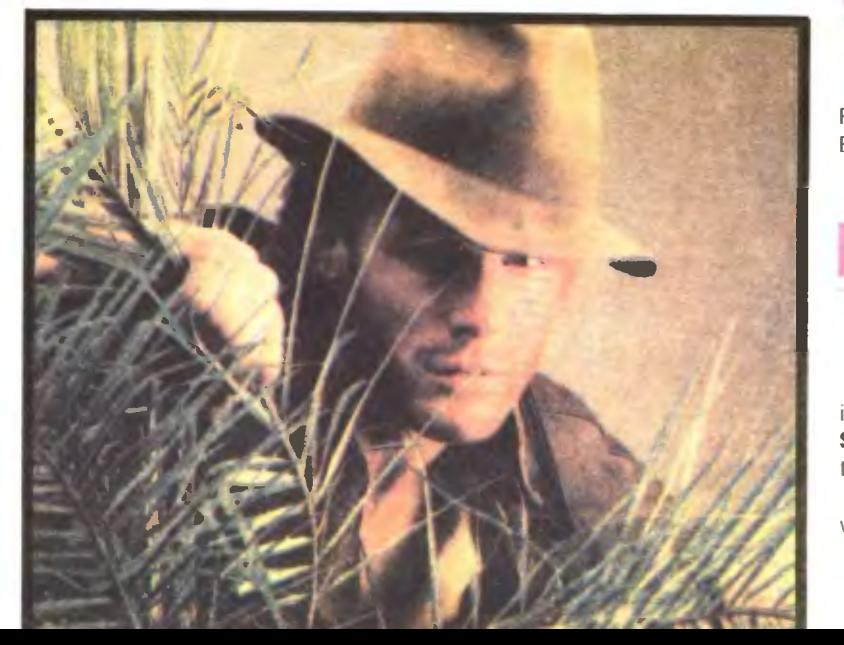

mieszczeń, postępuj zgodnie z tą metodą

1. Załaduj normalnie grę i wcisnij EN-TER

2. Na pierwszym screenie wystukaj napis **TYPEWRITER** 

3. Wpisz kombinację pokoju, do którego chcesz się przenieść.

Central Cavern Cold Room 29 Menagerie Abandoned Uranium Mines Eugene's Lair Willy Meets Kong Beast Wacky Amoebatroms Endorian Forest 27 Attack at the Mutant Telephones **2349** Bank Return of the Alien Kong Beast Front Barrier Sky Lab Landing Bay Ore Rafinery Solar Power Generator **289** Vat Processing Plant Amoebatrons' Revenge Thesixteenth Cavern The Warehouse

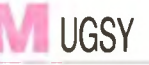

Aoy zdobyć 10000000 dolarów. wpisz "88888888" (osiem ósemek). kiedy Syndicate spyta Cię: "how many customers you want to buy "

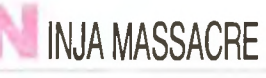

Kody do gry to: SNOW, EASY, RACK, BLUE, SLAG, HULL, BEER, BARD.

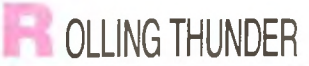

Jeśli chcesz zmienić kolory spritów i otoczenia, trzymaj klawisze **INVER-SE KEY + 1.** Przyciski **4 i 5** będą odtąd służyły do zmieniania barw

Gdy wcisniesz podczas skoku klawisz I zaczniesz latać.

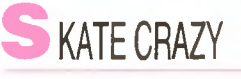

W momencie skoku z rampy obroć się tyłem i tak wyląduj. Następnie obróć joystick i graj w ten sposób. Odtąd każda ewolucja jest punktowana podwójnie.

•

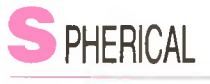

Kody dla gracza pierwszego i drugiego:

**Level 9:** RADAGAST, GHANIMA **Level 19:** YARMAK, GLIEP **Level 39:** ORCSLAYER, MOURN-BLADE

**Level 59:** SKYFIRE? JADAWIN **Level 75:** MIRGAL, ILLUMINATUS

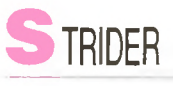

Wc1snij **Z i O** podczas gry a następ nie **H** aby spauzować Potem użyj **SHIFT + 1** i przejdziesz do następne go levelu.

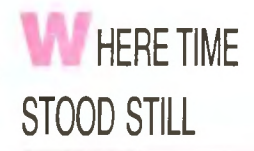

Jest to sposób dla wszystkich, którzy giną wkrótce po rozpoczęciu gry, nie mogąc obejrzeć nawet kilku procent komnat. Najpierw zabij wszystkich kompanów. Potem wbiegnij po rampie stojącej obok samolotu i szybko z niej zeskocz. Zrób to tak, aby ekran nie zdążył się "przeskrolować" Twoja postać zniknie, lecz będziesz mogł przesuwać ekran w dowolnym kierunku.

•

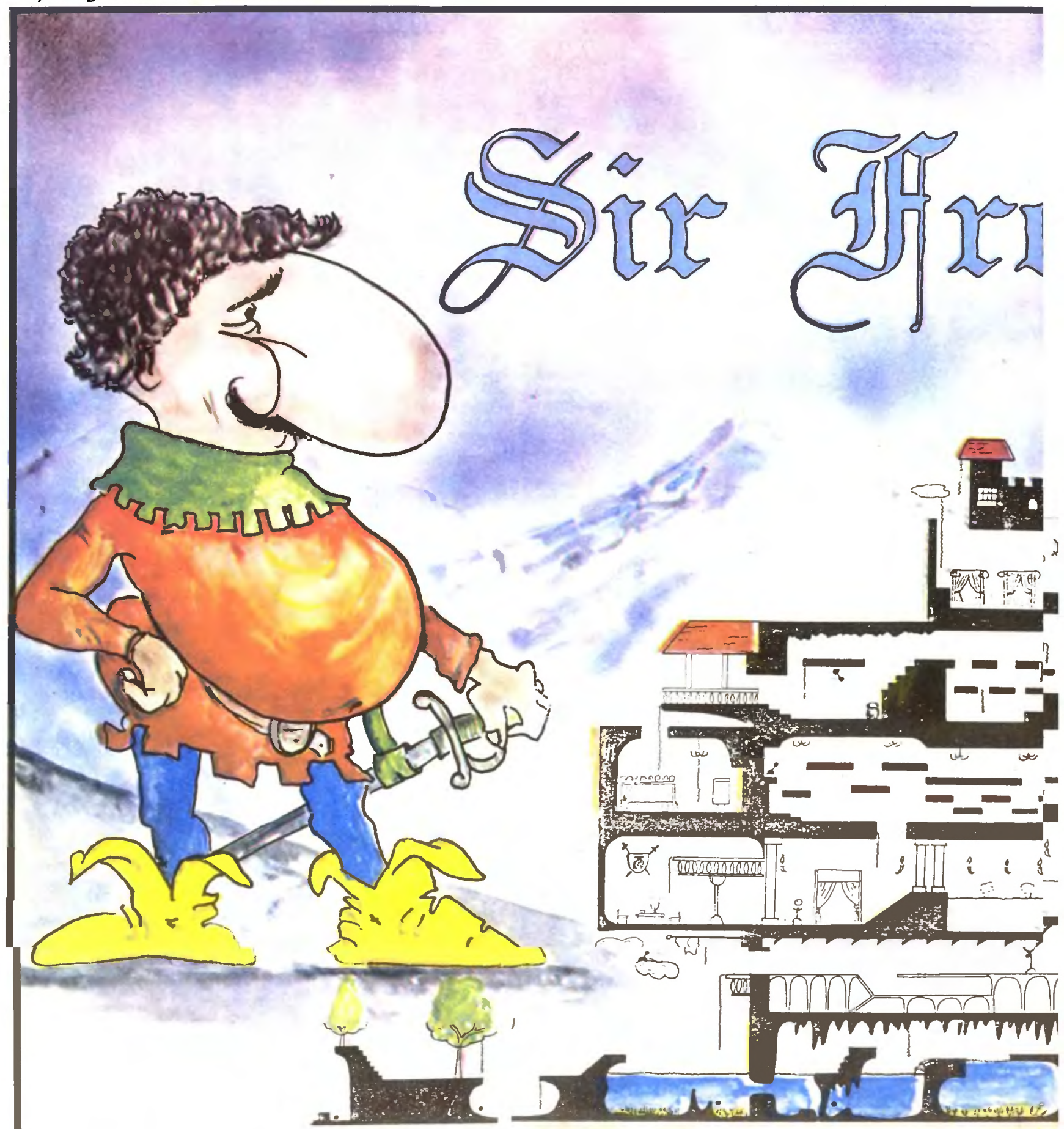

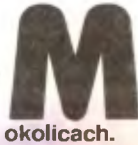

iałem tę grę już dawno. Sam<br>obdarzytem bohatera<br>nieśmiertelnością i całymi<br>nocami hopsatem po<br>okolicach. obdarzyłem bohatera nieśmiertelnością i całymi nocami hopsałem po tajemniczym zamku i jego

Z czerwonymi oczyma, z obolałymi palcami i pianą na ustach pływałem, skakałem, bujałem się na linach i fechtowałem. Często z zaciśniętych warg padało przekleństwo

i z mlaskiem lądowało na podłodze.

W tej ekskursji pomagał mi brat, Matthaeus. Razem męczyliśmy się srodze<br>i dorysowywaliśmy na kartce kolejne komnaty.

Odkrylismy, że przedmioty w grze rozmieszczone są losowo. Tzn. mają

kilkanaście układów, a układ wybierany jest w sposób przypadkowy. Na szczęście

generator liczb pseudolosowych w Trumience ma tę właściwośc, że po włączeniu zasilania zawsze "losuje" zero. Tak więc za pierwszym razem układ był stały, co ułatwiało granie.

Odkryliśmy też, że aby ukończyć grę, nie trzeba przechodzić wszystkich komnat. wystarczy bowiem znaleźć księżniczkę. Za każdym razem gra może więc być inna, marszruta odmienna, nawet inne zastosowanie niektórych przedmiotów.

Najniezbędniejszym przedmiotem jest z pewnoscią miecz. Bez niego nie ma co marzyć o pomyślnym kontakcie ze strażnikiem . Podobnie zapałki, używane do podpalenia balonu, przydają się bardzo często. Radzę<br>również nosić łuk, z którego warto pruć do umieszczonych w ścianach dźwigienek. Efekt często zadziwia.

Pozostałe gadgety, jak piszczałka, scroll, jedzonko, proch, butelka — przydawały się raczej rzadko i nie nosiliśmy ich po próżnicy.

Krzywo patrząca księżniczka może znajdować się w różnych miejscach. Za drugim razem (po zabiciu się) stoi sobie na platformie pod dolnymi wieżyczkami. Dotknięcie jej to już koniec udręki. Pojawia się stara jak świat kurtyna (technika PLOT-DRAW) i po chwili napis "GAME OVER", który tłumaczy wszystko.

Firma Mikro-Gen (drugi człon jakby znajomy) zmęczyła się solidnie. Popełniła jednak kilka drobnych błędów, które pomagają grać. Na przykład zamiast wabić butelką pijaka, można wyciągnąć miecz i poskakać lewo-prawo,<br>a znajdziemy się w komnacie daleko z prawej strony. Natomiast odpowiedni skok z chmurki

Ni ənal<br>pod<br>tłum zaw sroc Trur prze byli! loka A graf wyj< jest *skrc* 

w le zam

•

atry

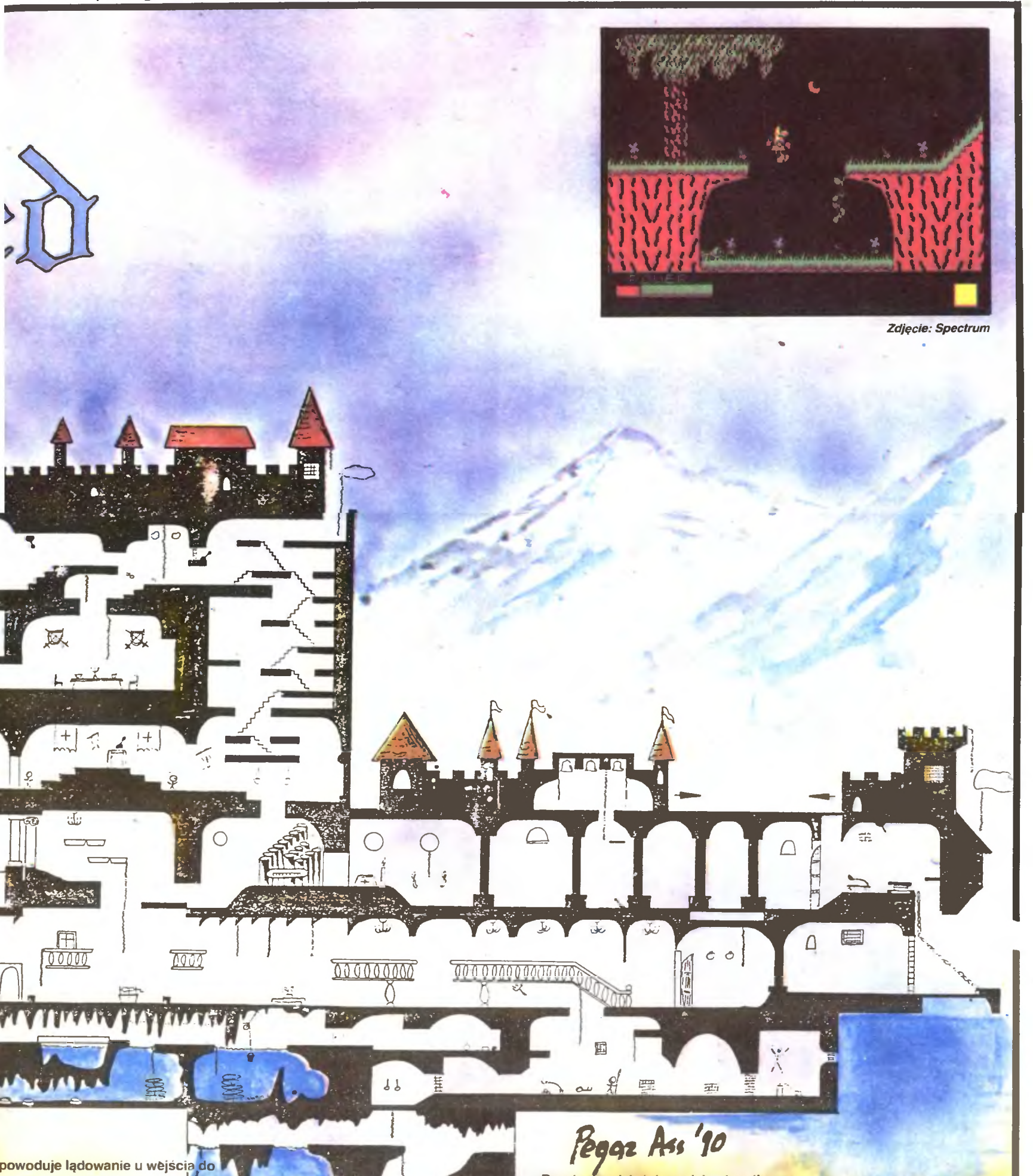

zeszliśmy nigdy wszystkich komnat.<br><mark>ęc ta mapa? Ano pewnego razù.</mark> <mark>s ses</mark>ji (wtedy mam najwięcej czasu, bo<br>ę wszystkim, że muszę <mark>się u</mark>czyc) em się na Freda. I rozwaliłem go, od Prawie dwadzieścia godzin nad zaowocowało programem do d<mark>ania komnat. Okazało się, że z bra</mark>tem w lesie, bo brakowało nam kilkunastu

pos, czy nie dziwiła was ładowność 1a Sir Freda? Mnie dziwiła, ale sprawa l<mark>a s</mark>ię po odkryciu, że każda komnata owana z gotowych fragmentów, według <mark>lego plan</mark>u, potem nakładane są (.

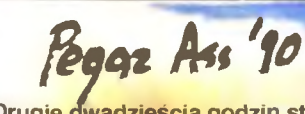

Drugie dwadzieścia godzin strawiłem na<br>poszukiwaniu tablicy połączeń między komnatami. Potem doszedłem do wniosku, że gdyby trochę pomyśleć, to można dorobić gierce start od dowolnej komnaty. Zrobiłem to

i trwało <mark>dwadzieścia... minut.</mark><br>- Je<mark>szcze jedno. W niektórych komnatach jest</mark><br>ciemno, jeśli więc chcecie widzieć coś więcej. niż własne wytrzeszczone oczy, zaopatrzcie się w pochodnię. Na szukanie listy przedmiotów nie miałem już czasu. Sesja ma swoje uroki...

*Gen Martinez* 

•

Firma: Mikro-<mark>Gen</mark><br>Rok produkcji: 1986<br>Komputer: Spectrum, Amstrad

*Sean* by *Vangis 2007 for RetroReaders*  **RECENZJE** 

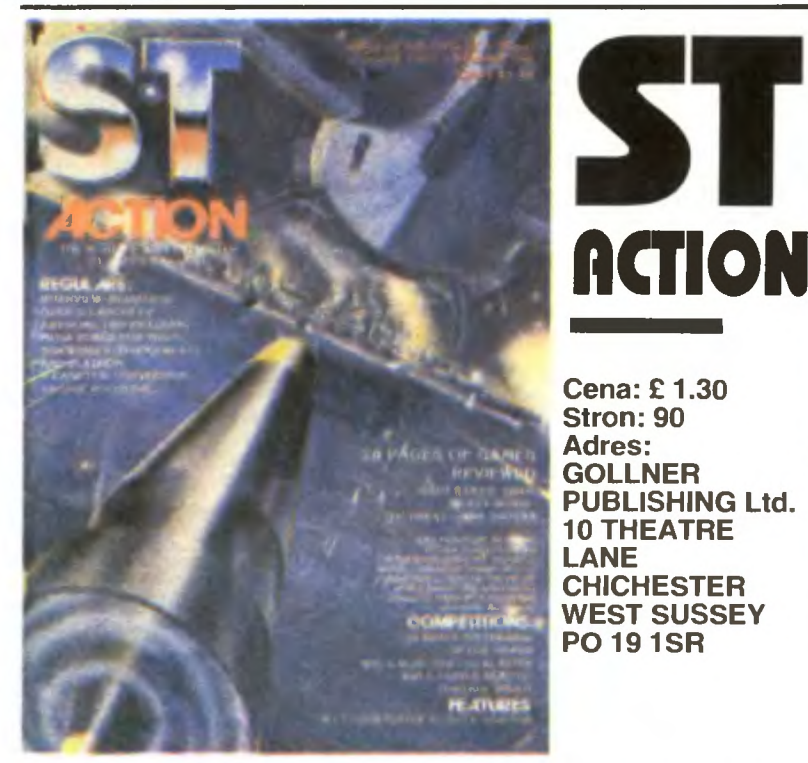

ismo zajmujące się proble-<br>
matyką gier komputerowych<br>
spełniać wymagania czytel-<br>
ników Nie moce więczabrak<br>
matyku wywiadów<br>
wywiadów<br>
wywiadów matyką gier komputerowych powinno przede wszystkim spełniać wymagania czytelników. Nie może więc zabraknąć w nim map, opisów, wywiadów, itp. Jego rola sprowadza się bowiem do funkcji informacyjnej i promocyjnej, a głównym tematem są oczywiście gry.

ST ACTION wyróżnia się doskonałym zapleczem technicznym — oprawa graficzna i kolory są bez zarzutu. Wydawany jest na papierze kredowym, z grubą i lakierowaną okładką . Niestety, mimo tych zalet nie jest to pismo, które można ocenić na piątkę .

Twarda walka o przetrwanie wymusiła to, że około jedną trzecią pisma zajmują reklamy. Są to firmówki gier, reklamy wszelakich przystawek, joysticków itd. Nie brakuje także ogło szeń firm wysyłających oprogramowanie. W sumie są to dla przeciętnego czytelnika strony zupełnie nieciekawe.

Należy jednak przyznać, że reszta pisma jest redagowana doskonale. Jak sam tytuł wskazuje, magazyn ten dotyczy gier na Atari ST. Standard ST nie wyróżnia się specjalnymi walorami, jeśli chodzi o gry. Muzycznie ustę puje Amidze, graficznie IBM-owi. Jak więc widać, pisanie o grach na ten komputer nie jest łatwą sprawą , a mimo to autorom ST ACTION udaje się to robić znakomicie.

Do każdej gry dołączone jest po kilka zdjęć, podawane jej ceny na różne komputery i możliwości nabycia. Redaktorzy do każdego opisu podchodzą bezstronnie, wyszczególniają plu sy i minusy programu, stawiają mu ocenę (0-100%).

Wiele miejsca zajmuje korespondencja z czytelnikami. Wyjaśnia ona sporne kwestie i udziela szczegółowych porad do gier. W rubryce tej zamieszczane są też informacje "redakcja czytelnik

W sumie ST ACTION nie można nazwać hitem na komputerowym rynku. Jak każda przeciętna gazeta, ma swoje dobre i złe strony, dziedziny w których jest perfekcyjna i w których bardzo przeciętna. Lecz na pewno jeszcze długo ST ACTION będzie podstawową lekturą posiadaczy Atari ST.

*Sardines* 

a wielką, a czasem nawet małą wodą, gdzie ludzie są szczęśliwi i płacą zielonymi pieniążkami, a piraci komputerowi siedzą w więzie niach. jest dużo pism o grach komputerowych.

Ich celem jest nakłonić czytelników do kupowania gier. Robią to w różny sposób - przez konkursy, promocje itp. To racja. że duża część gier warta jest zagrania, ale często obsypywane pochwałami są te nawet bardzo skromne.

"Crash" jest pismem o pięcioletniej tradycji. Wychodzi w Wielkiej Brytanii, w nakładzie kilkunastu tysięcy egzemplarzy. Obok takich tytułów, jak "Sinclair User", "ZZap", "Your Sinclair", ", Your Commodore", "ZX Computing ". był do niedawna ważną pozycją. Do niedawna, gdyż ostatnio bardzo schudł i zubożał, choć grubością i tak przewyższa "Top Secret".

Nie wiemy, co się teraz dzieje z Crashem", ale zgadnąć nietrudno; gdyż już od dłuższego czasu chylił się ku upadkowi.

Przez pięć lat "Crash" nie zdobył czytelników. Zadanie było trudne, gdyż trudno błyszczeć, gdy cztery inne pisma robią to samo, piszą o tym samym równocześnie i podobnie. "Crash" nigdy nie próbował zaspokoić programistycznych i twórczych ambicji czytelników, jak np. "Sinclair User" czy "ZX Computing". Zajmował się "sieczką", czyli suchymi recenzjami nafaszerowanymi frazesowymi sformułowaniami i wątpliwego sensu konkursami.

Oprócz tego pojawiały się mapy, POKE'i, podpowiedzi, odpowiedzi na listy, notowania list przebojów, przegląd filmów video itp. Oczywiście nie brakło kolorowych, rzucających się w oczy reklam.

Do niektórych numerów dołączane były kasety z bardzo, bardzo starymi grami lub okrojonymi wersjami gier nowszych. Zmęczenie twórców " Crasha" dało o sobie nieraz znać.

*Gen* 

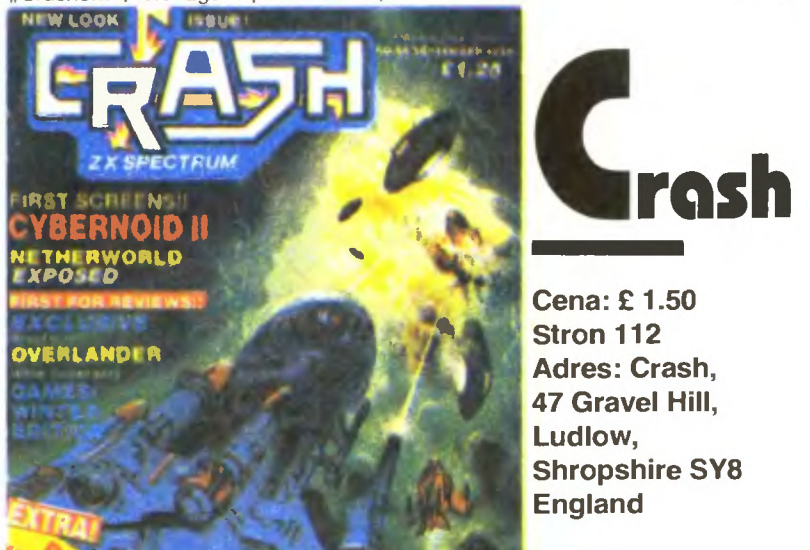

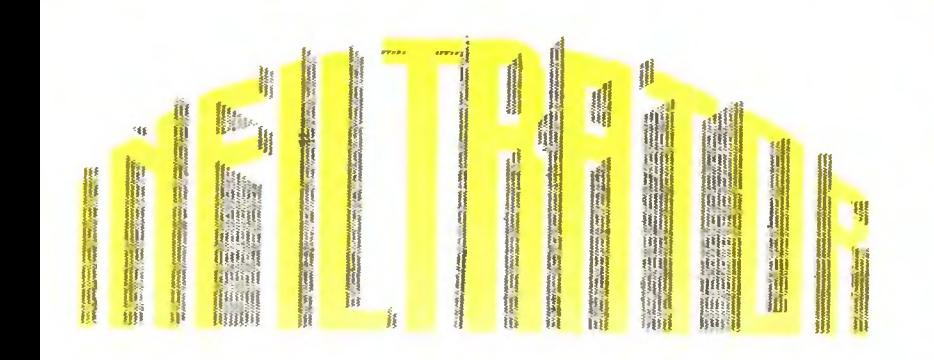

rudno jest rozpoznać dobrego szpie-<br>
ga. Szczególnie jesli pracuje on dla<br>
bogatego kraju, który wyposaży go<br>
odpowiednio i załatwi kontakty z in-<br>
nymi przedstawicielami jego fachu.<br>
A ponieważ ty otrzymałeś pseudonim Jim ga. Szczególnie jesli pracuje on dla bogatego kraju, który wyposaży go odpowiednio i załatwi kontakty z innymi przedstawicielami jego fachu. Baby, najnowszy sprzęt szpiegowski i doskonały helikopter, to nie masz się czego bać, bo nic gorszego od śmierci nie może ci się przytrafić

Do wykonania masz trzy misje

**18**  1. Dotrzeć do wrogiej bazy, gdzie sfotografujesz tajne dokumenty i mapy wojenne: 2. Niezwłocznie porwać dr Phineasa i zniszczyc jego laboratorium, w którym pracował on nad bardzo niebezpieczną bronią;

**TOP SECRET** 

3. 1 wreszcie ostatnia misja, gdzie musisz wysadzić wyrzutnię pocisków międzykontynentalnych oraz centrum sterowania.

Zanim jednak przystąpisz do dzieła ratowania światowego pokoju, powinieneś zapoznać się z helikopterem, którym będziesz udawał się na miejsce akcji. Podczas lotu nie zaznasz ani chwili spokoju, będąc atakowanym przez wszystko, co może latać, pływać i jeżdzić, a przy tym celnie strzelać Na początek klawisze sterujące .

- $B -$  włącza zasilanie bateryjne
- S uruchamia komputer pokładowy i system łączności
- włącza rozrusznik wirnika

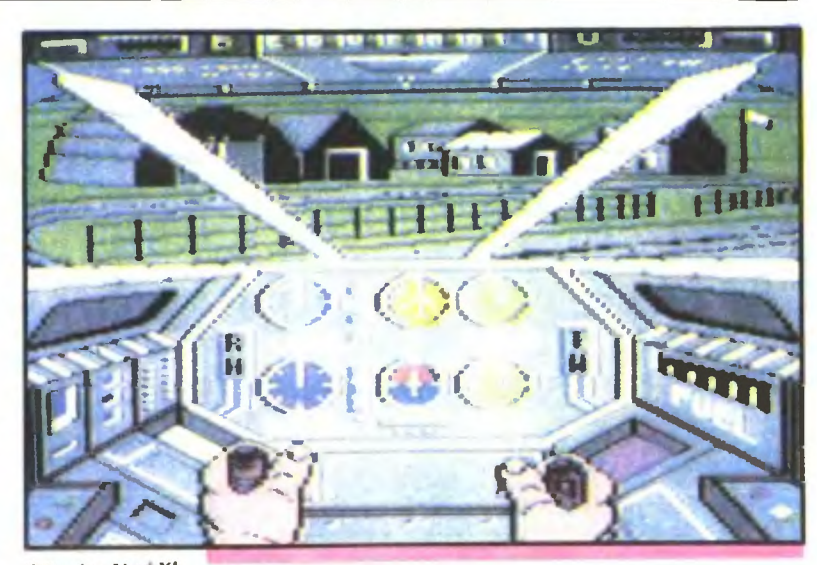

## Zdjęcie: Atari XL

- $G -$  działko pokładowe
- $R$  rakiety powietrze-powietrze
- $F \text{flary}$
- C śmieci (przeznaczenie podobne jak flar)
- H włącza/wyłącza celownik
- \* przełącza ekran na system łączności<br>T przełącza ekran na komputer pokła
	- przełącza ekran na komputer pokładowy
- + włącza turbo wspomaganie
- - wyłącza turbo wspomaganie

SPACE - służy do wychodzenia z pomocniczych ekranow, takich jak mapa czy status zniszczeń.

I jeszcze kilka słów o tym, jak wystartowac oraz co dalej

- włącz baterie, komputer i system łączności

## *Sean* by *Vangis 2007 for RetroReaders*

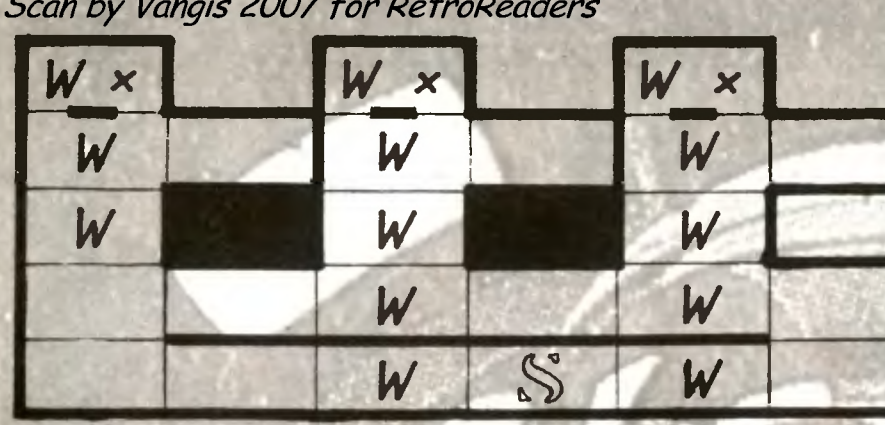

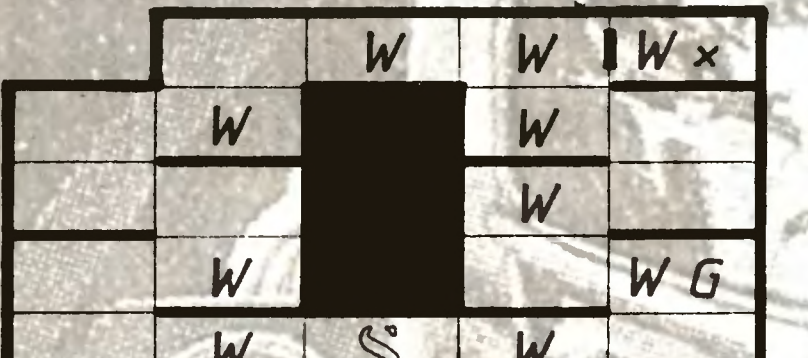

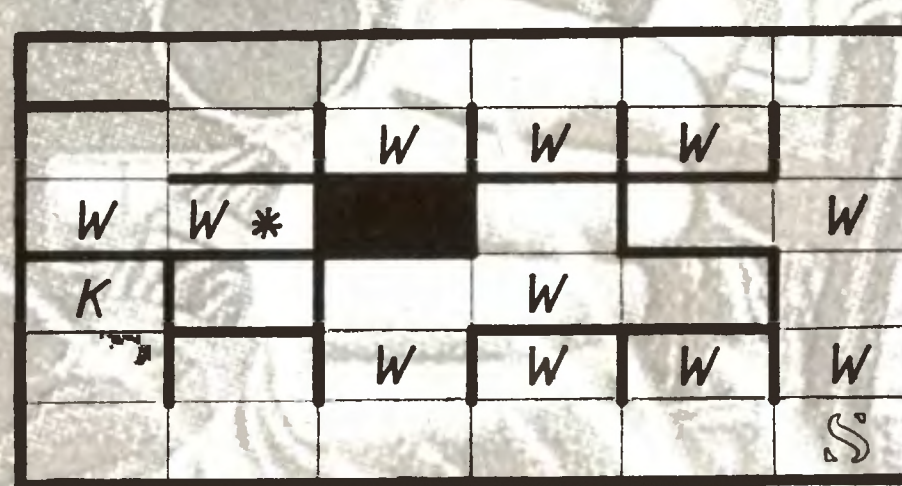

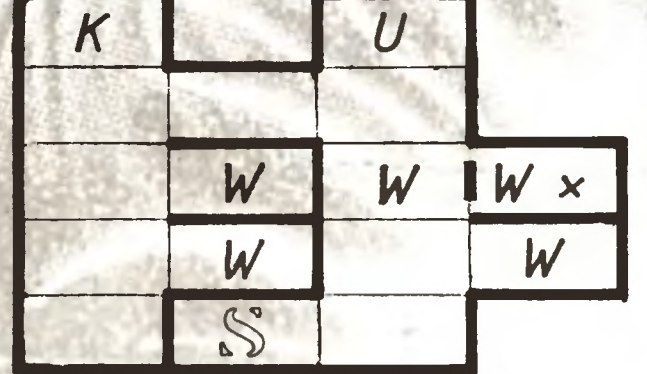

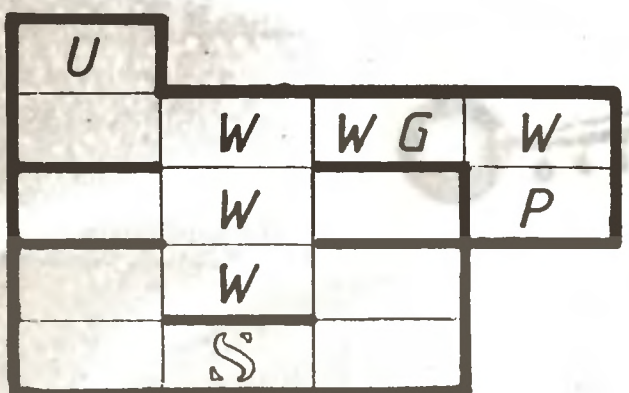

•

*w wartownik p przepustka u*  żółty *uniform start zrób* zdjęcie użyj *przepustki* - K — użyj klucza

<u>ነሮ</u> o "& E. E. o u

- *G trzy granaty*
- ' zamknięte *drzwi*

uruchom wirnik i poczekaj, aż osiągnie 2300 obrotów/min.

- pociągnij joystick do siebie i wznieś się na taką wysokość, by ujrzeć zielony krajobraz z górami w oddali

- trzymaj przycisk i pchnij joystick, a helikopter będzie przyśpieszał

— przy użyciu mapy i kompasu szukaj celu, nie zapominając o własnym bezpieczeństwie.

Po dotarciu na miejsce zaczyna się prawdziwa przygoda. Posiadasz sfałszowane papiery, za pomocą ktorych oszukasz kilku wartowników. Masz także gaz w spray'u i granaty obezwładniające, mające dar uspokajania zbyt nerwowych strażników. Detektormin przyda się do poszukiwania mateńa łów wybuchowych, a kamerą wykonasz żądane przez dowództwo zdjęcia.

Baza ogrodzona jest wysokim płotem. w którym znajdziesz tylko jedno przejście, czujnie strzeżone. Spróbuj nabrać wartownika pokazując mu podrobione dokumenty, następnie udaj się do pierwszego baraku. Windą zjedziesz do podziemi, skąd nie wychodz póki nie wykonasz nakazanych zaciań. Uważaj na wszędobylskich strażników, nerwowych i gotowych pod byle pretekstem wywołać ałarm. Zalączona mapa przedstawia plany wszystkich pięciu budynków, wraz z rozmieszczeniem strażników oraz przedmiotów takich jak granaty\_ czy\_ spray, a także sekretnych pomieszczeń.

Przedmioty przeszukujesz podchodząc do nich i trzymając kierunek góra na joysticku. Po chwili zostaniesz poinformowany, co ciekawego w nich znalazłeś W podobny sposób możesz zmieniac mundury i dzięki nim staniesz się nie do rozpoznania. A jeśli nawet. to gazu masz tyle, że spokojnie

obezwładnisz pół garnizonu, a druga poło wa ucieknie w popłochu.

Baraków do sprawdzenia jest kilka i nigdy nie wiadomo, gdzie znajduje się cel twojej misji. Radzę więc dokładnie i z wycżuciem przeszukiwać wszystkie pokoje. Pamiętaj, że jeśli popełnisz błąd i pozwolisz wywołać alarm. to twoje szanse na przeżycie spadną do zera. Zostaniesz prawie na pewno złapa ny i poddany przesłuchaniu. A wiesz na pewno, co czeka szpiega złapanego na gorącym uczynku. nawet jeśli stoi za nim tak bardzo ważne państwo. A jakie to państwo? Tego dowiesz się podczas gry.

*Luke* 

Firma: E.C.A Rok produkcji: 1987 Komputer: Commodore, Atari, IBM PC

**19** 

•

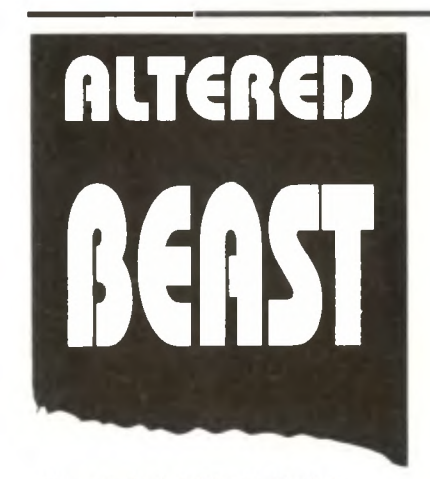

Na początku była Nicość . Ona była wszystkim i wszystko było nią Wypełniała każdy skrawek przestrzeni, nie pozwalając się jej zmieniać. I tamte czasy potomni nazwali Jej imieniem.

Potem pojawił się On. Jego największym marzeniem było stworzenie nowego świata. wolnego od fałszu i przemocy On bowiem nie znał kłamstwa i wystrzegał się używania siły.

I rozpoczął tworzenie nowego świata w miejscu, gdzie dawniej królowała Nicośc. Od tej chwili skończyły się czasy Nicości i nastała Jego era.

Na początku wymyślił Ziemię. W Jego marzeniach powstał obraz wielkiej i wspaniałej planety, pełnej zieleni, zwierząt 1 miłości. Naiwny wizerunek starca z siwą głową i doświadczeniem małego dziecka. Tyle razy zawiódł się na swym dziele, tyle razy niszczył to. co zbudował, tyle razy nie potrafił powstrzymać destrukcyjnych zapędow ludzi.

Bo to Ludzie właśnie niszczyli Jego marzenia. To oni nie potrafili wspołżyć z innymi. Ich samolubne i jednostkowe potrzeby niszczyły powoli całe otoczenie, a wraz z nim Ziemię Ale On nie chciał zrezygnować z Ludzi Zdawał sobie sprawę . że są nikomu niepotrzebni, a mimo to pozwalał im dalej żyć w przekonaniu o własnej sile 1 mądrości.

Na Ziemi żył tylko jeden Człowiek prawy i uczciwy. I nienawidzili go inni Ludzie, gdyż zyskał sobie przyjaźć Jego, ktorego uważali za Pana, za siłę wszechwładną i wszechmocną. Bali się tej potęgi Ludzie, ale pewnego dnia zabili Jedynego Prawego 1 nastały czasy grozy.

On zemścił się za zbrodnię okrutnie. Niebieskie morza i oceany zamienił w nieprzebyte bagna. Cudowne zielone<br>lasy stały się pustyniami, pełnymi różnych pułapek i strasznych stworów. Ludzi zaś zapędził głęboko pod Ziemię , aby tam konczyh swe nędzne żywoty .

Ludzie jednak nie pogodzili się z Karą. Od samego początku knuli zemstę 1 szukali drogi ucieczki, by wydostac się do góry, do Słonca, które kochali. I znaleźli wreszcie Drogę Wyjścia, przebyli ją i ujrzeli swój zmieniony świat Klęcząc na Ziemi, pustej i bezbarwnej, poprzysięgli zemstę Jemu, jedynemu ich Panu. I tytko Jedna Kobieta nie chciała tego zrobic. Wtedy On nazwał Ją swą córką i zapragnął zabrac od złych Ludzi. Oni jednak nie zgodzili się na to i popełnili Drugą Zbrodnię. Karą za to było ponowne wtrącenie do podziemi. Ludzie zabrali ze sobą ciało Jedynej Prawej, by przypominała im światło z powierzchni Ziemi.

Pomysł stary jak Ghosts'n Goblins. Oprawa graficzna niecodzienna, lecz i tak widać stuprocentową bezmyślność gry.

Nastały wreszcie dm, gdy On zechciał ujrzeć ciało Jedynej Prawej. Zstąpił na Ziemię i ujrzał grób Jedynego Prawego użył całej swojej mocy 1 wskrzesił go. dając mu postać człowieka i siłę niedźwiedzia. Potem przekazał mu Pateczkę Mocy i nakazał udać się w głąb Ziemi, by wskrzesić Jedyna Prawa i wyprowadzić Ją z ciemności. On podarował mu także Magiczną Kulę przewidującą przyszłość oraz Błękitny Kryształ, który miał dar przemieniania.

I udał się Jedyny Prawy pod Ziemię, by walczyć o swą siostrę. Nie pragnął mścić się na Ludziach za ich zbrodnię. Lecz Ludzie zaatakowali go i zmusih do walki. Dzięki Kryształowi i zebranym po drodze kulom przemienił się w Bestię. Został potworem o twarzy wilkołaka, zmieniającego się czasem w pędzący Kształt, który niszczył wszystko po drodze Kształtowi nie mógł oprzec się nikt, nawet<br>Wielki Czarownik, wyglądający jak góra strzełający czarnymi pociskami. Jedyny Prawy pokonał Czarownika i przedostał się przez Pierwszą Zaporę. A Zapór tych miało byc pięć

Gdy wędrował dalej, szukając drogi prowadzącej do siostry. spojrzał w Magiczną Kulę. Ujrzał obraz iście przerażajacy, lecz bardzo związany z Ludźmi. Jedyny Prawy zobaczył bowiem niezmierzoną przestrzeń zapełnioną ciemnymi mogiłami, a na ich tle dojrzał białe kości szkieletu. Jedyny Prawy odwrócił głowę ze wstrętem. Teraz już wiedział, w którą stronę ma pójść.

W podziemiach znowu musiał przemienić się w Bestię . Tym razem była to dziwna postać. przypominająca trochę nietoperza z głową wilka I bali się Ludzie tego

Zdjęcie: Spectrum

potwora, więc stworzyli Smoki. Gady wyskak wały niespodziewanie i rozdziawiały paszczę, chcąc połknąć Bestię. Lecz Bestia wygrała i dotarła do Czarownika, zabijając go.

Jedyny Prawy ponownie uzył kuli, która wskazała mu właściwa drogę . Moc. jaka miaia podarowana Paieczka. dawaia mu siły niezbędne do walki. Kolejni Czarownicy nie stanowili więc dla mego żadnego problemu, podobnie jak wszędobylscy Ludzie i stwory przez nich tworzone. Bestia wzbudzała strach i ciągle wygrywała Magiczna Kula wskazywała własciwą drogę 1 Jedyny Prawy zmierzał prosto do celu .

Ostatni z Czarowników wiedział jak pokonać Bestie. Nie przewidział jednak, że ma ona aż tak wielką siłę i potrafi tak dobrze walczyć. Przegrał więc Ostatni Czarownik 1 droga do ciała siostry stanęła otworem. Jedyny Prawy użył Pateczki Mocy 1 obudził ze snu śmiertelnego Jedyną Prawą Potem wyprowadził Ją z podziemi na powierzchnię .

pomoc. Przemysław Urbański, ul. Mochnackiego 15/19, 93-160 Łódz

Proszę o przystanie mi gry KING'S QUEST SILENT SERVICE na Atari 65 XE Wymienię na NINJA. GREEN BERET, GHOSTBOU-STERS. Maciej Puławski, ul. Szewska 19/ 21m7, 50-139 Wrocław

Kto może przysłać mi niesmiertelności do gier: GUNFRIGHT, BRUCE LEE, SUBMIS-SION, Mr DIG? Atari 65 XE. Arkadiusz Chociaj. ut. Lelewela 20/3, 58-100 Świdnica

Mam Atari 65 XE. Szukam gier: SOLO FLIGHT, PANAMA JOE, QUASIMODO i

Awaken the beast within you...

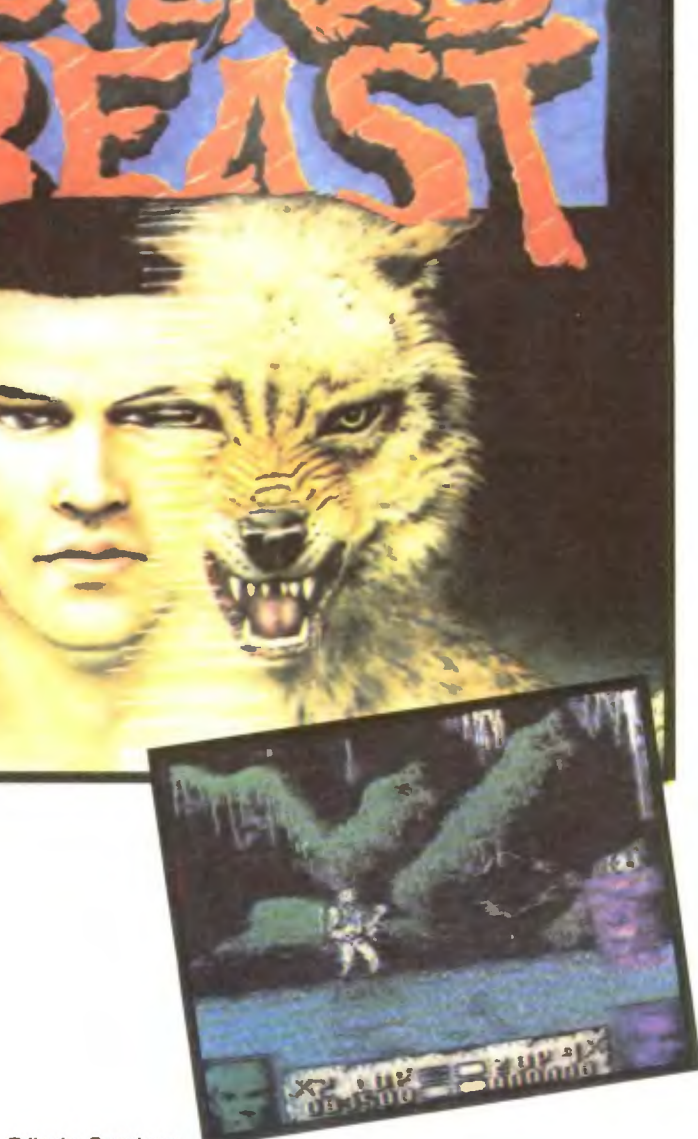

Lecz zapomniał On w wielkim szczęsciu zamknąć Tajemne Przejscie. Ludzie wykorzystali to z całą bezwzględnością, wydostali się na zewnątrz i rozpełzli po całej planecie. I będą do końca swoich dni przywracać ją do porządku, nigdy nie kończąc tego dzieła.

A On zabrai swo)ą có kę i swojego syna ze skalanej grzechem Ziemi i postanowił stworzyć dla nich osobny świat. Uczynił to z dala od Ziemi, planety złych Ludzi, pozostawiając ich swojemu własnemu, lecz jakże strasznemu przez to losowi.

*Luke* 

Firma: Actlvision Rok produkcji: 1990 Komputer: Spektrum, Commodore, Amstrad, Amiga

JET SET WILLY. Michał Kaczor, ul. Łokietka 2, 32-090 Słomniki

Nie wiem, jak bawić się grami: BRAVE STAR, JACK THE NIPPER 2, STREET HAWK. BALL CRAZY. W zamian różne opisy do gier. Wojciech Szyda, ul. Sadowa 22, 62-200 Gniezno

Mam komputer Timex 2048. Poszukuję dokładnego opisu do gry THE CHIP FACTO-RY TED, a także ułatwien do gry SON OF BLAGER. Proponuję także wymianę oprogramowania na ten komputer. Paweł Lesisz, Os. Robotnicze 14/16, 11-525 Orzysz

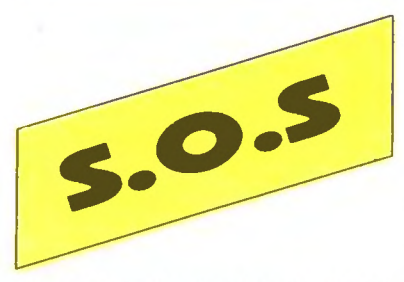

Jak wprowadzać nieśmiertelności do gier? Poszukuję gier: PLATOON, THE TRAIN BARBARIAN. SABOTEUR, WINTER GA-20 MES, RENEGADE, ROBOCOP. W zamian<br>
opisy do wielu gier. Komputer Atari 65 XE z

## magnetofonem XC12. Marek Molicki, ul. Mickiewicza 29a/13, 82-300 Elbląg

Pilnie poszukuję gry STORM, i gry AZTEC.<br>Mam Atari 800 XE i magnetofon XC12. Jiři Vlasatý, ul. Vjaznická 4, 405 01 Děcin ČSSR

Prosiłbym o opisy do gier: JUMBO JET, PRELIMINARY MONTY oraz nieśmiertelność do gry DER JUNGE HUNO Alan 65 XE. Michał Bilski, 95-043 Leżnica Wielka, BI. 30 m. 16, woj. łódzkie

Mam komputer Timex 2048. Nie wiem, o co chodzi w grach: KNIGHT LORE. BMX Sl-MULATOR, GAME OVER. Bardzo proszę o

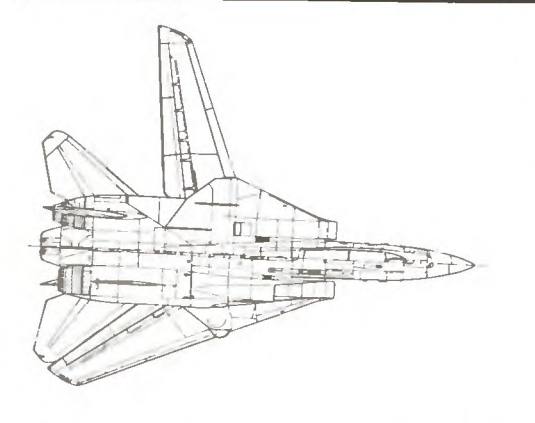

Samoloty wojskowe są bardzo często pasją młodzieży. **Z tym** większym **zainteresowaniem**  spotykają się **gry** odwzorowujące **lot wymarzo**ną maszyną. Takich gier jest bardzo wiele. W **rubryce "Symulatory"** będziemy **starali** się przedstawić **najlepsze i** zasługujące **na naj**większą uwagę **programy.** Zaczęliśmy **w poprzednim numerze od F-18 Homet, w obecnym Luke przedstawia F-14 Tomcat. Do** każdego **opisu** ważnego **symulatora znajdzie** ę parę słów wstępu **na temat rzeczywistej maszyny, jej powstania, budowy,** działania **itp. A** więc **zaczynamy!** 

> (mp) ' - *i - ,*

W 1969 r. dowództwo US Navy ogłosiło konkurs na opracowanie samolotu myśliwskiego mającego zastąpić maszyny F-111. które chociaż weszły do służby kilka lat wcześniej, nie spełniły wszystkich oczekiwań. Od wielu lat eksploatowane F-4 Phantom li też nie były już konstrukcjami najnowocześniejszymi . mimo że bardzo udane.

Marynarka USA potrzebowała samolotu nowej generacji, zdolnego wywalczyc tzw. przewagę powietrzną (air superiority).

Umowę podpisano 4 lutego 1969 r. z firmą **Grummen.**  określając podstawowe wymagania — duży zakres pręd-

Wysoką prędkosc maksymalną. co 1est podstawową cechą współczesnego samolotu mysliwskiego. pozwała osią gnąć skrzydło o dużym skosie i małym wydłużeniu. Pocią ga to jednak za sobą wzrost prędkosci minimalnej, co utrudnia lądowanie . Problem nabiera tym większej wagi, gdy samolot przenaczony jest do użytkowania rownież na lotniskowcach. W takich warunkach (krótki. wąski pas startowy. kołysanie) manewr lądowania staje się bardzo niebezpieczny. Samolot dla US Navy musiał charakteryzowac się niską prędkością minimalną. Na podstawie doświadczeń wyniesionych z wojny wietnamskiej stwierdzono również. że współczesna wałka powietrzna me zawsze musi odbywac się przy dużych prędkościach naddżwiękowych może byc walką manewrową, wymagającą od samolotu własnie dobrej zwrotnosci. Spełnienie warunku małej ędkości minimalnej i poprawienie doskonałości aerodynamicznej wymagało jednak skrzydła o małym skosie.

Już w połowie lat szescdziesiątych pojawiły się pierw-<br>je próby rozwiązania tego problemu — wspomniany sze proby rozwiązania tego problemu amerykanski F-111 oraz radziecki MIG 23. Trudnosć pogodzenia tych. jak wydawało się na początku , sprzecznych wymagań przezwyciężono konstruując skrzydło o skosie zmiennym W ten sposob firma **Grummen** znalazła sposób na realizację postawionych zadan. Powstał **F-14 Tomcat** o zmiennej geometni skrzydeł, ciężki dwusilnikowy, dwuosobowy samolot myśliwski, wyróżniający się dużym promieniem działania 1 silnym uzbrojeniem. Jego przezna· czeniem jest obrona lotniskowcow, osłanianie samolotów szturmowych (rownież pokładowych), atakowanie okrętów i obiektów nabrzeżnych.

Prototyp oblatany został 2t grudnia 1970 r Niestety kilka dni póżniej w drugim locie uległ on katastrofie w czasie lądowania. Załoga Katapultując uratowała się Drugi prototyp powstał po połrocznej przerwie, a w 1972 r. po dopracowaniu konstrukqi odbyły się próby na lotniskowcu. Produkcję seryjną **F-14A** rozpoczęto w 1973 r. a rok pożnie1 samoloty weszły uż do służby na pierwszym amerykań skim lotniskowcu atomowym . Enterpnse " Początkowe zamówienie opiewało na prawie 500 maszyn. jednak obecne zapotrzebowanie wzrosło do łtczby ok. 850. Samoloty F-14 sprzedano do Australii, Kanady, Izraela oraz do Iranu. dokąd do momentu wybuchu rewolucji dostarczono 80 sztuk.

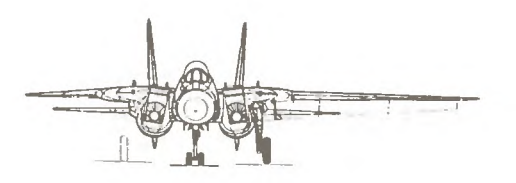

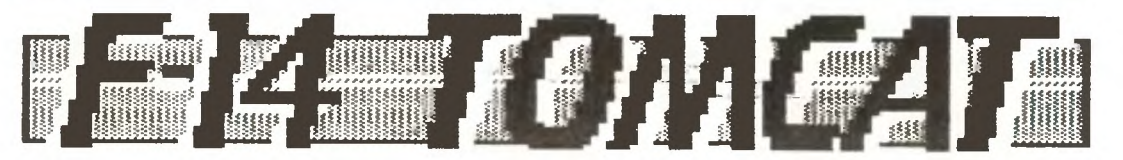

Zmiana skosu skrzydła zachodzi samoczynnie od pozycji 20° dla startu, lądowania i lotu z małymi prędkościami, do 68° przy prędkościach naddżwiękowych. W celu hangarowania i bazowania na lotniskowcach skrzydło składa ne jest aż do skosu 78° i znajduje się wówczas nad usterzeniem poziomym. Skrzydło jest w wysokim stopniu zmechanizowane - wyposażone w sloty, klapy i przerywacze Złożony kształt skrzydła w części przykadłubowej mm1maltzuje opory przy prędkościach naddźwiękowych . Wtedy też wysuwane są z przodu małe skrzydełka przeciwdziałające pochylaniu się samolotu przy tych prędkos c1ach.

W przedniej części kadłuba mieści się przedział z aparaturą elektroniczną . Ciśnieniowa kabina załogi wyposażona jest w fotele wyrzucane i przykryta otwieraną do tyłu jednoczęściową osłoną. Za kabiną i w skrzydłach umieszczone są zbiorniki paliwa ładownosci 18200 kg Samolot ponadto ma możliwośc tankowania w locie oraz podwieszania zbiorników dodatkowych. Na wysokości kabiny znajdują się regulowane wloty powietrza do silników. Dwa silniki **Pratt-Whitney TF-30P-412A** o ciągu 5560 daN (9290 daN z dopalaniem), umieszczone w tylnej części kadłuba. odsunięte są od siebie w celu zmniejszenia niebezpieczeńst wa uszkodzenia obydwu jednym trafieniem. Miedzy nimi z gory i z dołu znajdują się hamulce aerodynamiczne. Samolot F-14 był pierwszym amerykańskim myśliwcem, w którym zastosowano usterzenie pionowe podwójne. Do obudowy każdego silnika zamocowana jest płyta statecz-nika pionowego W ich końcówkach zainstalowano elektroniczne urządzenie zakłócające . Usterzenie poziome płytowe - w postaci jednej sztywnej wychylanej płyty jest najskuteczniejszym i dzisiaj najpowszechniejszym roz-

**Phoenix** jest ciężkim pociskiem długodystansowym (zasięg 200 km), osiąga prędkość 5 Ma. jego masa wynosi 447 kg, a długośc 3.95 m. **AIM-7 Sparrow** był do niedawna standardowym pociskiem średniodystansowym stosowanym w lotnictwie amerykańskim, początkowo także na samolotach **F-14.** Jednak sposób ich naprowadzania ograniczający manewr samolotu uniemożliwiał atakowanie kilku obiektów jednocześnie. W 1986 r. zostały zastąpione przez pociski **AMRAAM.** Ich znacznie mniejsza masa pozwala zwiększyc ich liczbę w uzbrojeniu samolotu, a skutecznośc działania jest większa dzięki dużej celnosci. Użycie tych rakiet. tak jak w przypadku poc1skow **Phoenix** umożhwia jednoczesny atak na kilka celów.

Trzecim rodzajem uzbrojenia rakietowego, w ktore wyposażony jest F-14 są **AIM-9 Sidewinder.** Są to krotkiego zasięgu pociski samonaprowadza1ące na podczerwien. Ich najnowszą wersją jest **AIM-9L,** wyposażony w laserowy zapalnik zbliżeniowy. Umieszczony w głowicy materiał wybuchowy otoczony jest warstwami metalowych grotów, które zwiększają siłę rażenia.

Komplet podstawowego uzbrojenia uzupełnia nowoczesne 6-lufowe działko **M-61 A-1 Vulcen** kahbru 20 mm o maksymalnej szybkostrzelności 6000 strz./min. Blok 6 luf obraca się tak, że każda lufa po strzale w czasie pełnego obrotu studzi się . Zapas amunicji wynosi 1200 nabojów. Dzięki swej szybkostrzelności jest to broń bardzo skuteczna w walce na niewielkim dystansie, gdy cel uchwycony

jest nawet na krótką chwilę.<br>Poza wymienionym uzbrojeniem przeznaczonym do walki powietrznej F-14 może być wyposażo<sup>+</sup>y w pociski niekierowane klasy powietrze - ziemia, br mby i miny. Całkow ta masa uzbrojenia sięga 8000 kg, co odpowiada udźwigowi ciężkich samolotow bombowych z II wojny światowej.

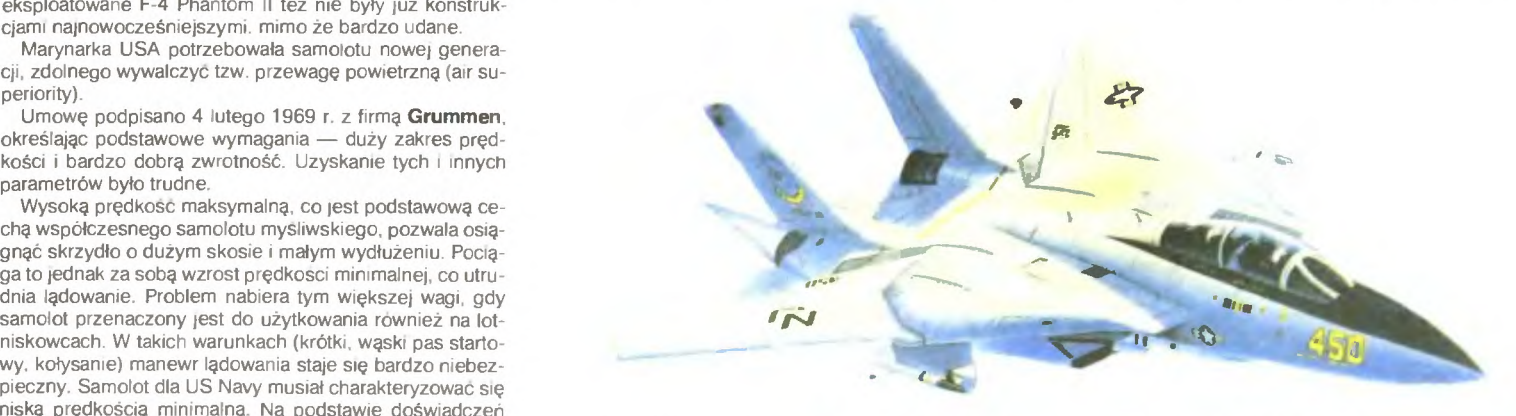

wiązaniem. Jako samolot pokładowy. F-14 ma cnarakterystyczne dla jego zastosowania urzadzema. Goleń przedniego podwozia ma uchwyt. do ktorego podłącza się lmę katapulty podczas startu z lotniskowca. natomiast z tyłu zainstalowany jest wypuszczany przy ądowaniu hak hamulcowy, który zaczepia się o linę wyhamowującą samolot. Oczywiscie bez tych srodkow użytkowanie samolotu na pokładzie lotniskowca byłoby niemozliwe.

Bardzo bogate jest wyposażenie elektroniczne i radiowo-nawigacyjne - identyfikator elektroniczny swoj obcy, układ zakłocania stacji radiolokacyjnych, bezwładnościowy układ nawinacji.

Pilot wspołczesnego samolotu bojowego zalewany jest lawiną danych pochodzących z przyrządów informacyjnych. Powstaje więc problem przedstawienia ich w sposob najbardziej przydatny do odbioru. Dązy się do zmniejszenia liczby przyrządów wskazowkowych i zastąpienia ich wielofunkcyjnymi ekranami telewizyjnymi i wskaźnikami Jednym z takich układow, który ułatwia pilotowanie F-14. jest HUD (Head Up Display) — wskażnik danych na przedniej szybie pilota. Dostarcza on informacje o prędkości lotu, prędkości wznoszenia, kącie natarcia, wysokości lotu, położeniu w przestrzeni, przeciążeniach Pełni też rolę celownika, przedstawiając dane o celach, ich uchwyceniu i odległości , sygnalizuje użycie bomb 1 pocisków. Wszystko to przedstawia w postaci łatwo przyswaialnych symboli na ekranie o wym. 12,7 x t2,7 cm. Wizualne rozpoznanie celu na większe odległości ułatwia umieszczona pod kadłubem kamera telewizyjna o zmiennej ogniskowej. System kierowania ogniem oparty jest na wielozakres układzie obserwacyjno celowniczym **HUGHES AWG-9,**  będącym w dyspozycji obydwu członków załogi. Impulsowo-dopplerowska staqa radiolokacyjna poszukuje. wykrywa, siedzi i naprowadza na cel. Po wykryciu jednego lub ęcej celów automatycznie prowadzi 1e, kontynu 1ąc poszukiwanie dalszych . W ten sposób może jednoczesme zając się 24 obiektami, naprowadzając na 6 z nich 6 pocisków **Phoenix** w rożnych kierunkach na różne odległosci i wysokości Kolejnosc niszczenia celow ustalana 1est automatycznie, zależnie od stopnia zagrożenia

## Dane techniczne **F-14 Tomcat**

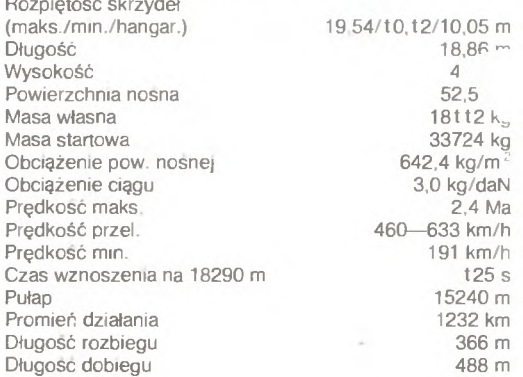

**Tomcat** jest samolotem bardzo kosztownym. Jego cena zatwierdzona w 1971 r. miała wynosie t 1 .5 mln dol., w 1976 r wzrosła do 22 mln dol., a w roku 1983 osiągnęła 45,8 mln dol. Jest więc znacznie drozszy od najnowszego samolotu US Navy -- F-18 Hornet, którego cena w t983 r. **F-18 Hornet.** ktorego cena w t983 r. wynos ła 28 mln dol.

Jednym ze świadectw postępu technologicznego, jaki był udziałem konstrukcji **F-14.** jest fakt zastosowania po raz pierwszy kompozytów z włoknami boru. Pozwoliło to znacznie zmniejszyc ciężar Tomcata, jednego z najpotężniejszych latających dzisiaj samolotów myśliwskich.

## *Andreas Kissiell*

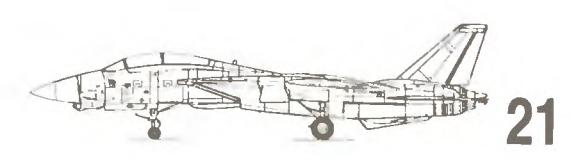

## **SYMULATORY**

**JAK W** 

,

**GRAC?** 

IO

**Gra** ostała **przygotowana do** 

Zdjęcie: **Commodore** 

prędkość, jesli chcesz dogonic szybszy sa-<br>molot Następnie wyrownaj kurs, nakiero-<br>wując się na scigany samolot<br>**Break** — przechyl się o 90 stopni tak, aby<br>lecieć ze skrzydłem skierowanym prosto-<br>padle do ziemi. Pociągnij nie (w tej sytuacji nieskutecznego) ostrzału przeciwnika.

**Spiral Dive —** uniknięcie nieprzyjaciela<br>przez skierowanie dziobu samolotu w zie-<br>mię i co za tym idzie zwiększenie prędkości. Po chwili możesz wrocić do poziomego<br>lotu, nie obawiając się już o własną skorę.

**Split-S** — gdy decydujesz się na ucieczkę,<br>obróć swoj samolot "do góry nogami" i po-<br>ciągnij joystick do siebie Manewr ten poz-<br>woli ci skierować samolot w przeciwną stronę niż robi to przeciwnik, bez nadmiernego utracenia szybkosci. Po zaliczeniu ostatniego manewru wra-

casz do bazy. Jeśli uważasz . że akrobacja nie udała ci się w dostatecznym stopniu, będziesz miał szansę polecieć jeszcze raz.<br>Gdy nie jest to potrzebne, użyj hasła NO i<br>przejdz do Manewrów Walki Powietrznej.

## **Manewry Walki Powietrznej**

Ten sprawdzian posiada na1wyższy sto-pień trudnosci. Do wykonania są cztery

akrobacje o zaawansowanym poziomie technicznym. Oto one:<br>chnicznym. Oto one:<br>mamelotem, wykonując od czasu do czasu<br>samolotem, wykonując od czasu do czasu<br>nieznaczne skręty. Po kilku takich cyklach<br>skieruj dziób na nowy ku

**Hlgh-G Yo-Yo** - gdy jesteś zagrożony<br>ostrzałem, podnieś znacznie dziób maszy-<br>ny do góry. Przechyl się lekko i poczekaj,<br>aż wytracisz szybkość. Potem przejdź do<br>poziomego lotu.

**Barrel Roll** — najpierw zrób unik (BREAK),<br>a następnie obróc się w kierunku przeciw-<br>nym, pilnując, by skrzydła były skierowane<br>do ziemi. Pociągnij joystick lekko do siebie.<br>Barrel Roll jest przeznaczony do zwabienia<br>napa stylieniech wyw. Wylichego ch jeszcze mierzenie niewr pościgowy, ty robisz nagły skręt o 180

**Scissors — k**ilka cyklicznych zmian kur-<br>sow, mających utrudnić nieprzyjacielowi pościg i ostrzał.

Jak zwykle po wykonaniu wszystkich ma-

**" "'"rn** • ' ' " • **" .... ,..** -- <sup>~</sup>. **"** . . < "" • **• "** . • .... ~\L..• ~. **:\_"** 

**COM** 

**SZKOLENIE POWIETRZNE** 

**PART** 

**Ball** 

**STAR SET** 

畅。

Po wybraniu w menu głównym opcji **EN-<br><b>LIST** zostajesz skierowany do obozu szko-<br>leniowego. Tam przejdziesz teoretyczne i<br>praktyczne sprawdziany swoi**ch** umiejętności .

Twoje wyniki podczas całego szkolenia będzie oceniał doświadczony major Hawk.<br>Tylko od jego decyzji zależy to, czy staniesz się asem lotnictwa myśliwskiego, czy<br>tież zwykłym pilotem helikopterów. Na oce-<br>ne składa się punktacja za trzy serie lotów:<br>sprawdzając

wietrznej.<br>
Loty odbywasz na samolocie treningo-<br>
wym T-2 Buckeye. Twą bazą macierzystą<br>
jest lotnisko Whiting. Major Hawk udzieli ci<br>
wszystkich niezbędnych informacji, a na-<br>
stępnie pobłogosławi. Otwórz więc przepustnic

**Loty Przygotowawcze**  Jest to pierwszy etap szkolenia. Polega

## **KOKPIT F-14**

Ekran symbolizujący kokpit został podzielony na dwie części . Górna peł ni rolę **HUD-a** (o którym za chwilę), a dolna zawiera ekrany kontrolne takich systemów jak: **ODO. TID** czy **Tl.** U dołu wyswietlane są także informacje dotyczące ilości flar, śmieci, zużycia<br>paliwa, ilości rakiet i amunicji, mocy itp.

### **HUD** (Head **Up** Display)

**HUD** jest wszechstronnym systemem zapewniającym pilotowi bezpoś-<br>rednie wyświetlanie informacji na wyświetlanie informacji na przedniej szybie samolotu. Rozwiąza nie takie daje niezmiernie duże efekty, zarówno pilotowi jak i maszynie. Zmniejsza to bowiem zdecydowanie<br>ilość licznikow umieszczanych na pailość licznikow umieszczanych na partyczynia się do czający się po wykryciu obcego sa-<br>uproszczenia pilotażu. Ma to także molotu. Target Cursor ma trzy funkcje uproszczenia pilotażu. Ma to także molotu.<br>olbrzymie znaczenie podczas walki <sup>bojowe</sup> olbrzymie znaczenie podczas walki bojowe:<br>powietrznej, kiedy pilot nie ma czasu GUNSIGHT -- w kształcie celownieliminuje w większości wypadków<br>sprawdzanie stanu głównych liczni-

ków.<br>Podczas pilotażu HUD wyświetla narożu, umożliwia śledzenie celu<br>aktualną wysokość iotu, prędkość przed atakiem rakietowym.<br>oraz kurs. Podczas walki informuje MISSILE LOCKED — czarne koło. oraz kurs. Podczas walki informuje<br>także o wykryciu celu, który śledzi potakże o wykryciu celu, który śledzi po- ktore oznacza, że wystrzelona rakieta tern automatycznie. złapała kontakt" z samolotem przedw-

tem automatycznie.<br>**AIRSPEED** — pionowa kreska po le- nika.<br>**wej stronie, pokazuje aktualną pręd-** 1

on na ćwiczeniu szybkiego uzyskiwania odpowiedniego kursu i pułapu. Informacje na-

kazujące wykonanie jakiegoś manewru na-<br>dawane są przez radio. Po rozkazie o po-<br>wrocie na lotnisko, możesz włączyć ALS-a,<br>lecz dużo lepiej punktowane jest samodziel-<br>ne wylądowanie.

**Akrobacja Podstawowa**<br>Po powrocie na ziemię otrzymasz dane<br>dotyczące kolejnego sprawdzianu, tym razem bardzo trudnego technicznie. Przed<br>tobą cztery manewy akrobatyczne, które<br>muszą byc wykonane dokładnie. jak na za-<br>woda

Komputer automatycznie wynosi Cię w<br>powietrze, odpowiednio otwiera przepust-

nicę i ustawia za samolotem instruktora.<br>Gdy zacznie on wykonywać jakiekolwiek<br>manewry, staraj się jak najszybciej powta-<br>rzać je za nim. Obserwuj wnikliwie informa-<br>cje o położeniach joysticka, zawarte w le-

Po wykonaniu każdego manewru następuje jego powtórka (INSTANT REPLAY),<br>przydatna do obserwacji własnych błędów .<br>cztery manewry akrobacji podstawowej<br>to:

**Low-G Yo-Yo** — zacznij powoli pikowac w<br>doł, aby jak najbardziej zwiększyć swoją

wym górnym rogu.

EL S

powietrznej, kiedy pilot nie ma cząsu w worotom w wształcie celowin-<br>patrzeć na wskażniki. System **HUD** ka optycznego, ukazujący się przy<br>eliminuje w wiekszości wypadków włączonym działku pokładowym.

sprawdzanie stanu głównych liczni- MISSILE TRACKING - wyglądają-<br>ków. cy jak zwykły biały kwadrat z literką w Podczas pilotażu **HUD** wyświetla narożu, umożliwia śledzenie celu

## TID (Tactical Information Display)

kość samolotu.<br>**G-METER** — liczba pod prędkościo- samolotu. Urządzenie to jest często **METER** - liczba pod prędkościo samolotu. Urządzenie to jest często<br>Jerzem informuje o wartości przecią - nazywane drugimi oczami pilota. mierzeni informuje o wartości przecią – nazywane i drugimi i oczami i pilota.<br>Pane odbierane z pokładowego rada-**COMPASS** — pozioma kreska, poda- ru są przekazywane do komputera, je aktualny kurs samolotu, przy czym który może je przetworzyć i wyświetlić le aktualny kurs samolotu, przy czym który może je przetworzyć i wyswietlić<br>kurs zero stopni oznacza lot na pół- na trzy różne sposoby, w zależności kurs zero stopni oznacza lot na pół na trzy różne sposoby. w zależności noc od preferowanej formy ataku.

**AL TIM TER** - pionowa kreska po **SEARCH MODE - TID** rozrysowuje **pr ej** stronie ekranu pokazuje aktual- pozycję wszystkich celów (naziemny pulap w stopach. https://www.mych.inawodnychii.powietrznych). **TARGET CURSOR** — celownik włą- uwzględniając ich kursy względem

twojego samolotu. jak i rzeczywisty kurs Tomcata.

**'**

LAUNCH ZONE - metoda wyjątkowo skuteczna podczas ataku na odleglości pozahoryzontalne (przy użyciu pocisków dalekiego zasięgu AIM-54 PHOENIX). W trybie tym rozrysowy-wane są odległości kolejnych celów od samolotu. z zaznaczeniem. w które z nich są wystrzelone rakiety. **AIR COMBAT MANEUVER (AOM-**

**·MODE) -** niezrównany przy walkach na średnim i bliskim dystansie. Tryb ten pokazuje ci umiejscowienie w przestrzeni celów, pozwalając przy tym na zmianę zasięgu pracy radaru (6. 12, 25, 50. **1** OO Mm). co z kolei przyczynia się do zwiększania dokładności namierzania.

## **DOO** (Data Detail Display)

**ODO** znajduje się po lewej stronie **TID-a.** Urządzenie to umiejscawia tropiony samolot w poziomie i w pionie. Tak więc zielony wizerunek samolotu przedstawia Tomcata, czerwony maszynę wroga, a słupek obok **(ALT)**  różnicę wysokości pomiędzy nimi.

**ostrych warunków** panujących **na ... komputerowym rynku. Dlatego też przed właściwą grą pojawia** się **plansza z wyrysowanym** dokładnie **samolotem. Komputer wybiera jedno z kilkunastu** pytań dotyczących **jego budowy lub ludzi**  obsługujących **samolot. Przygotowana obok plansza ma za**  zadanie ułatwić ci prawidłowy **wybór.** Pomyłka **we wskazaniu nie**  wiąże się z żadnymi **konsekwencjami dla dyskietki (takimi jak np. sformatowanie),**  ęc **nie denerwuj** się **o swoje dane. Po prostu skoncentruj** się **i** prawidłowo **wybierz. Kolory koszulek** załogi obsługi

**naziemnej:**  Brązowa **- Piane Captain** 

**Biała — Safety Officer** Żółta **- Flight Deck Officer Czerwona - Weapons Crew Purpurowa - Refueler Crew Zielona - Catapult Crew** 

**Po trafnym wskazaniu pojawia**  się **tzw. menu** głowne. **Zawiera ono trzy opcje: ENLIST - pozwoli cl iielac** ę cło szkoły **lotniczej,**  oczywiście **po podpisaniu odpowiednich dokumentow. Odtad** będziesz nosił miano porucznika. **Po ukonczeniu** szkoły będziesz miał szansę przeżycia prawdziwej **kariery jako pilot F-14. Zanim to jednak** nastąpi, **zostaniesz zmuszony do przebycia wielu niezwykle trudnych sprawdzianów. CONTINUE CAREER - pozwala**  kontynuować zaawansowaną już grę, nagraną wcześniej **na dysku danych.** 

**FL Y MISSION - to** zupełnie **swobodny i** niezobowiązujący **lot.**  Niezależnie **od tego, czy odniesiesz wielkie** zwycięstwo, **czy**  też nędzną porażkę, **informacje te nie** zostaną **nagrane. y** brać tę opcję, **nie musisz** ukończyć szkoły **lotniczej.** 

**TOP SECRET** 

•

**SYMULATORY** 

newrow. wytądujesz na lotnisku Złą akro-<br>bację będziesz mogł powtórzyć . Jesli zre-<br>zygnujesz z tego, instruktor wyda ocenę w<br>skali 0--100 punktow. W zależności od niej<br>zostaniesz skierowany do Wyższej Szkoły Lotniczej lub otrzymasz rozkaz powtorzenia szkolenia.

## Wytsza Szkoła Lotnicza

Po przeniesieniu do Pensacola, gdzie znajduje się wymieniona szkoła, od razu<br>zostaniesz skierowany na intensywne ćwiczenia. Składa się ono z serii symulowa- nych walk powietrznych z instruktorem. Ani ty, ani on nie używa prawdziwej amunicji -<br>o trafieniach informuje was kontrola nazie-

mna.<br>Po zakończeniu tego etapu szkolenia,<br>zostaniesz skierowany na lotniskowiec<br>USS Lexington, gdzie otrzymasz odpowie-<br>dnią do umiejętności rangę i przydomek.<br>Może to być Foxhound (Wyżeł), Jester<br>(Błazen) lub Stiletto (Sz rzadko kto, to otrzymasz pseudonim Floun-<br>der (Flądra) tub Lemming (Leming).<br>**Szkole Koncowe** 

Po przebyciu wszystkich etapów skom-<br>plikowanego szkolenia zostajesz przydzie-<br>lony do Miramar Naval Air Station. Tutaj,

mając już odpowiednią rangę i pseudonim<br>odbędziesz końcowe szkolenie odbędziesz końcowe szkolenie.<br>Zaraz po przybyciu do Miramar pojawia<br>się menu opcji dyskowych. Teraz będziesz<br>mogł sformatować osobny dysk (**Format a**<br>**Data Disk**) i nagrać na nim swoje dane per-<br>sonalne (Save Carrier). Poz du zapisów nagranych na dysku (**Rewiew**<br>Saved Record), a także kontynuacji misji,<br>jęsli już je kiedyś wrześniej przeszedłeś i<br>zapisałeś na dysku danych swoją karierę.<br>W Miramar wypolerujesz swoje szlify<br>przy współudział tw chwili aż do śmierci będzie on latał z tobą.<br>doradzając podczas lotow i walk.

doradzając podczas lotow i walk.<br>Czeka cię okres 5-miesięcznych walk z<br>zarozumiałym Jamesem Bones Coylem.<br>Każdy etap składa się z trzech potyczek.<br>Podczas tych walk, tak jak i poprzednio, nie<br>masz możliwości użycia systemó obrony Tomcata — do twojej dyspozycji po-<br>zostają "tylko "drążek "sterowy" i dzwignia<br>przepustnicy.

F-14 posiada dwa rodzaje przyrzą dów wykrywających zagrożenie atakiem rakietowym. Pierwszy, umiesz- czony skrajnie po lewej od TID-a, określa rodzaj pracy nieprzyjacielskiego radaru przed lub po odpaleniu rakiety. Oznaczenie SRCH (SEARCH) informuje, o wyszukiwaniu celu. LOCK zapala się po jego odnalezieniu, a LNCH (LAUNCH) natychmiast po odpaleniu przez przeciwnika rakiety.

Drugi zestaw przyrządów określa, jakiego rodzaju jest wroga rakieta. Jei kierowana wiązką radarową, to zapali się RD, oznaczenie IR pojawi się po wykryciu rakiety na podczerwień.

Zależnie od rodzaju wykrytej rakiety należy zastosować odpowiedni system obrony biernej. Jeśli wykryty został pocisk naprowadzany radarem wyrzuć śmieci, które skutecznie zakłócą tor lotu rakiety. Gdy natomiast w grę wchodzi podczerwień, nie czekaj ani chwili i użyj flary. Zawarty w niej magnez spala się i wydziela ogromne lości ciepła, oszukując tym samym wruyą ranietę.

Pitch/Roll lndicator (sztuczny horyzont)

Znajduje się pod kontrolkami uzbrojenia. Podaje odchylenia boczne Tomcata względem linii horyzontu. Przydatny przy manewrach w chmurach i podczas kompletnego zaniku widoczności z kabiny.

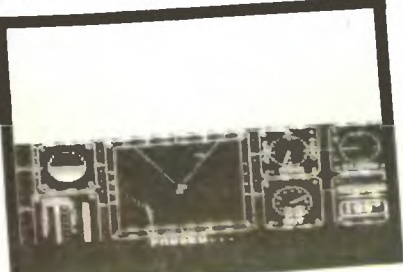

## **UZBROJENIE**

Tak jak przystało na porządny myśliwiac, F-14 ma niespodzianki dla każdego nieprzyjaciela. Składają się na nieprzy rodzaje rakiet oraz działko pokładowe: AlM-54 Phoenix — pociski rakietowe dalekiego zasięgu, używane na dystansach powyżej 31 Mm. Phoenix to<br>także nazwa systemu, jednego z najnotakże nazwa systemu, jednego z najno-<br>wocześniejszych na swiecie. Może on<br>śledzić jednocześnie sześć celów pośledzić jednocześnie sześć celów po-<br>AIM-120 AMRAAM — rakiety średniego<br>AIM-120 AMRAAM — rakiety średniego<br>zasięgu, w granicach 11—13 Mm;<br>AIM-9 Sidewinder — pociski preferowa-<br>ne na małych dystansach (1—11 Mm).

Ich wysoka cena sprawia jednak, że nie opłaca się nią zniszczyć np. radzieckiego czołgu BMP-2. Cena takiego wozu<br>jest bowiem o połowę niższe od kosztu<br>jest bowiem o połowę niższe od kosztu<br>wyprodukowania jednego Sidewindera;<br>M61 Vulcan — działko pokładowe,

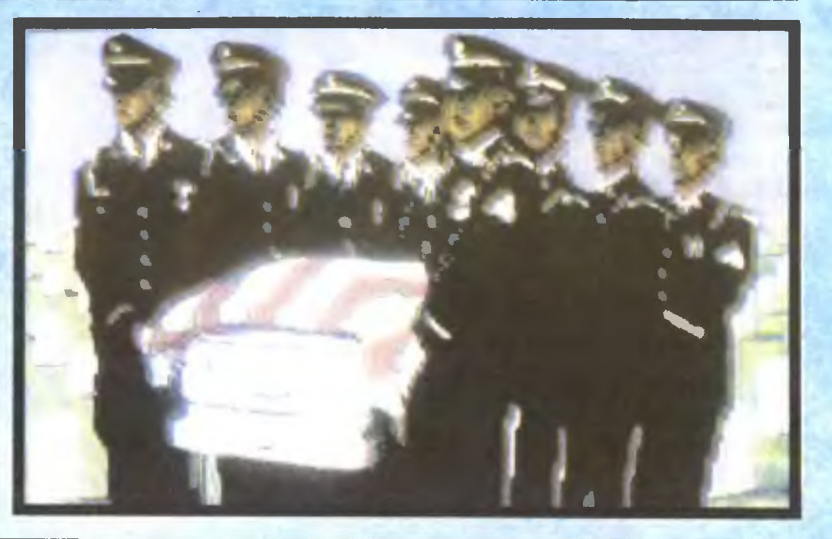

**PRZEBIEG** SŁUŻBY

Ukończyłeś swoje szkolenie w Miramar. Instruktorzy będący pod wrażeniem twoich umiejętności przydzielą cię do jednej z dwóch przydziela cię do jednej z dwóch elitarnych jednostek: The Julły Rogers lub The Black Aces . Dostajesz także skierowanie na lotniskowiec Nimitz. gdzie spędzisz kolejne kilka miesięcy **służby** 

Przed tobą kilkadziesiąt różnych misji, wiele rozmaitych celów i przeciwnikow. Każdy start poprzedza dokładna odprawa. na której jesteś informowany o celach lotu. Ogień wolno ci otwierać bez ostrzeżenia tylko wtedy, gdy trwa wojna i Nimitz może być bezpośrednio zagrożony atakiem. Jeśli tak jednak nie jest, przed każdym strzałem musisz prosić o zezwolenie na odpalenie rakiety, czy użycie działka. Niedostosowanie się do tych zaleceń może mieć dwojakie efekty:

- zestrzelisz wroga (wtedy dowodca udzieli ci surowej nagany, następnie uściska i da awans);

zestrzelisz swojego (dowódca udzieli surowej nagany i da mocnego kopa na "do widzenia").

Na zakończenie kilka zykładowych scenariuszy, które najczęściej zdarzają się w praktyce:

wykonujesz zadanie. Niekoniecznie w pełni, ale za to błyskotliwie. Dowódca może o tym

zapomnieć lub promować cię do wyższej rangi;

— **zostajesz zmuszony do**<br>**katapultowania się.** Często znajdują cię helikoptery, zdarza się jednak,

e nie. Módl się, abyś nie musiał ginąć w odmętach morskich. Gdy zostaniesz odratowany, stajesz przed Trybunałem Wojskowym, który ocenia twoją decyzję o katapultowaniu. Jeśli była prawidłowa, wracasz na Nimitza i kontynuujesz loty. W sytuacji gdy decyzja nie była słuszna, zostaniesz o tym powiadomiony i odpowiednio ukarany;

uciekłeś. Dowodca zmiesza cię z błotem, ale najczęściej będzie to wszystko co cię spotka. Gdy swoją ucie ką spowodowałeś zagrożen e Nimitza, możesz zostać zdegradowany;

zginąłes podczas akcji.

Nic strasznego. Wgrywasz scenariusz i grasz od początku.

R&R

Po okresie kilkumiesięcznej służby<br>łajesz się na R & R — czyli udajesz się na R & R bezpłatne wakacje. Gdy już wypoczniesz, wracasz do Miramar na kurs odświeżający i znowu zaczynasz regularną , jakże potrzebną światu służbę.

Łukasz *Czekajewski* 

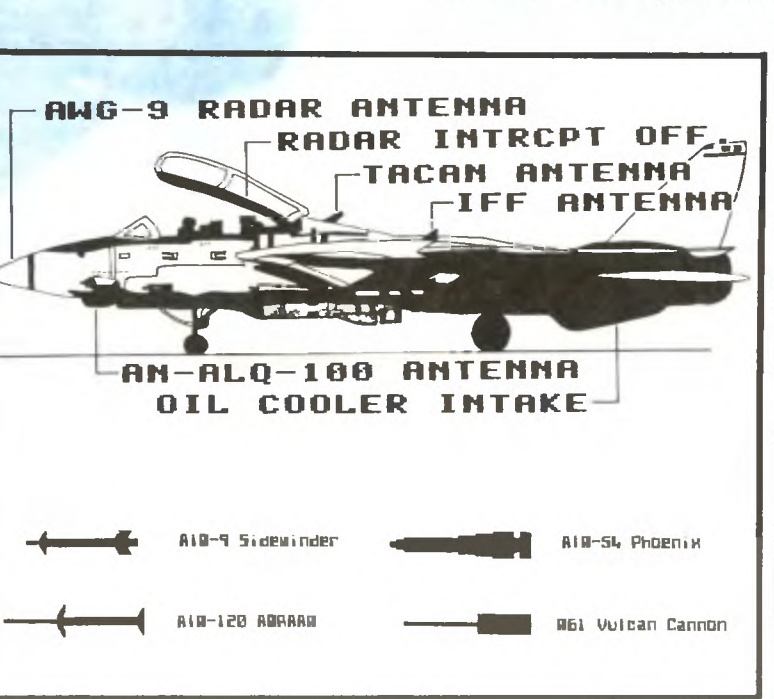

## **KLAWISZE STERUJĄCE**

Większość z niżej podanych przycisków działa wyłącznie w prawdziwej grze. Podczas szkolenia do twojej dyspozycji pozostają jedynie: ster, przepustnica i ALS (Automatic Landing System) system automatycznego lądowania.

- pytanie o akceptację otwarcia ognia
- 2 pytanie o współrzędne lotniskowca
- 3 ostrzeżenie o zauważonym nieprzyjacielskim samolocie
- $4 -$  pytanie o dległość od celu<br> $+ -$  otwarcje przepustnicy
- otwarcie przepustnicy
- zamknięcie przepustnicy  $t -$  włączenie/wyłączenie do-
- palacza F1 - aktywizacja rakiet AIM-54
- Phoenix
- F3 aktywizacja rakiet AIM-120 AMRAAM
- $F5 -$  aktywizacja rakiet AIM-9 Sidewinder
- $F7 aktywizacja działka M61$ Vulcan
- $\le$  ster w lewo<br> $>$  ster w praw
- $-$  ster w prawo
- $C =$  mapa ogólna<br> $P =$ zatrzymanie/
- $-$  zatrzymanie/uruchomienie gry
- $c w$ yrzucenie zasobnika zakłócającego system radarowy rakiety (popularna nazwa: śmieci)
- $F wyrzucanie zasobnika zakło$ cającego system naprowadzania podczerwienią. (tzw. flary)
- $E -$  katapultowanie pilota<br> $H -$  właczenie HUD-a
- włączenie HUD-a
- SPACE wybranie celu dla TID-a
- katapultowanie F-14 z pokładu lotniskowca
- RETURN aktywizacja ALS-a
- Kursor lewo/prawo zmiana
	- zasięgu TID-a (6/
	- 12/25/50/100 Mm)
- Kursor góra/dół zmiana trybu pracy TID-a

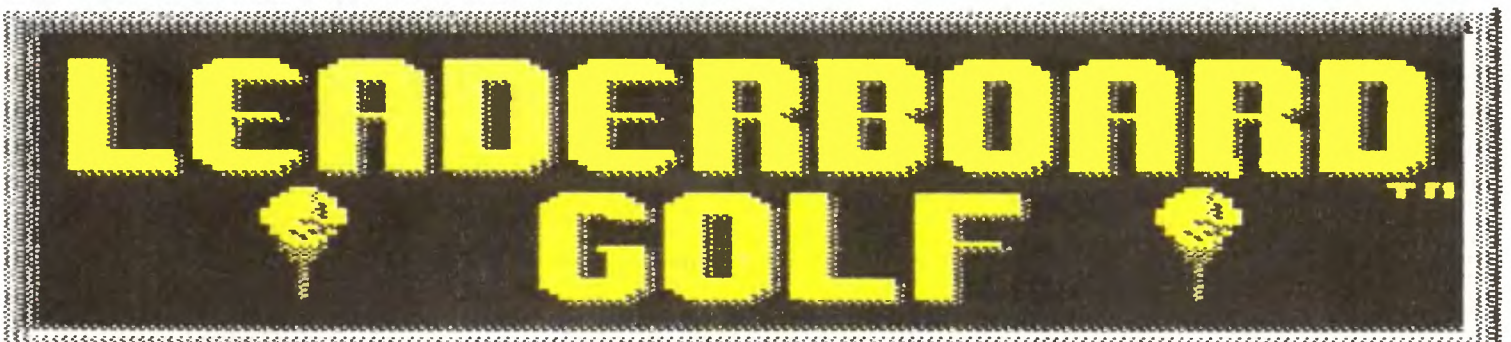

Zdjęcia: Commodore

...

Nie zagłębiając się w skrajne przypadki, jakie zna medycyna, człowiek charakteryzuje się tym, że potrafi myśleć.

Można to zauważyć w każdym miejscu na kuli ziemskiej i u każdego przedstawiciela homo sapiens. Jeśli jednak spotkacie człowieka, który zacznie wymieniać różne tytuły gier sportowych, możecie śmiało zaliczyć go do małp człekokształtnych . Wykonuje on bowiem zadanie podobne do uczenia się na pamięć książki telefonicznej i recytowania jej przed snem zamiast modlitwy.

Nietrudno się domyśleć, co staram się w ten sposób powiedzieć: gier sportowych jest tak dużo jak gwiazd na niebie. Nie istnieją żadne wiarygodne katalogi, gdyż liczba takich programów zmienia się co godzinę. Nawet najlepsi znają. tylko ramowe zarysy ilości gier sportowych. Można to zauważyć u każdego prawie gracza: kilka koszykówek, niezliczona ilość óżnych soccerów i footballów, olimpiady letnie, zimowe, wyścigi rowerowe, motocyklowe itp.

Cóż więc nowego może dać program taki jak golf? Ciekawe wrażenia? A może jakieś interesujące rozwiązania graficzne?

Na pewno tak. Poza tym dużo przyjemności, śmiechu i miło spędzonego czasu. Jeśli to za mało, to zrezygnuj i zacznij szperać w katalogu z nagłów kiem " Shoot to Kill". Kto wie, może tam odkryjesz jakiś zapomniany tytuł.

Niektórzy mówią, że golf to gra tylko dla bogaczy, ponieważ roczny abonament kosztuje 2000 dolarów i więcej. Tym razem obejdzie się jednak bez tak astronomicznych dla większości sum, wystarczy dobry komputer i prezentowany program.

Na początku możesz wybrać jedną. z czterech tras COURSE oraz ilość dołków do zaliczenia HOLES (18, 36,

54 lub 72). Ta ostatnia możliwość to co najmniej dwie godziny wytężonej gry, więc radzę zacząć od osiemnastki. Poza tym należy zdecydować się na jeden z trzech poziomów trudnoś ci: początkujący, zaawansowany lub profesjonalista. Różnica polega na tym, że profesjonalista musi wykazać się dużo lepszą precyzją uderzeń przy gorszej pogodzie.

Pole golfowe składa się z kilkuset niewielkich i trochę większych wysepek, pooddzielanych od siebie głębo ką wodą. Z niesamowitym wyczuciem i perfekcją. będziesz musiał przerzu-

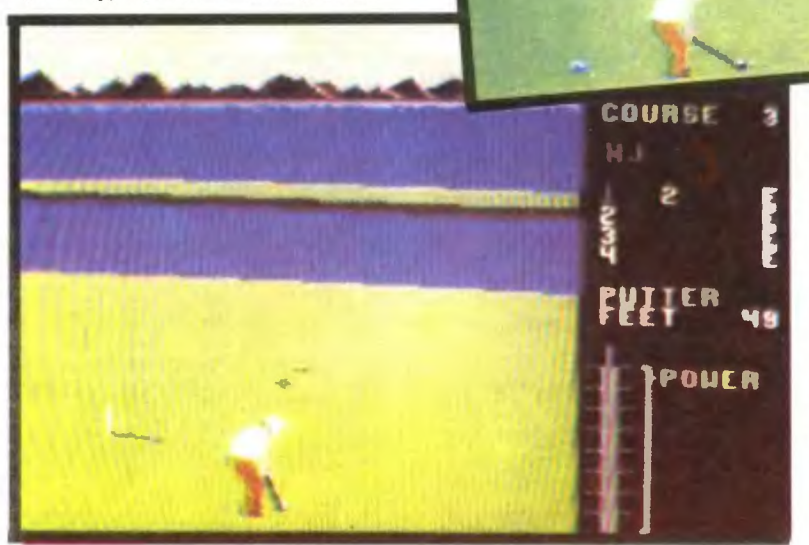

cać piłkę z jednej na drugą, aż dotrzesz na wysepkę z chorągiewką tam bowiem znajduje się twój cel: malutki dołek .

Do wyboru masz kilkanaście kijów golfowych CLUBS, różniących się siłą. i dokładnością. odbijania piłeczki. Najmocniej uderzasz kijem o nazwie 1 WOOD, a potem kolejno 3 i 5 WOOD. które są już "słabsze". Następne są. kije IRON, ten z numerem jeden jest "najmocniejszy", a z dziewiątką "najsłabszy", oczywiście swojej klasie. Na koniec mamy jeszcze kij o nazwie **PUTTER**, używany jednak tylko w bezpośredniej bliskości dołka.

Ekran podzielony jest na dwie części. W większej widnieje dokładny obraz położenia zawodnika względem otoczenia. W drugim, duże mniejszym fragmencie, widać numer dołka HOLE # , ilość ustalonych uderzeń do zakończenia PAR oraz numer wybranej na początku trasy COURSE. Poniżej masz iczbę wykonanych już uderzeń przez zawodników, odległość od dołka, rodzaj używanego aktualnie kija. I wreszcie najniżej narysowano słupek, pokazujący siłę uderzenia w piłeczkę POWER. zwiększaną za pomocą. FIRE.

Dodatkowym utrudnieniem jest

wiatr i nierówności terenu. To pierwsze przeszkadza podczas silnych i wysokich uderzeń, bo piłka jest zwiewana na bok. Możesz to skorygować ustawiając odpowiedni kąt odbicia. Druga niedogodność pojawia się dopiero pod koniec, gdy celujesz już z bezpośredniej bliskości, używając kija PUTTER. Przypatrz się wtedy dokładnie słupkowi i cieniowi, jaki on rzuca. Cień wskazuje kierunek i stopień nierówności, który weryfikujesz tak jak w poprzednim przypadku.

PAR COURSE  $M<sub>1</sub>$ 

H

ō

uino-

paul snar

Cała trudność gry sprowadza się głównie do wybrania odpowiedniego kija i siły uderzenia. Staraj się więc to dobrze obliczać — przegrać potrafi każdy, nawet spryciarz szpakami kar miony.<br>Firma: Access Software INC Luke

Rok produkcji: 1986 Komputer: Spectrum, Commodore, Ata-ri, Atari ST, Amiga, IBM PC

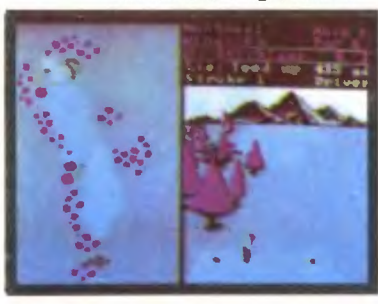

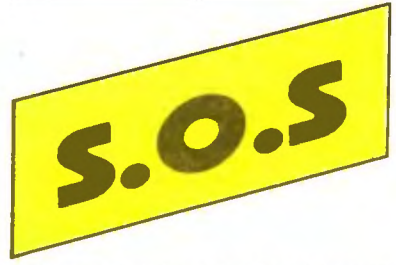

Pilnie poszukuję następujących gier na Commodore 64 w wersji kasetowej SABO TEUR II, BARBARIAN II, GAME OVER II, THE LAST NINJA II, PLATOON I ROBO-COP. Nie wiem co zrobic w grze THE LAST<br>NINJA ze smokiem. Proponuję wymianę<br>oprogramowania 1 literatury. **Zbigniew** 

**TOP SECRET** 

Szczur, ul. XX-lecia PRL 9a m. 1, 24-100 Puławy.

W zamian za dokładne opisy gier SILENT SERVICE i TIGERS IN THE SNOW w wers] na Atari 65XE oferuję opisy i mapy do innych gier na Atari. Szymon Kufel, os. Oświecenia 70 m. 2, 61-209 Poznań.

Posiadam Commodore 64 wraz z magnetofonem. Mam także wiele gier w ABC- -TURBO i TURBO ROMIE. Poszukuję nastę pujących gier PLATOON, GUN SMOKE, ACTION FORCE, ALIENS. CYBERNOID. BATMAN, PREDATOR i DAN DARE li. Za te gry oferuję dużo innych gier. Marcin Kubica, ul. Malczewskiego 13 m. 5, 58-309 Wałbrzych .

Mam Atari 800XL z magnetofonem. Pilnie

poszukuję gier GLADIATOR, PLATOON, SABOTEUR, ELEVATOR ACTION, THE LAST NINJA, IKARI WARRIORS, BARBA-RIAN, BMX SIMULATOR +, THE LAST VB WINTER GAMES i GAME OVER II. W zamian oferuję 711 gier. W was jedyna nadzieja. Maciej Kołodziej, ul. Waryńskiego 5 m. 15, 39-400 Tarnobrzeg.

Szukam gry BARBARIAN i opisu do nie oraz opisów do gier ROBIN HOOD i AIR LINE. W zamian oferuse inne gry i opisy. Roman Bryś. ul. Lubelska 11 m 16, 41-219 Sosnowiec.

Bardzo proszę o pomoc w uzyskaniu następujących gier w wersji kasetowej na Atan 65XE RUN THE GAUNTLET. GHOST'N GOBLINS i RAMBO. W zamian oddam inn gry i opisy na ten komputer. Konrad Skrzypek, ul. Spacerowa 13c m. 9, 47-320 Gogolin Śląski.

Jak uruchomic grę NIGHT MISSION? Proszę o opis gry SUBMARINE COMMAN-DER Posiadam Atari 65XE z magnetofonem. Bartosz Kurto, ul. Astronomow 25 m. 37, 11-100 Lidzbark Warmiński .

Poszukuję gier BARBARIAN, PLATOON, OPERATION WOLF, TRANTOR. POLICE QUEST. BATMAN. SUPER HUEY 1 ROBO-COP na Atari 65XE. Jak wpisywac nieśmiertelności? Daniel Bożek, ul. W. Skotnica 5 m. 19, 41-400 Mysłowice.

Co zrobić ze smokiem w grze THE LAST NINJA Jl? Marek Jarocki, ul. Żenców 25, 30-734 Krakow.

•

## **GODZINA ZERO**

W dniu 18 maja 1941 roku "Prinz Eugen" i "Bis-<br>marck" opuscily Gdynię, co już po dwoch dniach po-<br>twierdził wywiad brytyjski. 21 maja nadeszła wiado-<br>mośc, że okręty te cumują w fiordzie Kors, niedaleko<br>Bergen; jednak nast

— patrolowanie wąskiego przejscia w Cieśninie Dun-<br>skiej, pomiędzy granicą lodow a zagrodami minowy-<br>mi. Przejście na południe od Islandii patrolowały trzy<br>lekkie krążowniki. Wzmocniono także wywiad lotni-

czy.<br>
czy.<br>
czy. 21 maja wyruszył ze Scapa Flow wicead-<br>
mirał Holland z konwojem złożonym z Pancerników<br>
"Prince of Wales" i "Hood" oraz szesciu niszczyciell, i<br>
skierował się ku Islandii z zadaniem blokowania Cies-<br>
niny

Wieczorem 23 maja o godz. 19.22 "Suffolk" dostrzegł "Bismarcka" i płynącego za nim "Prinz Euge-<br>na". Oba okręty szły z dużą prędkością rownolegle do<br>"Suffolka". Krążownik dostrzegłszy niebezpiecznych<br>przeciwnikow w odleglo

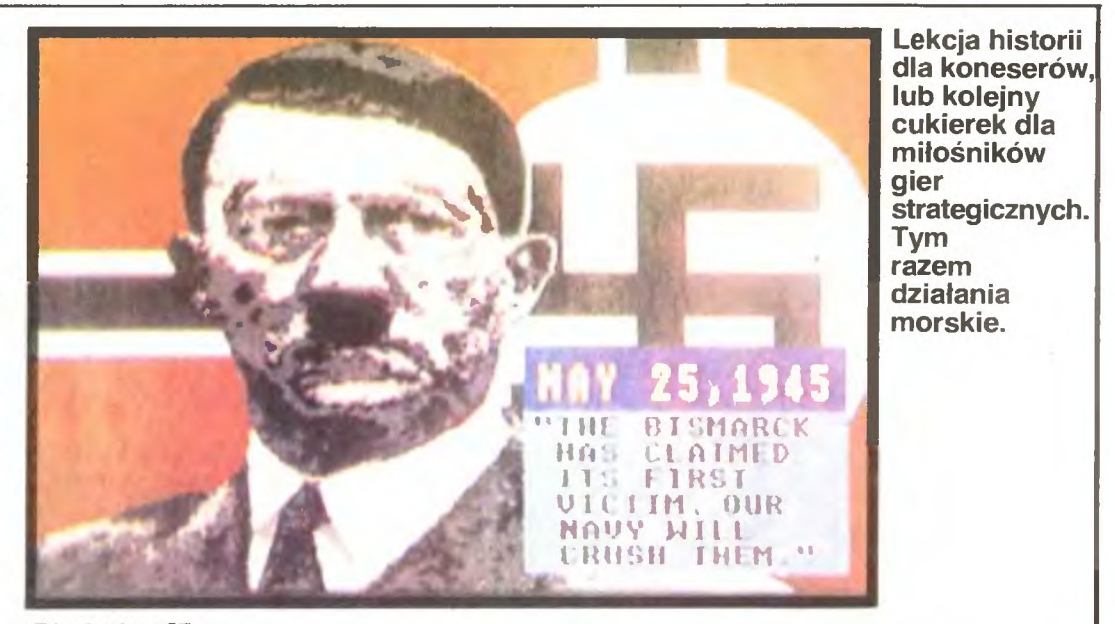

Zdjęcie: Atari ST

**K**ismarck

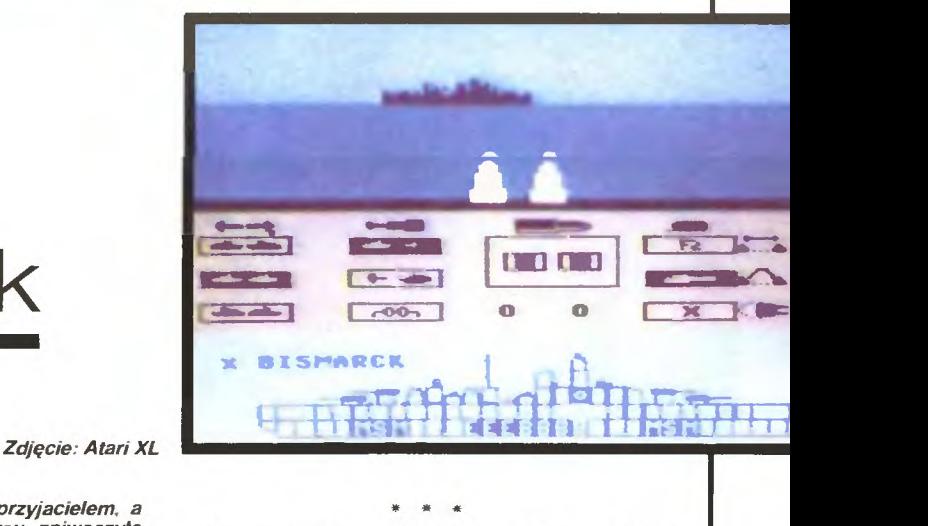

### \*

Nie, to nie zart. Prezentowana gra została oparta na prawdziwych zdarzeniach Scenariusz obejmuje wszystkie większe jednostki (pancerniki, krązowniki, lotniskowec<br>większe jednostki (pancerniki, krązowniki, lotniskowec<br>itp.) skich.

Do dyspozycji jest kilka wersji gry. Może być to dokładne odtworzenie walki po stronie angielskiej lub niemieckiej<br>(zależnie od twojego upodobania), Jest też atak samolota-<br>mi "Swordfish" z lotniskowców, obejmujący nawet m pojedynku pomiędzy "Bismarckiem" a ktorymś z pancer-<br>ników angielskich<br>- Jeśli wybierzesz pełną grę, będziesz musiał wykazac

się umiejętnościami stratega, nawigatora, strzelca, pilota i dowodcy. Jak więc widać, pokonanie "Bismarcka" nie bę-<br>dzie łatwe. Nie przejmuj się jednak tym — Anglicy także mieli kłopoty.

W godzinę pożniej "Suffolk" wynurza się z mgły;<br>sprawdziwszy pozycje niemieckich okrętów, chowa<br>się i wysyła nowy meldunek. W tym czasie siostrzany<br>okręt "Suffolka" — "Norfolk", po raz pierwszy do-<br>strzega "Bismarcka", jed usłyszanym przez radiostację Home Fleet, ponieważ<br>dotychczasowe meldunki "Suffolka" nie dosięgły<br>znajdującej się o 600 mil na południe floty. Od tej<br>chwili oba krążowniki spełniają tradycyjną rolę okrę-<br>tów swojej klasy, ś pancernika i informujqc o jego położeni;• okręty Home Fleet, które zbliżajq się, aby zajqć dogod1. .Jzycję do Fleet, które zbliżają się, aby zająć dogodi.<br>stoczenia walki.

Największe szanse spotkania okrętów niemieckich<br>miały wowczas "Prince of Wales" i "Hood". Dowódca<br>tej grupy, wiceadmiral Holland, szedł z pełną prędkoś-<br>cią na przecięcie kursu okrętów nieprzyjacielskich.<br>Krótko po północy

Oba okręty brytyjskie, jakkolwiek przewyższały okręty niemieckie ciężarem pełnej salwy, były gorzej opancerzone niż "Bismarck"; "Hood" miał słabo<br>opancerzony gorny pokład, toteż najdogodniejszym<br>dystansem do walki artyleryjskiej były dla niego odle-<br>głosci powyżej 11 tys. metrów, ponieważ tory poci-<br>ków są wtedy płaskie. Jednakże utracenie kontaktu z nieprzyjacielem, a<br>także mylne założenia co do jego kursu, zniweczyło<br>szanse zbliżenia się pod dogodnym kątem. Okręty an-<br>gielskie zamiast z przodu znalazły się z tytu jednostek<br>niemieckich. O

o tym Home Fleet. Wiceadmirał Holland postanowił<br>zwiększyć prędkość do 26 węzłów i zmienił kurs pły-<br>nac na bezpośrednie zbliżenie.<br>05.35 ujrzano oba okręty nieprzyjacielskie. Zła po-<br>zycja pozbawiła Brytyjczykow najpoważn

## • \* "

Prawdziwy okręt wojenny przeznaczony jest wyłącznie

do niszczenia Dłatego też posiada wyposażenie umożliwiające mu tę działalność<br>Działa i torpedy to tylko wykonawca. Potrzebne są jesz-<br>cze urządzenia celujące, namierzające i kierujące.<br>Nasz komputerowy statek jest wyposażo celu identyfikują go Informacje te spływają po chwili na ekran

Posiadasz także działa dziobowe i rufowe - przeciwnik jest więc prawie zawsze w twoim zasięgu. Gdy ustawi się<br>tak, że nie możesz go uchwycie, zmien minimalnie kurs

Każdy okręt jest uzbrojony w działa o rożnym kalibrze —<br>w zależnosci od rodząju jednostki: Poza tym na krążowni-<br>kach zainstalowane są wyrzutnie torped wyróżniające się<br>dużą skutecznością, większą nawet od dział.<br>Pożary wz

Brytyjczykom się to nie udało

Celem admiralicji brytyjskiej w końcowej fazie operacji, było utrzymanie stałego kontaktu z okrętami niemieckimi niemieckimi operowadzenie do bitwy, zanim zdołają<br>mieckimi i doprowadzenie do bitwy, zanim zdołają<br>one zaatak

Do poscigu admiralicja skierowała potężne siły. Z<br>Gibraltaru wezwano lotniskowiec "Ark Royal", pancer-<br>nik "Renown" i krążownik "Sheffield"; od konwoju atlantyckiego odwołano pancernik "Rodney" i 4 nisz-<br>czyciele, z Halifaxu pancernik "Ramilies", a z bazy w<br>Irlandii 5 niszczycieli. Wsród których był polski "Pio-<br>run". Okręty sprzymierzonych pokrywają już swoim<br>działaniem pr mil kwadratowych!

W czasie wzajemnych ruchow na morskiej szachownicy, Anglicy sprowadzają jeszcze lotniskow *·c*<br>"Victorious", a Niemcy rozdzielają swoje pancernik. — "Prinz Eugen" zawraca, a "Bismarck" kieruje się w<br>kierunku Brestu.

Mrok sztormowej nocy z 24 na 25 maja utrudnia Anglikom coraz bardziej zadanie sledzenia poczynan<br>"Bismarcka". Sprzymierzeni zdają sobie sprawę, że<br>jeżeli kontakt zostanie zerwany chocby na czas jednej<br>doby, to "Bismarck" w

gim ataku, o połnocy, odnajdują one "Bismarcka" i<br>trafiają go jedną torpedą, która jednák nie przebija<br>stalowego pancerza i nie wyrządza szkod.<br>Po tym nieudanym ataku kontakt zostaje stracony i<br>odzyskany dopiero po 31 godz

nia szybkości.<br>
Ogodz. 8.47 dnia następnego pancernik "Rodney" i<br>
Ogodz. 8.47 dnia następnego pancernik "Rodney" i<br>
"King George V" otwierają ogień z odległości blisko<br>
23 tys. metrów. Pierwsza salwa "Bismarcka" omal nie<br>

Łukasz *Czekajewski* 

25

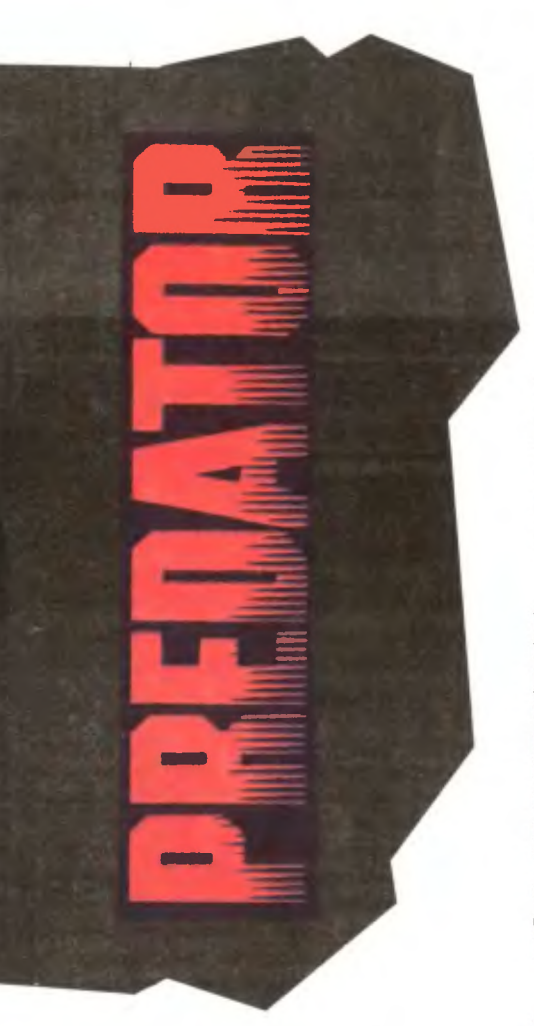

Różne są filmy. **Masowa produkcja zmusza autorów do**  wymyślania **coraz to bardziej niesamowitych scenariuszy. To z kolei wymaga** peńekcyjnej **techniki, efektów specjalnych, muzyki. Nie trzeba chyba**  mówić, *ie* **za tym wszystkim stoi tylko**  jedno — duże pieniądze. Przykładem może być **Batman, film o blisko zerowych**  wartościach **dla prawdziwych koneserów kina, a który**  zrobił **tak** niesamowitą furorę.

Firma: Ocean Rok produkcji: 1988 Komputer: Spectrum, Commodore, Atari

**TOP SECRET** 

znaczy to MIC wcale, że na<br>patrzeć jak na maszynkę do  $\otimes$  wcale, że na \.::'.> każdy film należy robienia pieniędzy . Często zdarzają się rodzynki, które trzeba skonsumować w ciszy i spokoju. Wielu ludzi zaliczy do tego rodzaju owoców Predatora i będzie miało na swój sposób rację .

Wiadomo, że postawienie w roli głównego bohatera pana Arnolda Schwarzeneggera to sposób na zbicie fortuny. Oczywiście po odliczeniu honorarium dla niego, które jest wcale wysokie.

Zaryzykowałbym jednak twierdzenie, że Predator to film bardzo przeciętny. Akcja jak to zwykle bywa, jest osnuta na typowym wątku: poszukiwanie - znalezienie i niespodzianka. Im ta niespodzianka bardziej nieoczekiwana, tym lepiej. W przypadku Predatora jest te dziwny stwór, rodem z jakiejś gry komputerowej czy laboratorium genetycznego.

Pan Arnold (jeśli mogę się tak do Niego zwracać) jest z początku bezradny. Jego towarzysze giną, a on nic. No, ale przyszła kryska na Matyska. Porwał swe jędrne ciało rzutki Arnold i wnerwiony zaczął gnoić potwora. Szybko, nie szybko, lecz wreszcie rozprawił się z nim i pozwolił, by napisy końcowe wjechały na ekran. I to by było na tyle.

Powstaje pytanie - czym się ten film wyróżnia, by nazywać go dobrym? Z pozoru niczym, a jednak.

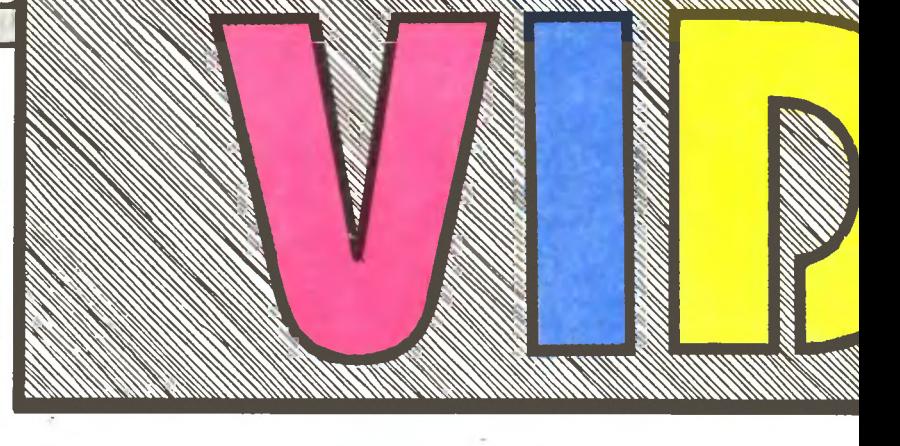

Rzadko trafiają się filmy, które potrafią tak wyciągnąc . Akcja jest napięta jak ryba na haczyku, wypełniona efektownymi zdjęciami w dziewiczej dżungli. Można także zauważyć kilka ciekawych rozwiązań nierozwiązywalnych na pozór sytuacji, np. co robić, by stać się niewidzialnym? No cóż, w tym wypadku reżyser zaserwował kąpiel błotną.

I jeszcze kilka słów o grze. Powstała ona na ZX Spectrum, Commodore i Atari. Wytężona praca grafików zdołała w · niewielkim stopniu oddać obraz dżungli oraz głównego bohatera, animacja też nie jest światowym wyczynem.

Akcja została (prawdopodobnie z braku czasu) zminimalizowana aż do nieprzyzwoitości . Jest więc Arnold, a przed nim długa droga pełna przeciwników i pułapek. Poza tym musi iść ciągle w prawo, przełazić przez bagna i do wszystkiego strzelać. Na końcu oczywiście filmowy potworek. cel całej zabawy.

W sumie polecam ten film,

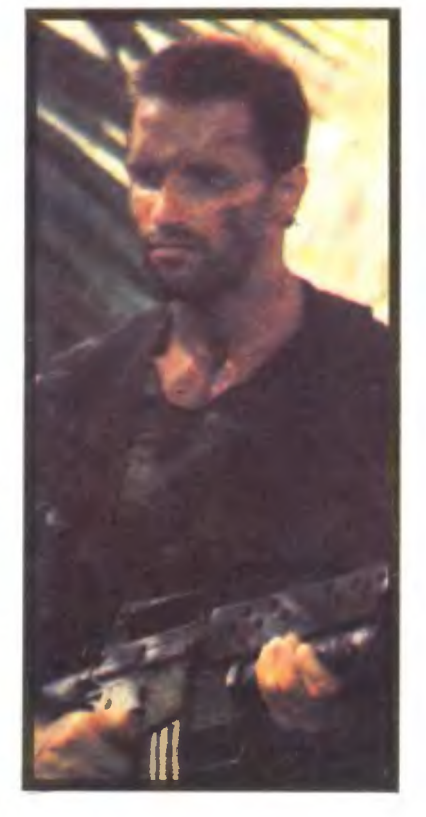

który od biedy może nawet nazwać dobrym. Jego młodsi bracia (gra i książka) prezentują typowy efekt tego, gdy coś kiepskiego usiłuje się leczyć w nadziei, że nastąpi poprawa.

*Sardines* 

**Zdiecie: Spectrum** 

•

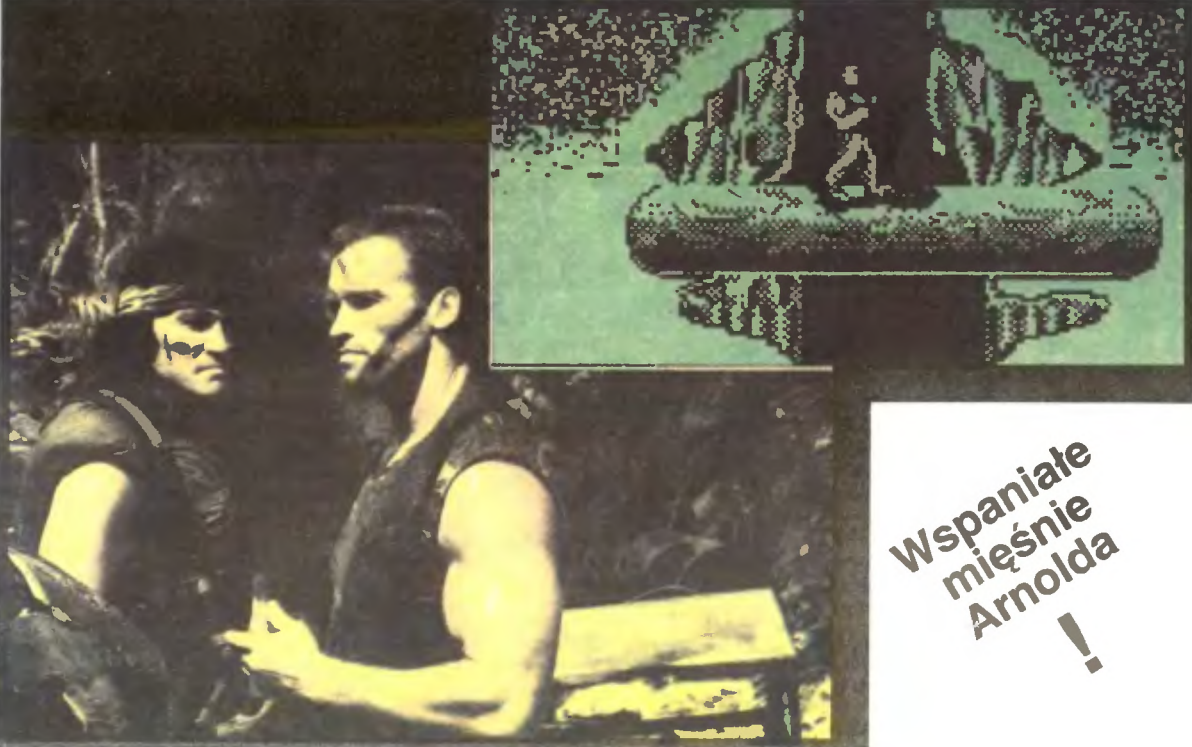

*Sean* by *Vangis 2007 for RetroReaders* 

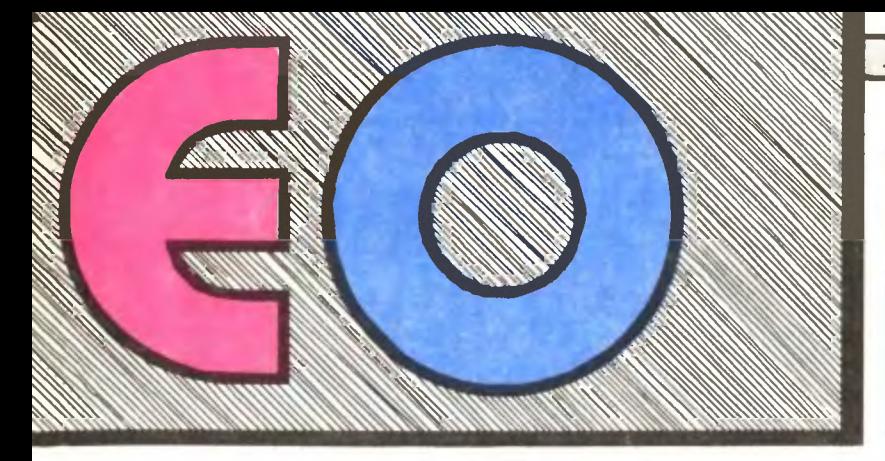

## **GHOSTBUSTERS**

agia, duchy, telepatia to często<br>eksploatowane tematy. Rozwi-<br>jając je można puścić wodze eksploatowane tematy. Rozwi-<br>jając je można puścić wodze fantaz11. wytłumaczyć nadprzyro-dzone, a nawet nie stme1ące zjawiska

Film "Ghostbusters" jest przykładem takiego własnie pomysłu. Trzej zwariowani<br>młodzi naukowcy wyjasniają fizycznie zjam<br>wisko powstawania i egzystencji duchów.<br>Właśnie wtedy, gdy zniecierpliwiony dzie-<br>kan usuwa ich z ucze ją się symptomy "zaduszenia".

Przyjaciele za pieniądze z zastawionego<br>domu wynajmują lokal, kupują samochod i<br>sprzęt i reklamują się jako "Pogromcy Du-<br>chów".

z początku nie są traktowani poważnie.<br>Jednak pojawiają się pierwsze zamowienia<br>Za spore sumy Pogromcy lapią kolejne du-<br>chy i umieszczają w specjalnie urządzonym magazynie.

W koncu stają się sławni. Ale czas płynie<br>i potencjał sił nadprzyrodzonych rośnie. Do<br>tego pojawia się brzydki i zły pan z ochrony<br>środowiska i wypuszcza na wolnośc całą<br>dotychczasową zdobycz Pogromców.

Zaczyna się gehenna. Ziemia drzy, niebo<br>ciska błyskawice, walą się domy. Pogromcy stają twarzą w twarz z głównym mącicielem<br>— złym bożkiem Zuul, który na dachu pew-<br>nego starego wieżowca ma swą siedzibę. Teraz zniszczy całe miasto, a to za pośred-<br>nictwem "Wesołego Marynarza", zabawki<br>wielkości dźwigu

Jeden z Pogromców wpada na pomysł<br>skrzyżowania wiązek ich ręcznej przeciw-<br>duchowej broni. Ten eksperyment prowadziłby normalnie do śmierci, lecz teraz jest<br>jedynym ratunkiem. Centrum zła zostaje<br>zniszczone i wszystko wrac ale tracą zajęcie .

Film ten mógłby być gorszy, ale z pewno-<br>ścią mógłby być lepszy. Nużące staje się<br>zakóńczenie, gdzie brakuje już gagów –<br>głównego nośnika pierwszych czterdziesłu<br>minut. Efekty specjalne są na poziomie,<br>choć zdarzało mi się mać oko.

Przeplecione przez filarowy pomysł wątki osadzają akcję głębiej w rzeczywistości.<br>Niektóre skojarzenia mogą być dwuznaczne, jednak polskie tłumaczenie zubaża nieco tresć.

Gra Ghostbusters firmy Activision była<br>pierwszą "dużą" grą, jaką poznałem na<br>Spectrum. Był to przełom lat 1985/86, po-<br>czątek szału komputerowego. Razem z ko-<br>legami męczyliśmy gumową Trumienkę,<br>również graliśmy w Ghostbus

Z czterech krańców miasta niewielkie duszki płyną w kierunku umieszczonego w<br>centrum Zuulu. Sterując okrągłym znacz-<br>kiem można je zatrzymac, po prostu najeż-<br>dżając na nie. Znaczek zostawia na ulicach kropki.

Jeśli któryś z domów zacznie błyskać,<br>oznacza to wezwanie na pomoc. Należy<br>udać się w jego stronę i kierując joystick<br>dokładnie w ścianę wcisnąć FIRE — rozpo-<br>cznie się jazda samochodem.

Po drodze można odkurzaczem wciągać<br>przejechane poprzednio duchy Długość

jazdy zależy od liczby kropek pozostawionych na ulicach .

Gdy samochód osiągnie cel, Pogromcy wysiadają. Jeżeli pod domem jest duch, należy ustawić pod nim pułapkę, rozstawić do siebie i zacząć łowy. Z dłoni każdego z nich wystrzeli promień. Nie wolno ich skrzyżować! Trzeba umiejętnie uchwycić ducha w wiązkę i wcis

uchwycić . Jesh pułapka chybi lub skonczy ę ener-gia w plecakach, jeden z ludzi ginie i trzeba jechac po następnego do um1e1scowione1 u <sup>u</sup>miasta Centrali.

Czas płynie i miasto opanowują złe<br>moce. Co jakiś czas duchy zbierają się i<br>tworzą wspomnianego Marshmallow Mana.<br>Zakupiony Marshmallow Sensor powinien<br>to w porę zasygnalizowac. Należy wcisnąc<br>klawisz B — wyrzucenie przynę  $k$ lawisz  $\overline{B}$  — wyrzucenie przynęty i duchy przylecą, by je pojmać.

Po ulicach krążą Gatekeeper (dziurka od<br>klucza) i Keymaster (klucz). Gdy wskażnik<br>"zaduszenia" osiągnie maksimum, obaj<br>spotkają się w Zuulu i zacznie się drugi<br>etap. Do tego czasu trzeba nałapać jak naj-<br>więcej duchów i Ma przegapiony depcze dom, za który trzeba zapłacic

Drugi etap to końcowy pojedynek. Nastą pi on jednak tylko wtedy, jeśli stan gotówki<br>jest większy niż na początku. Wystarczy<br>przejść pod nogami Marynarza i dostać się do uchylonych drzwi - to wszystko.

Bardzo ciekawym pomysłem jest system kont. Otóż na początku gry program pyta o<br>imię i ewentualny numer. Dysponując tymi

danymi potrafi rozpoznac, czy jest to praw-<br>da i ile pieniędzy jest na koncie. Podobnie<br>po zakończeniu gry podawany jest numer<br>konta. Pozwala on, łącznie z imieniem, na korzystanie z zarobionych pieniędzy

Druga część przygód Pogromców —<br>Ghostbusters II — zarówno jako film i jako<br>gra okazała się niewypałem. Zastępy spec-<br>jalistów zatrudnionych przy produkcji nie<br>zastąpiły pomysłu i iskry, którą miała pierw-<br>sza część. Tym ra ły i zamiast radości budzą politowanie

"Przybyli

tutal,<br>by ocalić<br>smist." by Oct."

 $\sqrt{2}$ 

tutaj,

Gra jest odrobinę lepsza — podzielona<br>na trzy logiczne części przedzielone proje-<br>kcją kadrów z filmu. W pierwszej części Pogromca zjeżdża po linie na dno szybu, by specjalnym nabierakiem zaczerpnąć mate-rii. Materia ta ożywi Statuę Wolności, która w drugiej części biegnie przez Nowy Jork ostrzeliwując się płomieniem pochodni. W<br>trzeciej części Pogromcy lewitują w pogoni<br>za złym Janoszem, który porwał Oscara.<br>syna Dany.

To, co jest dobre, to niezła grafika i mu-<br>zyka (na Spectrum), na którą czekali wielbi-<br>ciele Raya Parkera. Ale nawet The Oliver<br>Twins, Anna i Stefan Ufnowscy, David<br>Whittaker i wielu innych nie zastąpiło pomy-<br>słu, który

*Martinez* 

Frima: Activistion Rok produkcji: 1985/90<br>Komputer: 1 — Spectr

Komputer: I - Spectrum, Commodore, Amstrad, Atari XUXE/ **ST** 

> Spectrum, Commodore, Atari ST. Amiga

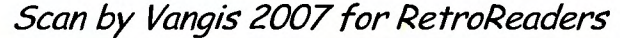

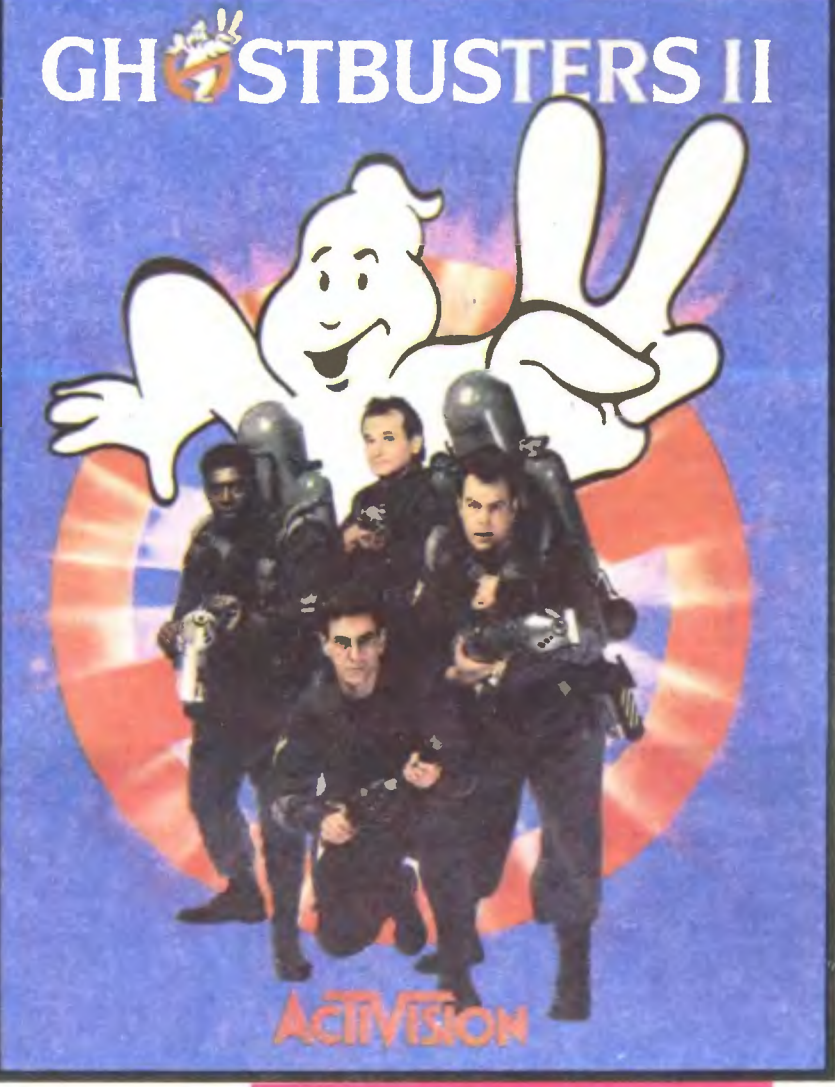

Zdjęcie: Commodor

•

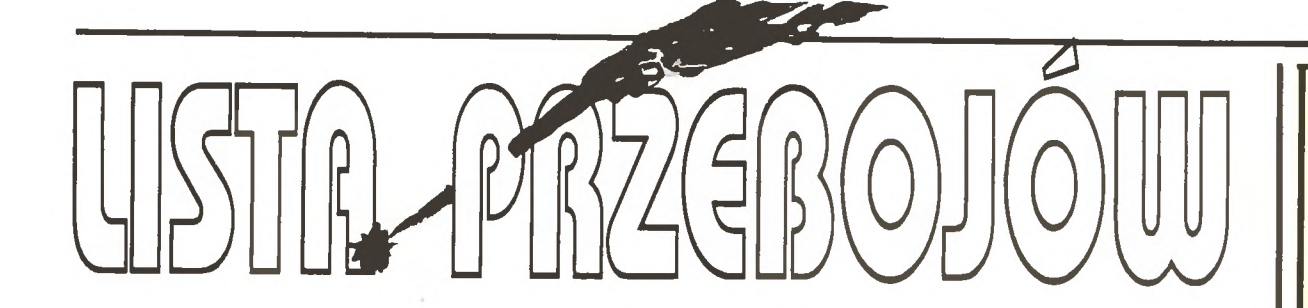

Drugie notowanie LP już ze zmianami. Prawie 45 tytułów gier to sporo. Czekamy na głosy - każdy głosuje na jedną grę najlepszą i jedną najgorszą.

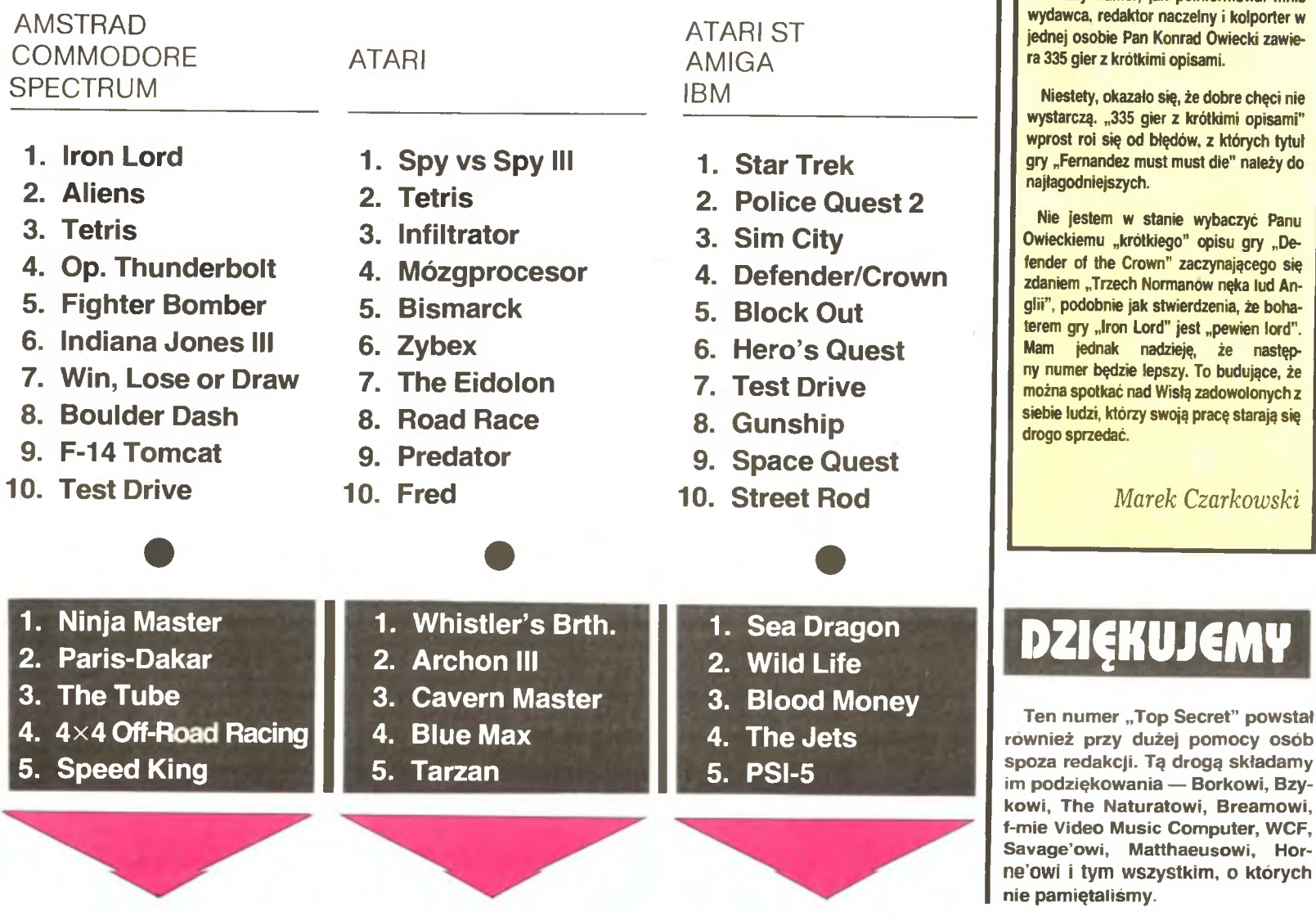

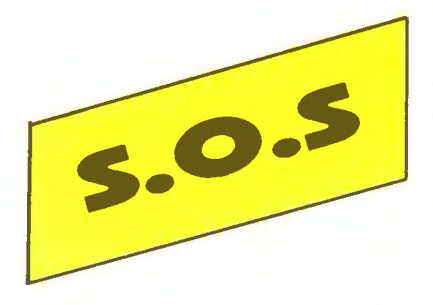

Pilnie poszukuję kodu do gry BARBA-RIAN na Atan 65XE W zamian oferuję dowolną grę lub zapłacę. Piotr Kaczmarski, ul. Grunwaldzka 125 m. 24, 37-700 Przemyśl.

Posiadam ZX Spectrum. Proszę o nastę pujące gry na ten komputer GRYZOR. .<br>GREEN BERET, PLATOON, CAULDRON.<br>BARBARIAN, CYBERNOID, GHOST'N BARBARIAN, CYBERNOID, GHOSTN GOBLINS 1 CHOPL\FTER W zamian oferuję dużo innych gier. Marcin Letki, ul. Łączniczek 4 m. 31, 09-409 Płock 11.

**28 Bartosz Branka, ul. Boya-Zelenskiego**<br>28 14 m. 11, 85-858 Bydgoszcz. Poszukuje gier BARBARIAN, KUNG-FU MASTER 1 MIKIE na A!an 65XE z magnetoonem W zamian odstąpię KANGAROO UBBU. URACUNUS I SPELLUNKER 14 m. 11, 85-858 Bydgoszcz.

TOP SECRET

Kto przyśle mi opisy do gier DIZZY I, II, 111, HERBERT's DUMMY RUN oraz POKE' 1 1942, 1943, PYJAMARAMA FLYING SHARK W zamian za pomoc oddam gry, opisy i POKE'i Jakub Grodzki, ul. S. Allende 43a m. 1, 94-053 Łódź.

Mam kompuler TIMEX 2048. Pilnie poszukuję gier GRYZOR i SLAP FIGHT Czy którys z czytelników mógłby przesłać mi thoć jedną z tych gier? W zamian oferuję 150 innych. Andrzej Krawczyk, ul. Słowackiego 5d m. 2, 72-400 Kamień Pomor· ski.

lak przejsć planszę z czaszkami w grze HE GOONIES? W zamian za pomoc nairam grę GHOST'N GOBLINS **Stanisla**wa Markowska, Bircza 49, 37-740 Bircza.

Od kilku mresięcy bezskutecznie poszukuję następujących gier na Atari 800XL z magnetofonem REBEL STAR. ALLEY CAT. SUPER HUEY, PLATOON, BARBARIAN, ALIEN. Maciej Norberciak, ul. Marchlew· skiego 1 m. 3, 59-220 Legnica.

Nie wiem, jak przejść trzecie jeziorko w QUEST FOR TIRES? Proszę też o informację, jak zniszczyć toster w CHIMER'ze. Liczę na waszą pomoc. Maciej Łobiński, ul. Zaciszna 10, 21-500 Biała Podlaska.

*Sean* by *Vangis 2007 for RetroReaders* 

Chciałbym założyć klub korespondencyjny użytkowników Atari pracujących w systemie TURBO. Poszukuję także ciekawych gier tekstowych. W zamian oferuję około czterystu innych Bartosz Czapski, ul. Bema 74 m. 4. 01-225 Warszawa.

Od niedawna jestem posiadaczem Tl-MEX'a 2048. Mam niewiele gier. Szukam dlatego gier symulujących jazdę samochodem. rowerem. motorem i deskorolka Robert Kontrowicz, ul. Marchlewskiego 13 m. 15, 82-300 Elbląg.

Co zrobić w szostej misji w grze THE LAST NINJA???!!! Posiadam Commodore 128D. W zamian za pomoc oferuję grę THE AST NINJA II i wskazówki do niej. Leszek Grześkowiak, ul. I. Newtona 3b m. 35, 60-161 Poznan.

Proszę o opis do gry SILENT SERVICE na Spectrum W zamian opisy innych gier. Piotr Polanski, pl. Staszica 19 m. 4, Wroclaw.

estem posiadaczem Atari 65XE Pilnie oszukuję gier BMX SIMULATOR +. GHOSTBUSTERS BARBARIAN. COM-MANDO, MASTERS OF THE LAMP. UNG-FU MASTER. JET SET WILLY II. MISS PACMAN. GYRUS ATRIUM, GYRUS ECROPOLIS, NINJA, GRYZOR, KARA-EKA I YIE-AR KUNG-FU w wersji kaseto-

wej. W zamian opisy i mapki do 20 innych gier. Ireneusz Janurzyk, ul. Świętokrzyska 51, 32-650 Kąty, woj. bielskie.

**READ ME** 

Od kilkunastu miesięcy powołanie do życia gazety w naszym kraju nie stanowi większego problemu. Najłatwiej założyć pismo o charakterze obywatelskim, znacz· nie trudniej jest zająć się techniką.

Z tym większym zainteresowaniem ku· piłem za jedyne dziewięć tysięcy złotych Magazyn graczy Atari ST - Read Me". Pierwazy numer, jak poinformował mnie

lud An-

następ-

Na pomoci Gra MISTER ROBOT bardzo mnie denerwuje Nie wiem jak przestawiać w niej fazy. Kto ulituje się nad niedoświadczoriym graczem? Konrad Kozakowski, ul. Grunwa1ozka 4 m. 1, 59-225 Chojnów.

Mam Commodore 64. Bardzo proszę o opisy gier JACK THE NIPPER li. THE LAST NINJA II. EVERYONE's A WALLY, Nie wiem 1ak uruchom1c gry PING PONG\_ BOMB JACK li CYBERNOID t SUPER RO-BIN HOOD. Będę bardzo wdzięczny za pomoc Bogdan Świech, ul. Przodownikow pracy 73 m. 3, 53-325 Wrocław.

Poszukuję planu 1 opisu do gry DYNAMITE DAN oraz poke'ów do gier RENEGADE 1 COMMANDO Wojciech Weiss, Os. Sol· na Góra 3419, 32-700 Bochnia

Szukam gier AZTEC 1 PANAMA JOE na Atarr 65 XE. W zamian inne gry\_ Łukasz Wilczyński, ul. Manifestu Lipcowego 39/6, Kielce

Chciałbym mieć II, III i IV częsc gry SPY vs SPY\_ Za jedną grę oferuję 5 dowolnie wyranych. Wszystkie gry w wersji kasetowej omputer Atari 800 XL Robert Szymańczak, ul. Kusocińskiego 3/16, 84-200 Wejherowo

## **ECAMELIZAL**

omysł gry iest bardzo prosty. Sympatyczny ludek, który musi przebyć kilkadziesiąt komnat, nie zważając na wszelkie możliwe utrudnienia — uciekający czas, ograniczoną liczbą żyć 1 grasujące tu 1 tam duchy. Na końcu na wytrwałych i pomysłowych czeka wspaniała nagroda. ale do tego jeszcze daleko.

Teoretycznie do zakończenia etapu nie trzeba zbyt wiele. Należy po prostu wysadzić w powietrze wszystkie znajdujące się na danym levelu bomby Trudność polega jednak na tym, że wysadzenie jednego ładunku pociąga za sobą istną reakcję ańcuchową i jeśli nie znajdziesz się w odpowiednim miejscu. me pozostanie po tobie żadna pamiątka .

Bomby wysadzasz detonatorem. uruchamianym przyciśnięciem FIRE na joysticku. Po trzech sekundach nastąpi zaktywowanie ładunku, sygnalizowane charakterystycznym dźwiękiem. tym momencie powinieneś uciec w bezpieczne miejsce. Pamiętaj jednak, że wybuch nastąpi szybko i nie zdążysz uciec dalej niż o jedno pole.

Czasem wystarczy jeden ruch, by zakończyć etap, zaarza się 1eanak. ze oęaz1esz musiał po kolei wysadzać np. 30 bomb. Nie przejmuj się tym jednak, gdyż ta mrówcza praca przybliża cię do szczęśliwego zakonczenia, a skomplikowanych komnat także nie zabraknie.

A teraz trochę o tym, co możesz napotkać w labiryncie:

płytki normalne (gładki kwadrat), które są podstawą konstrukcji prawie każdego z poziomów; - płytki wzmocnione (posiadają po jednej kropce w każdym narożu), w przeciwieństwie do wszystkich innych nie znikają po wybuchu ; - płytka-lód (przecięta licznymi poprzecznymi liniami), nie można się na niej zatrzymać, ślizgasz

się do czasu, aż napotkasz coś " normalniejszego"; płytki dziurawe (w jej środku widnieje

nieregularny okrąg poprzecinany ciemnymi kreskami). po przejściu przez nią znika;

- płytka-rynienka (posiada wklęsły fragment), wzdłuż niej można przesuwać bomby, jeżeli drogi nie tarasuje żadna inna bomba;

- płytka-teleport (w jej środku widnieje białe kółko z krzyżem wewnątrz), przenosi cię na z góry ustalone miejsce i w tym czasie wybuchy bomb nie są dla ciebie grożne ;

- płytka-przełącznik (jej centrum to krzyżyk między dwiema rownoległymi kreskami), zmieni pewną część mapy;

- płytka-wzmacniacz (w kształcie piramidki), skumuluje w sobie energię wybuchu i przekaże 1ą dalej

płytka-przenosząca (z czarnym krzyżykiem i okręgiem), przenosi w przypadkowe miejsce

eklama

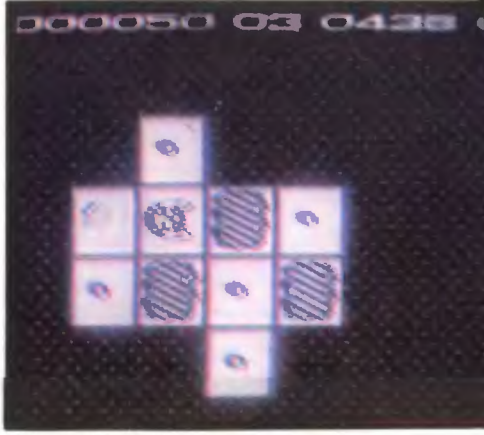

Zdjęcie: Amiga

ROPSERING LEVEL 3 SANS FORLOG

Z pozoru głupia, lecz jakże głęboka i wybuchowa zagadka!

### Zdiecia: Commodore

I jeszcze kilka słów o przedmiotach i zwierz tkach zamieszkujących labirynt:

Bubble (znany nam już z innej gry), bez chwili wahania pójdzie tam, gdzie mu rozkażesz i ryzykując swoim życiem wysadzi wskazaną bombę ;

Soweek (ma smutniejszą minę od Bubble'a), zachowuje się podobnie jak poprzednik. tylko że wysadzi pierwszą spotkaną bombę;

mała mina (niewielki placek z kropką w środku), aktywuje się po dotknięciu i wysadza

jedno pole razem z tobą;<br>— **duża mina** (jest trochę większa od poprzedniej), po stąpnięciu na mą wysadza pięć pól, co i tak nie ma dla ciebie większego znaczenia;

- **mała bomba** (w kształcie kuli), po uruchomieniu wysadzi w powietrze jedno pole;

— **średnia/duża bomba**, niszczy kolejno 5 i 13<br>pół, leżących w sąsiedztwie;

- **pulsująca bomba** (jest raz duża, raz mała), siła wybuchu zależy od jej wielkości podczas zdetonowania;

mała/średnia/duża bomba-A (wygląda jakby wyrosły jej uszka), niszczy tyle pól co normalne bomby, ale po wybuchu jednej następuje eksplozja wszystkich bomb-A w komnacie.<br>W sumie gra Rombzal jest dos

sumie gra Bombzal jest doskonała pod względem graficznym, pozwala na wybór

dwu- i trójwymiarowych komnat, przy wspaniałych kontrastowych kolorach. Muzyka na samym początku jest dość dobra. podobnie jak oprawa dżwiękowa podczas całej gry Poza tym program pełen jest niespodzianek starannie przygotowanych przez autora, który z pewnością me robił tej gry podczas krótkiej przerwy obiadowej.

*Sardines* 

Firma: Mirrorsott Rok produkcji: 1988 Komputer: Spectrum, Commodore, Atari ST, Amiga

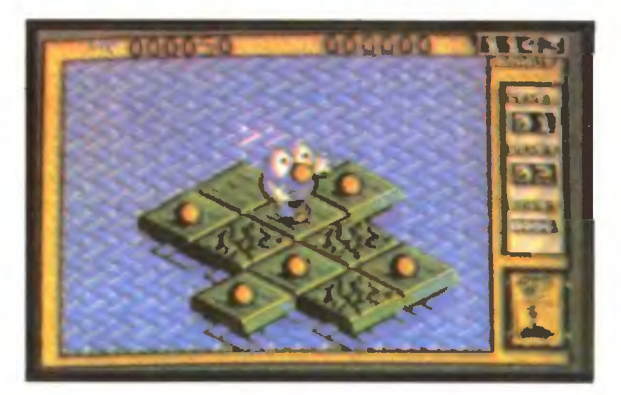

## **Prenumerata**

Przez cały czas przyjmujemy zamówienia na prenumeratę wszystkich trzech wydawanych przez nas tylułów Prenumeratę można zamówic na dowolną liczbę egzemplarzy dowolnych tytułów. W tym celu należy wpłacić odpowiednią kwotę na W "TOP SECRET" | NASZE Konto

Spółdzielnia "Baitek" Bank "Agrobank SA" 479994-1834-131 U. Grochowska 262 04-398 Warszawa

Wstępny koszl rocznej prenumeraty jednego egzemplarza "Bajtka" wynosi 66000 zł. "Top Secret" (6 numerów) 33000 zł. "Mojego Atan" (6 numerów) 30000 zł Jesli cena któregoś z tytułów zostanie podniesiona, wpłata będzie potraktowana jako przedpłata i niezbędna będzie dopłata. O jej konieczności będziemy informować w tym miejscu Prosimy o bardzo staranne wypełnianie przekazów długopisem. drukowanymi literami i podawanie na odwrocie wszystkich trzech informacji o tym. jakiego okresu i których tytułów dotyczy prenumerata - nie wiadomo, który odcinek dostarczy nam poczta Niewyraznie lub błędnie wypełnione przekazy mogą byc źródłem opóźnien i błędów w realizacji Waszych zamówień W przypadku kontynuacji prenumeraty prosimy o podanie swojego numeru.

Uwaga po otrzymaniu przekazu wysyłamy pocztą najwcześniejszy możliwy rumer Liczba wysłanych numerów będzie zgodna z zamówieniem. W razie błędnej realizacji prenumerały, błędu w adresie lub nieotrzymania pierwszego numeru zamówionych pism w ciągu dwóch tygodni od momentu ukazania się ich w kioskach, prosimy o kontakt w celu umożliwienia nam wyjaśnienia sprawy. kontakt w celu umożliwienia nam wyjaśnienia sprawy

Nasz magazyn dociera do każdego domu, w którym jest komputer. Jeśli i Ty chcesz tam dotrzeć, reklamuj się w " Top Secret" .

Cena 1 cm<sup>2</sup> - 10 tys. zł, cała strona - 10 mln zł.

Minimalny format ogłoszenia  $-20$  cm<sup>2</sup>, dalej jego wielokrotności. Ogłoszenie kolorowe - 100% drożej

Pamiętaj, tylko w ten sposób dasz znać o sobie młodemu pokoleniu. Ogłoszenia przyjmuje Biuro Reklamy Spółdzielni "Bajtek"

Warszawa, ul. Wspólna 61, tel. 21 -12-05

•

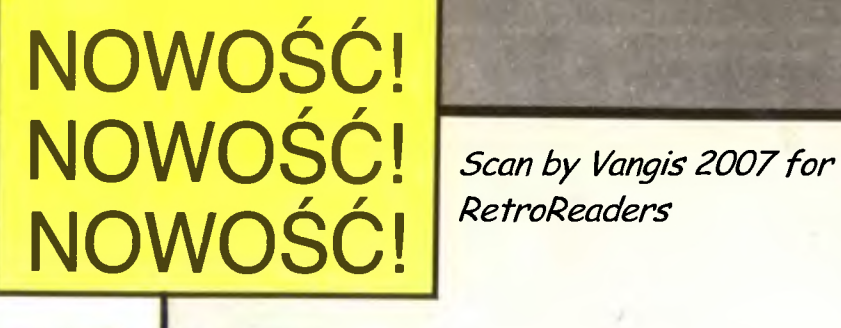

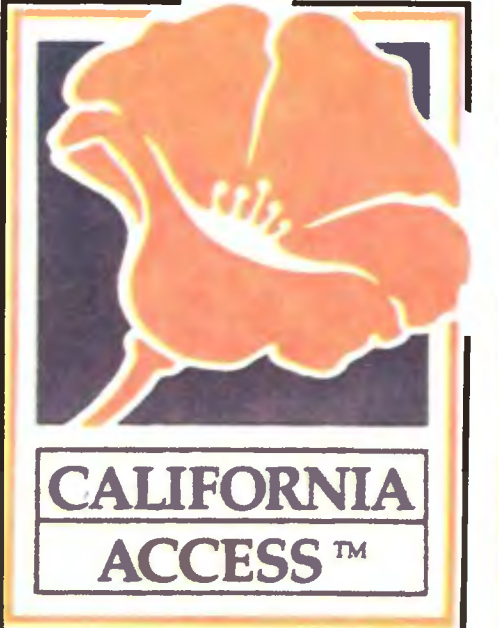

# **DO KUPIENIA W SKLEPACH PEWEX'U** DO KUPIENIA W SKLEPACH PEWEX'U

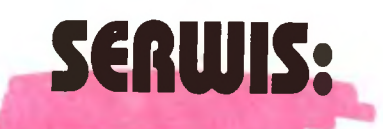

CALIFORNIA ACCESS

Warszawa, ul. Przemyska 11a. Kraków, ul. Bronowicka 73 Gdynia, ul. Młyńska 25/38

extrement

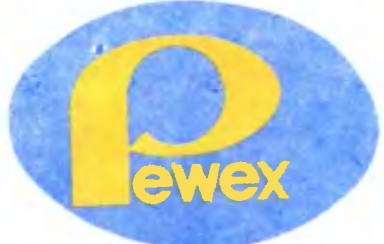

**Scan by Vangis 2007 for RetroReaders** 

**Na** całym świecie **komputery**  <sup>ą</sup>**w domach od prawie**  ziesięciu **lat.** Okazało się, że **nie** wystarczają. **Albo** przewyższają **oczekiwania, jak kto woli.** 

## NIE KOŃCZĄCE SIĘ SZALEŃSTWO

Sasowi gracze nie byli zadowoleni. Rasowy gracz<br>to taki, który zna tylko dwie komendy: "wgrać<br>grę" i "zresetować komputer".<br>tioshi któś, kto "grzebie" w kodzie gry szukając<br>nieśmiertelności przerabia gry lub tylko wciska B to taki, który zna tylko dwie komendy: "wgrać grę " i zresetować komputer". Ktoś, kto "grzebie" w kodzie gry szukając

niesmiertelności, przerabia gry lub tylko wciska BREAK z ciekawości podczas wgrywania. to gracz-profan. Takiemu wystarczy pokazać debugger. nauczyć paru komend asemblera i ma się go na tydzień z głowy . Równie bardzo jak grać lubi on programować, zakładać bazy danych lub po prostu spacerowac.

Cały przemysł produkcji gier bazuje na graczach rasowych. Nie posuwają oni świata do przodu ani trochę. Za to zasilają gotówką spore rzesze producentów i pośredników, którzy już sami martwią się o postęp.

Dla takich właśnie graczy, zmęczonych gromadzeniem taśm i dyskietek, zdenerwowanych oczekiwaniem na wgranie programu, wymyślono kilka "kombajnów" tylko i wyłącznie do gier.

Jedną z takich maszyn jest znany na naszym rynku Atari XE Game System. Uważam jednak, że producenci nie wysilili się 1 choć zestaw jest ciekawy. to mógłby być tańszy i lepszy.

Dużo doskonalszy produkt to popularna w Wielkiej Brytanii PC Engine. Zestaw obejmuje niewielką jednostkę centralną oraz element sterowniczy. PC Engine może być podłączona do telewizora PAL, monitora Philips lub monitora wyposażonego w Eurozłącze . Te trzy możliwości

•

nie są naraz dostępne; sprzedawane są trzy wersje, najtańsza kosztuje £199.

Gry mają postać kasetek umieszczanych w jednostce centralnej. Jedna kasetka kosztuje £29.95 Rekompensuje to grafika niesłychanie wysokiej rozdzielczości , porównywalna jedynie z kartą Super VGA. Animacja jest szybka. muzyka stereofoniczna wielokanałowa. A gry - takie jak na Spectrum czy Commodore - nie wnoszą niczego nowego.

Nie doznałem zaszczytu dotykania PC Engine. Nie oczekuję też szczególnych doznań; element sterowniczy podobny jest konstrukcyjnie do dawnych gier Nintendo z ekranem ciekłokrystalicznym, tak zręcznie podrobionych przez wschodni koncern Elektronika.

A skoro jesteśmy przy Nintendo. nie wolno nie wspomniec o Nintendo Entertainment System (NES). coraz bardziej popularnym w Europie Zachodniej, a obecnym na rynku USA od ponad 7 lat.

Komplet informacji o NES wraz z danymi technicznymi i zdjęciem otrzymaliśmy od Pana Włodzimierza Budzyńskiego z Radomia. Nintendo Entertainment System ma wymiary 2600x200x85 mm i waży 1.25 kg. W jednostce centralnej umieszczane są kasetki z grami, sterowanie zaś odbywa się za pomocą oburęcznego prawie -- joysticka lub w bardziej wyrafinowany sposób - za pomocą rozkładanej na podłodze maty.

Producenci NES wykazali się daleko idącą

**PC Engine - zabawka dla bogatych, znudzonych Brytyjczyków** 

konsekwencją. Dostępne gry reprezentują wszystkie nurty i większość rodzajów. Są więc gry sportowe hokej, piłka nożna. golf, siatkówka itp. Spotyka się gry abstrakcyjne. korzystające z oprawy graficznej i muzycznej charakterystycznej dla różnych epok - od czasów prehistorycznych przez współczesne aż do bliżej nieokreślonej przyszłości.

Stopień trudności gier jest również zróżn cowany. Dla dz1ec1 przeznaczone są niezbyt szybkie, spokojne gry z ciekawą muzyką, a dla młodzieży i dzieci w podeszły wieku gry wymagające zręczności i samozaparcia. Nie brak również gier wymagających znajomości angielskiego oraz umiejętności logicznego myślenia i kojarzenia.

Popularne od 1987 roku gry serii "Athlete" czyli lekkoatletyczne, wyciskają ostatnie poty z amatorów joggingu, aerobicu oraz prawdziwych konkurencji sportowych. Ćwiczenia wykonuje się stojąc na macie 1 × 1 m rozłożonej na podłodze.

Ciekawostką jest możliwość grama w tę samą grę przez kilka osób (oczywiście nie naraz). Każda osoba posiada swój kod. który pozwala na kontynuację przerwanej wcześniej gry oraz nie dopuszcza innych do korzystania z własnych osiągnięć.

Nintendo Entertainment System me posiada tak rzucającej na kolana grafiki jak PC Engine. Muzyka też odrobinę uboższa . Mimo to jest bardzo rozpowszechniony 1 z roku na rok zdobywa kolejnych użytkowników. Elementy gier wykorzystywane są w programach telewizji satelitarnych, gdzie też reklamuje się cały system

Nie mamy rozeznania co do liczby posiadaczy MES w Polsce. Prosimy o kontakt wszystkich, którzy są zainteresowani wymianą informacji i gier systemu Nintendo. Pierwszą znaną nam osobą korzystającą z NES jest wspomniany p. Włodzimierz Budzyński z Radomia. ul. Osiedlowa 3/61 . Zamierzamy utworzyć na łamach "Top Secret" skrzynkę kontaktową, która pomoże użytkownikom NES spotkać się

Podobnie jak komputery, tak i maszynki do grama są niesamowitym pożeraczem czasu. W kąt idzie piłka, rakietki i kąpielówki, podstawowym zajęciem dzieciaka jest męczenie coraz to nowszych gier. Nie jest to zdrowe, należy więc znalezć najkorzystniejsze optimum.

Ze swej strony dodam, że chętnie pograłbym na jednej z omówionych maszynek. Powstrzymuje mnie jedynie brak możliwości "pogrzebania" w grze, np. w celu znalezienia nieśmiertelności. Rozłupywanie kasetek i przeprogramowywanie znajdujących się tam zapewne EPROM-ów nie wydaje mi się łatwe. Niestety, nie jestem rasowym graczem i nie ładuję gry bez nieśmiertelności więcej niż raz.

*JlliarcinPrzasnyski*  **31** 

**TOP SECRET** 

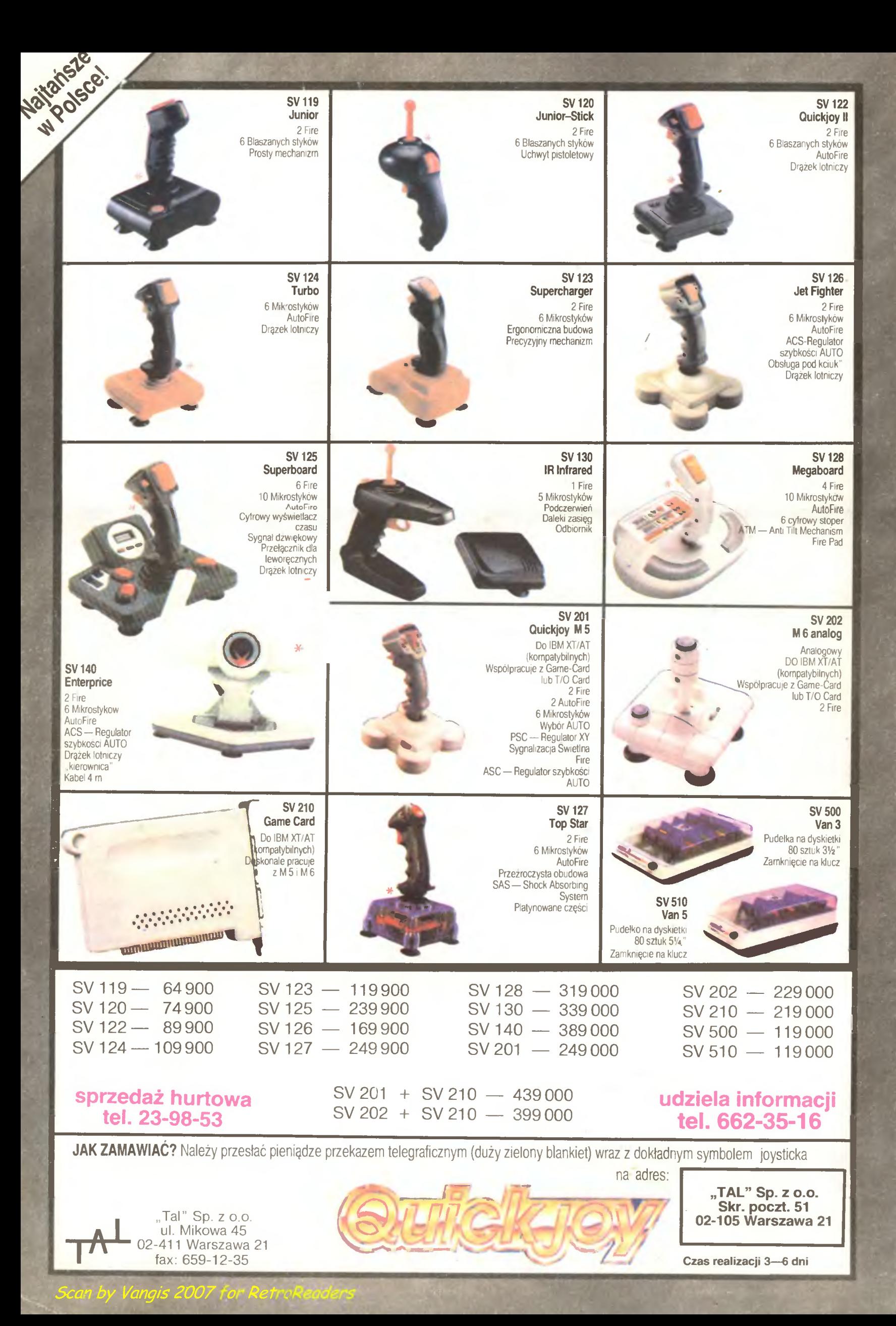